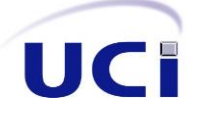

Universidad de las Ciencias Informáticas

Facultad 2

en la Empresa de Tecnolog  $\mathbf{I}$ *Sistema informático para la certificación de la producción en la Empresa de Tecnologías de la Información para la Defensa*

Trabajo de diploma para optar por el título de

Ingeniero en Ciencias Informáticas

# **Autor:**

Jiolber Castillo Díaz

# **Tutores:**

MsC. Yadainy Betancourt Rodríguez

Ing. Beatriz Lugo Robaina

**La Habana, junio de 2019**

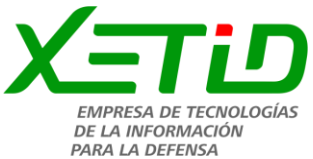

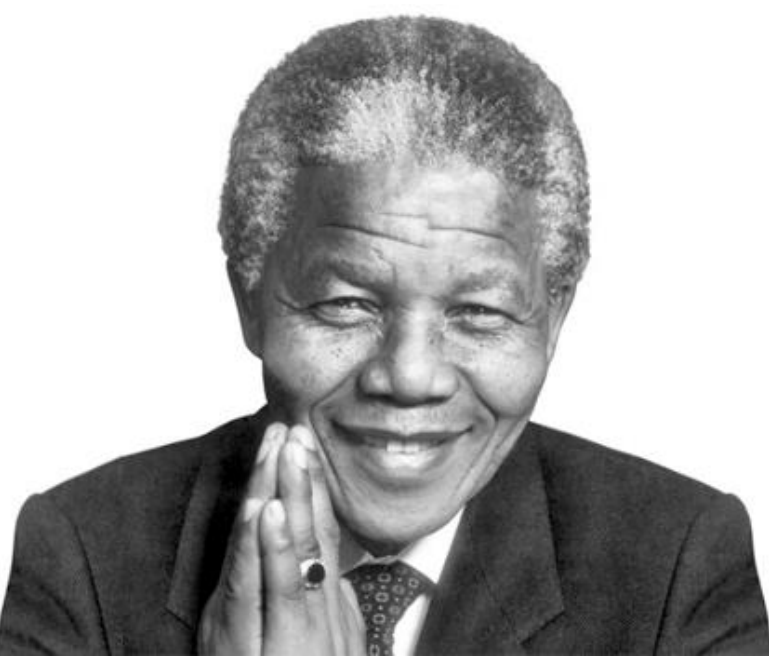

*"Aprendí que el coraje no era la ausencia de miedo, sino el triunfo sobre él. El valiente no es el que siente miedo, sino el que vence ese temor"*

*Nelson Mandela*

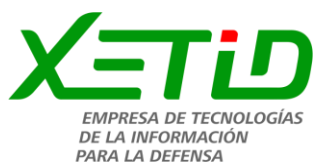

## **Agradecimientos**

*H*oy, después de 6 años de esfuerzo y sacrificio se cumple una de mis metas: hacerme Ingeniero en Ciencias Informáticas; demostrando que nada es imposible, solo hay que proponérselo ya que todo en la vida se puede lograr. Durante esta travesía de altos estudios no estuve solo, estuve acompañado de todas esas personas que en todo este tiempo formaron parte de mi vida, por eso mis más sinceros agradecimientos.

Primeramente, quisiera agradecer a Dios por haberme dado la oportunidad de cumplir una de mis grandes metas.

A mis tutores Yadainy y Beatriz y en especial a mis otros tutores afiliados Luis Ernesto y Reinier por haberme acompañado durante esta travesía, por apoyarme y ayudarme a cumplir uno de mis mayores logros. A ti, Eliana Bárbara, gracias por todas tus críticas constructivas y el apoyo prestado incluso siendo mi oponente, muchas gracias.

Al mejor tribunal de la UCI, Madelin, Maidelis y Avelino, siempre llevaré presente todos esos consejos que me dieron durante el desarrollo de la tesis, para que el documento y la defensa estuviera de acorde a un trabajo de diploma, gracias por todo.

A todos los profesores que, durante estos 5 años de estudios, contribuyeron a mi formación como profesional.

A mis compañeros de aula, a los que se quedaron en el camino y los que hoy, como yo, cumplen sus sueños, gracias a todos por acompañarme en esta aventura, que es la universidad.

A todos los que han compartido conmigo momentos inolvidables, tanto de estudio como de fiestas, gracias por hacer más agradable estos 5 años en la universidad.

A Mario, por ser mi gran amigo todos estos años de victorias y reveces. Tantas fiestas, tantas noches sin dormir estudiando en las madrugadas, y aunque hemos pasado tanto trabajo hoy estamos aquí, y espero que tú también lo logres. Tú sabes que no soy de muchas palabras, sin más hermano mil gracias por hacer mi vida más divertida.

A Jorge Ernesto, mi otro hermano de aquí de la escuela, una lástima no haberte conocido antes, me demostraste una amistad sincera y lo aprecio mucho, no te rindas bro, lo importante es llegar a la meta, en diciembre o cuando sea, nunca te rindas. Te quiero guarrito.

A mi Ely, la mejor amiga femenina que creo he tenido, gracias por joderme tanto, y hacerme cafecito en mis noches de desvelo, tus consejos no los olvidaré, cuídate mucho titi, se te quiere.

A Mayde y Osmani, por ser esas personas maravillosas que son, por pasar momentos felices y compartir juntos.

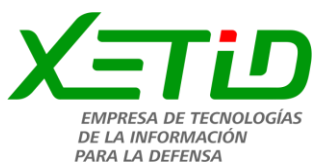

A pesar de que nos conocimos un poco tarde creo que no fue en vano, muchas gracias mis amigos. No quiero pasar por alto a mis demás amigos y mis compañeros de apartamento: Raydel, Alain, Yeniffer, Leidy, Michel, Adriel, Jorgito, Liliana, Livy, Yi, Lorela, Rubén, Yilly, Dalila, Ramón, Billy los demás que sé que me faltan, se les quiere y de cada uno de ustedes aprendí mucho de formas diferentes, les deseo lo mejor del mundo.

Dejo de último y no porque sean menos significantes para mí, sino porque gracias a ellos después de 6 años de preocupación, sacrificio y dedicación hoy son los protagonistas de mi sueño hecho realidad: mi familia.

A mi madre, por ser la mejor mamá del universo y darme fuerzas cuando más las necesite, sabes que eres lo más importante para mí, y las palabras no pueden expresar mi sentimiento por ti por lo que no diré más.

A mi padre, por ser mi ejemplo a seguir, por apoyarme en todo lo que podía y cuando podía, por su preocupación, por su cariño, por ayudarme a cumplir este sueño, gracias papá, te amo.

A mi hermano Sergito que, aunque nunca hemos tenido tiempo para estar juntos sé que me quiere y se preocupa por mí, tatica mi personalidad es rara pero siempre te he querido y lo seguiré haciendo, un abrazo.

A mi primo favorito Juan Manuel, contigo no voy a darte mucha muela, sabes lo que significas para mí, te quiero demasiado.

A mi mejor amigo de toda la vida Julio Cesar, gracias mi hermano por existir, eres la mejor persona del mundo, nunca cambies.

Al resto de mis familiares queridos todos: Liedy Marian, la prima más cariñosa que podría tener, a Silvia que sé que tanto me quiere y me ha ayudado, a mi tía Milo, Hildenia, Carlito, Duglas Rodo, mi abuela Nena, mi abuelo Osvaldo en fin todos, los adoro, es la mejor familia que podría desear…

Y por último mi abuela Olga, igual que con mi mamá no tengo palabras para ti, por siempre estar ahí para mí, por criarme, por ser la súper abuela que siempre has sido, te amo.

A todos muchas gracias.

*Jiolber*

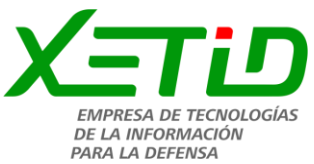

## **Dedicatoria**

Quiero dedicar este trabajo de diploma a mi familia por estar junto a mí en estos 6 años de estudios: A mis padres que son lo más apreciado que tengo en la vida, sin ellos yo no estuviera aquí en este mundo. Por confiar siempre en mí y estar seguros que no los defraudaría. Por haberme convertido en la persona que soy hoy, gracias a su excelente educación. Por todo el amor, cariño, dedicación y esfuerzo que han mostrado en todos estos años. Los quiero.

*Jiolber*

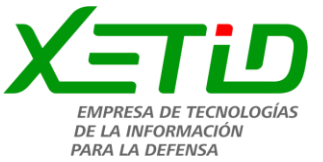

## **Declaración de autoría**

Declaro por este medio que yo Jiolber Castillo Díaz, con carné de identidad 95011837441, soy el autor principal del presente trabajo de diploma, que tiene por título: Sistema para la certificación de la producción para la empresa de tecnologías de la información XETID, y que autorizo a la Universidad de las Ciencias Informáticas y a XETID a hacer uso de la misma en su beneficio, así como los derechos patrimoniales con carácter exclusivo.

Para que así conste se firma la presente a los \_ del mes de \_\_\_\_\_\_\_\_\_ de 2019.

Jiolber Castillo Díaz

Autor

\_\_\_\_\_\_\_\_\_\_\_\_\_\_\_\_\_\_\_\_\_\_\_\_\_

Ing. Yadainy Betancourt Rodríguez

Ing. Beatriz Lugo Robaina

**Tutor** 

\_\_\_\_\_\_\_\_\_\_\_\_\_\_\_\_\_\_\_\_\_\_\_\_\_

Tutor

\_\_\_\_\_\_\_\_\_\_\_\_\_\_\_\_\_\_\_\_\_\_\_\_\_

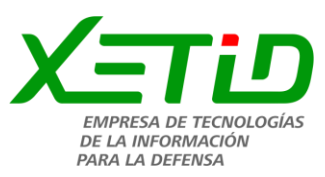

#### **Resumen**

La informatización de las empresas es un proceso en la actualidad que va haciéndose necesario y prácticamente fundamental para el correcto funcionamiento de la misma. La administración es una función fundamental para cada empresa y en este caso para la Dirección de Producción de la Empresa de Tecnologías de la Información para la Defensa. Hoy en día la certificación de la producción en dicha empresa se realiza manualmente, lo que lo hace ineficiente al traer consigo la aparición de desvío de recursos, el papeleo innecesario, la demora en la entrega y recursos de importancia para decidir cuestiones importantes, el desconocimiento de determinadas situaciones, entre otros problemas, que se derivan de la carencia de un sistema informatizado que mantenga la veracidad de los datos. Por tal motivo, el presente trabajo tiene como objetivo desarrollar un sistema informático para la certificación de la producción en dicha empresa. Para el cumplimiento de este objetivo se realizó un estudio de cómo los procesos actuales están definidos, para con esta información determinar dónde los procesos deberían ser mejorados. El presente documento describe los resultados de la investigación orientada a mejorar el proceso de certificación de la producción, brindando los criterios, diagramas e información necesaria para lograr el objetivo propuesto.

**Palabras claves:** actividades, certificación, proceso, producción.

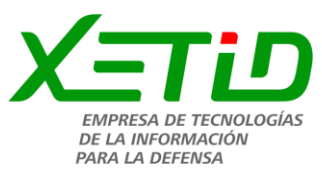

### **Abstract**

The informatization of companies is a process that is becoming necessary and practically fundamental for the proper functioning of it. The administration is a fundamental function for each company and in this case for the Production Management of the XETID. The present work refers to the development of a computer system for the certification of the production of the information technology company for the XETID defense. Nowadays the production certification is done manually, which makes it inefficient to bring with it the appearance of diversion of resources, unnecessary paperwork, the delay in delivery and important resources to decide important issues, ignorance of certain situations, among other problems, that are derived from the lack of a computerized system that maintains the veracity of the data. A study was made of how the current processes are defined, with this information to determine where the processes should be improved. This document describes the results of the research aimed at improving the production certification process, providing the criteria, diagrams and information necessary to achieve the proposed objective.

**Keywords:** activities, certification, process, production.

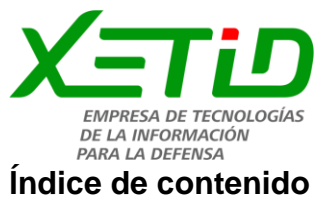

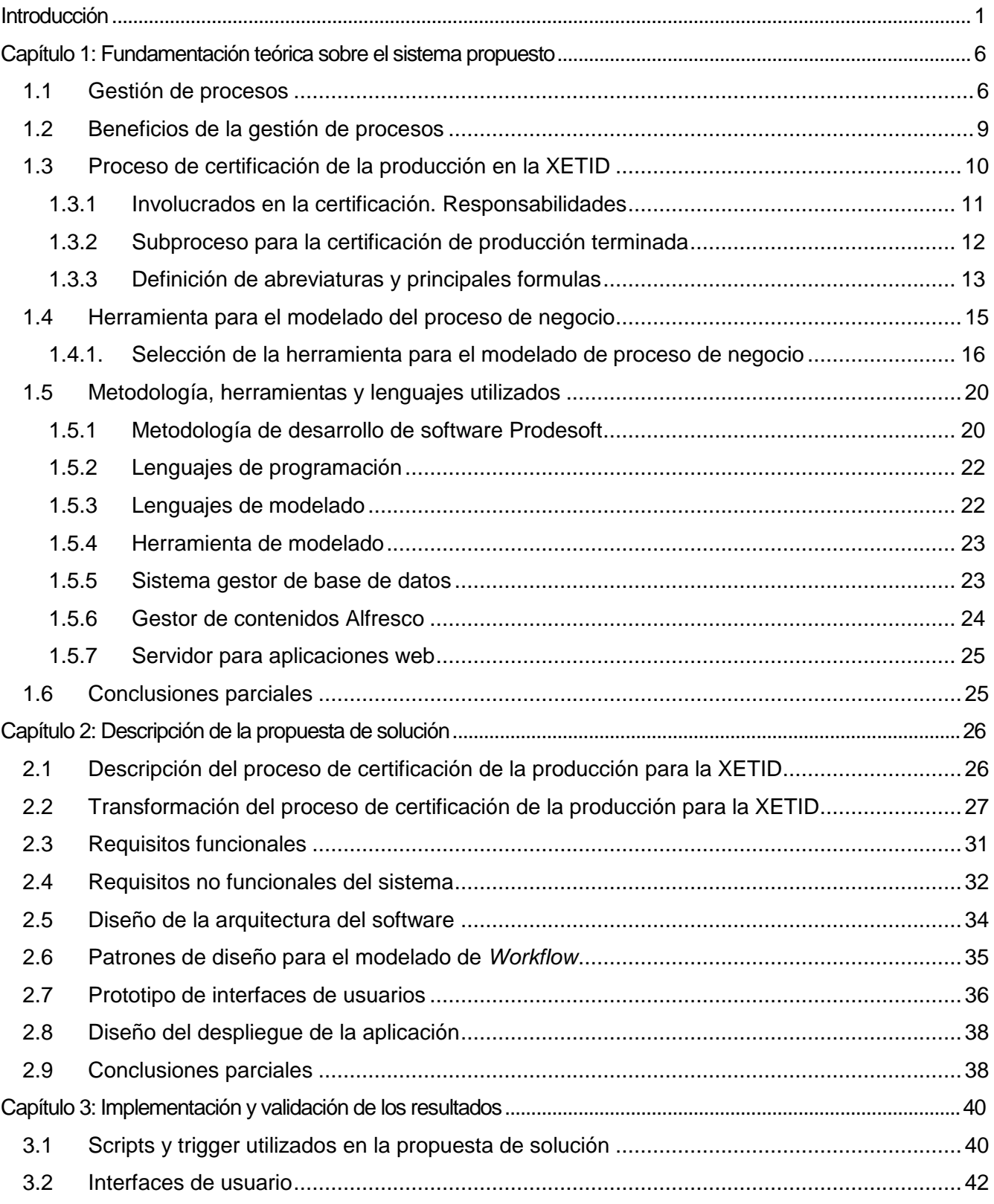

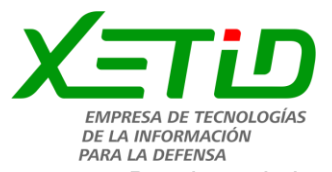

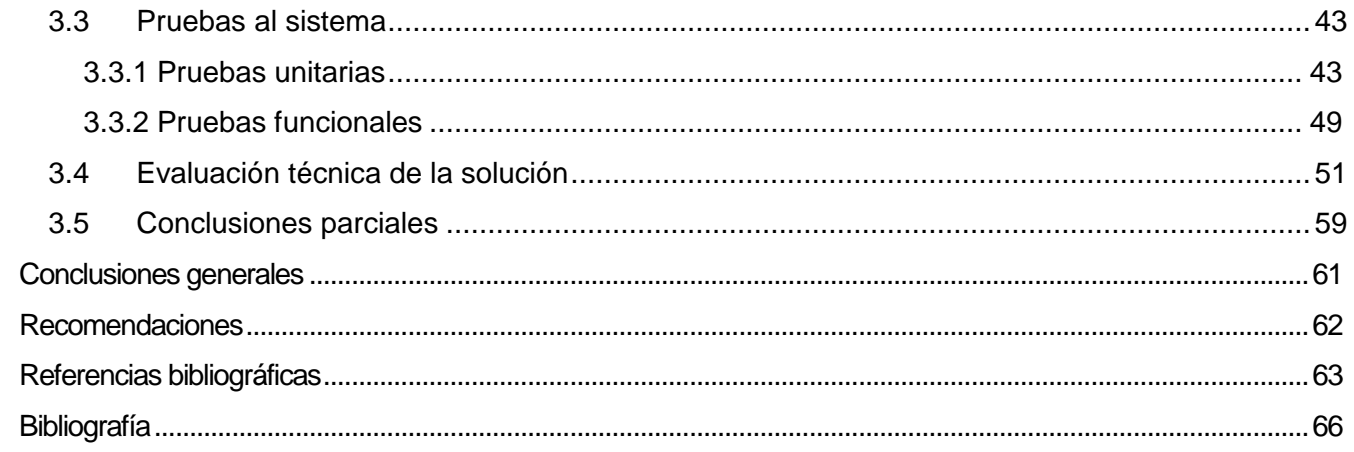

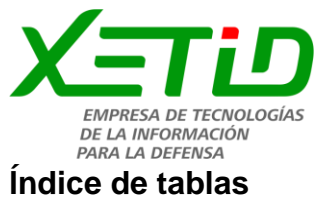

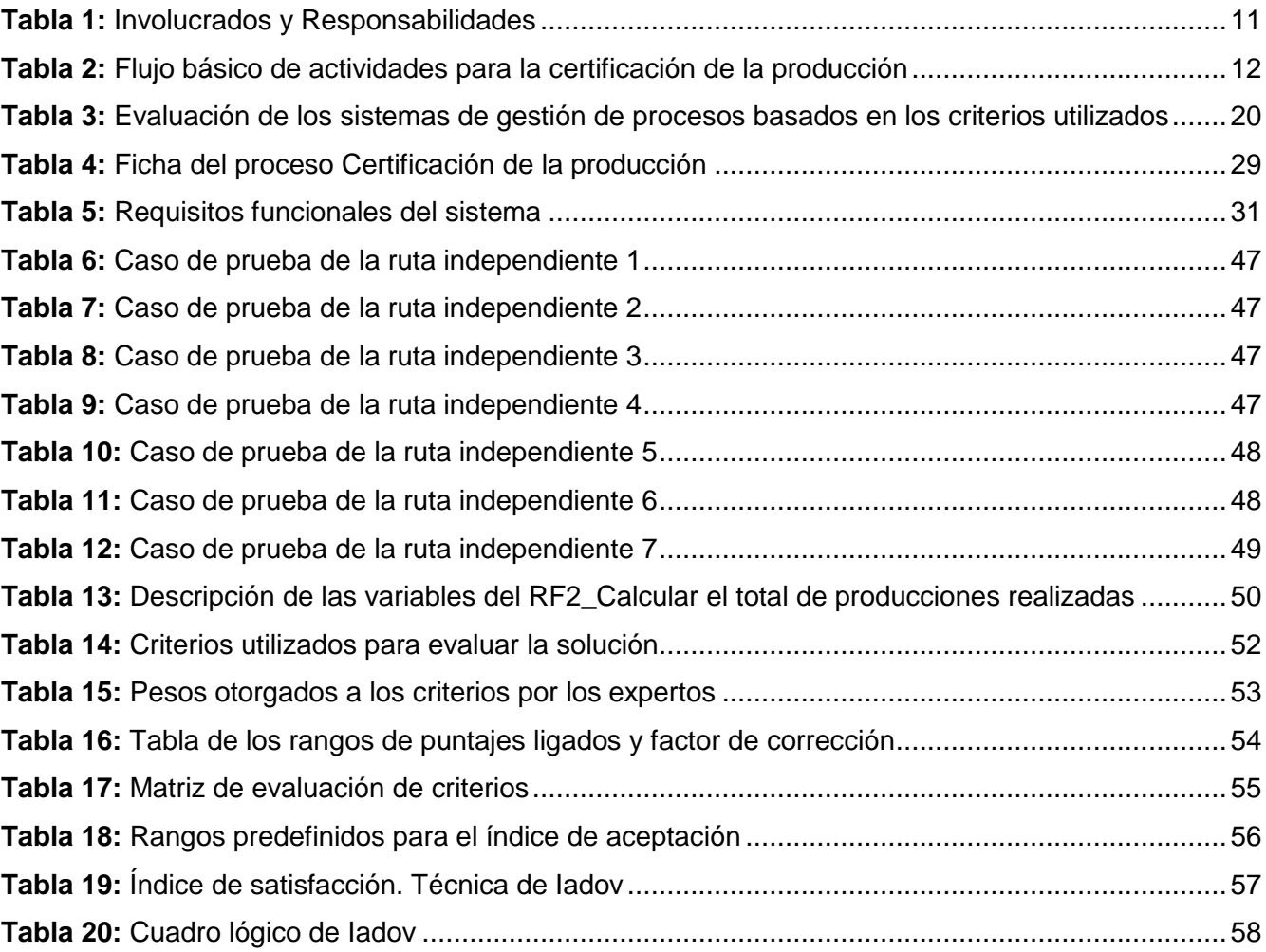

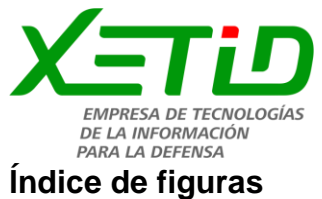

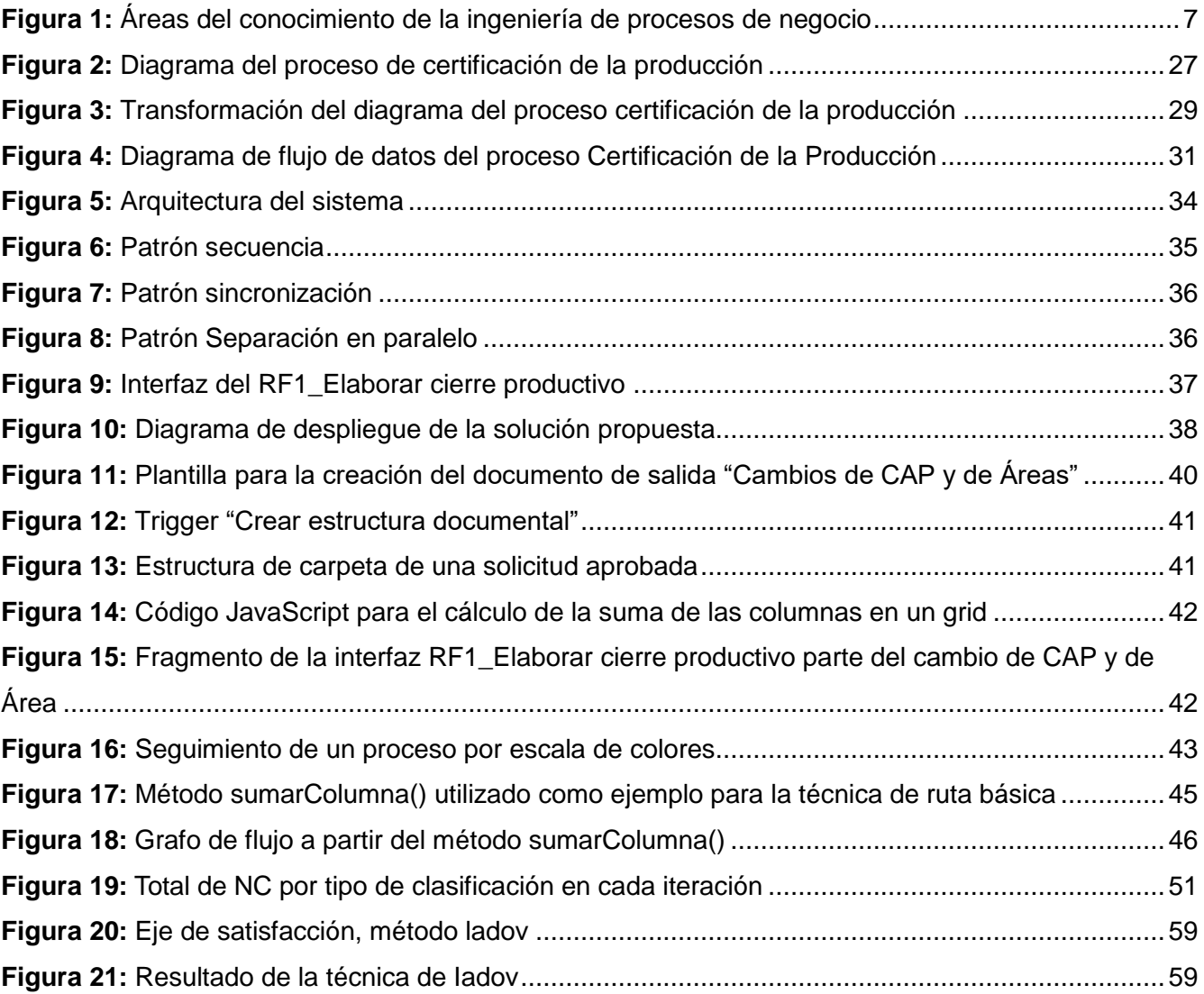

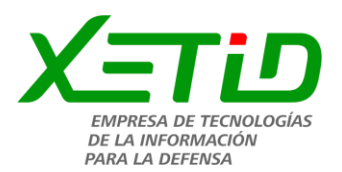

## <span id="page-12-0"></span>**Introducción**

Las Tecnologías de la Información y las Comunicaciones (TIC), son una excelente herramienta de gestión empresarial, que ayudan positivamente para el desarrollo y viabilidad de las organizaciones. Las TICs agregan valor a las actividades operacionales y de gestión empresarial en general, permite a las empresas obtener ventajas competitivas, permanecer en el mercado y centrarse en su negocio. Las tecnologías de información y las comunicaciones son una parte de las tecnologías emergentes que hacen referencia a la utilización de medios informáticos para almacenar, procesar y difundir todo tipo de información en las distintas unidades o departamentos de cualquier organización. Utilizando eficientemente las TICs se pueden obtener ventajas competitivas, pero es preciso encontrar procedimientos acertados para mantener tales ventajas como una constante, así como disponer de cursos y recursos alternativos de acción para adaptarlas a las necesidades del momento, pues las ventajas no siempre son permanentes (Hidalgo 2013).

Las TICs son esenciales para mejorar la productividad de las empresas, la calidad, el control y facilitar la comunicación, entre otros beneficios, aunque su aplicación debe llevarse a cabo de forma inteligente. Para que la implantación de nueva tecnología produzca efectos positivos hay que cumplir varios requisitos: tener un conocimiento profundo de los procesos de la empresa, planificar detalladamente las necesidades de tecnología de la información e incorporar los sistemas tecnológicos paulatinamente, empezando por los más básicos. Antes de añadir un componente tecnológico, hay que conocer bien la organización y/o empresa. Se ha descubierto que el 90% de las veces, el fracaso no es debido al software ni a los sistemas, sino al hecho de que los empleados no tienen suficientes conocimientos sobre su propia empresa o sus procesos empresariales. Las TIC son un elemento clave para hacer que el trabajo sea más productivo: agilizando las comunicaciones, sustentando el trabajo en equipo, gestionando las existencias, realizando análisis financieros, y promocionando nuestros productos en el mercado. El buen uso de las TIC permite a las empresas producir más cantidad, más rápido, de mejor calidad, y en menos tiempo y le ayudan a la competitividad (Hidalgo 2013).

La Gestión por Procesos *o Business Process Management (BPM por sus siglas en inglés)* es una forma de organización, diferente de la clásica organización funcional, en la que prima la visión del cliente sobre las actividades de la organización. Los procesos así definidos son gestionados de modo estructurado y sobre su mejora se basa la de la propia organización. La gestión de procesos aporta una visión y unas herramientas con las que se puede mejorar y rediseñar el flujo de trabajo para hacerlo más eficiente y adaptado a las necesidades de los clientes. No hay que olvidar que los

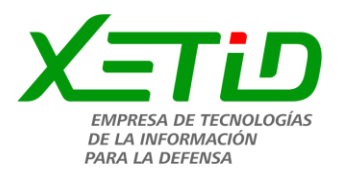

procesos los realizan personas, por tanto, hay que tener en cuenta en todo momento las relaciones con proveedores y clientes («ISOtools» 2018).

La Universidad de las Ciencias Informáticas trabaja de conjunto con la Empresa de Tecnologías de la Información para la Defensa (XETID) en disímiles proyectos, aportando principalmente recursos humanos para el desarrollo de los planes de la XETID. Entre las tareas más importantes que se llevan a cabo en dicha empresa se encuentra la certificación de la producción. Este proceso es de suma importancia para cualquier organización, pues en este se analizan los resultados en materia de producción de todas las áreas y trabajadores, dependiendo del mismo una vez analizado el mes actual, la estrategia a seguir del siguiente.

El proceso certificación de la producción constituye un problema hoy tanto por la complejidad del proceso, como por el volumen de operaciones (mensuales y estandarizadas) que los especialistas repetidamente tienen que ejecutar para concluir el mismo. La herramienta que se utiliza en la actualidad para este proceso es el Excel del paquete ofimático. Esto trae consigo gasto de tiempo de cada uno de los especialistas de la producción de las Divisiones y de la Dirección de Producción involucrados en la actividad. Por otra parte, el análisis del proceso no se completa eficientemente en cada una de sus etapas o de los resultados para períodos similares sin destinar. De no existir estas dificultades, este proceso en la XETID se realizaría con mayor agilidad y permitiría a los especialistas un mayor aprovechamiento de la jornada laboral.

Teniendo en cuenta la situación anteriormente descrita, se identifica como **problema a resolver:** ¿cómo gestionar el proceso de certificación de la producción de las divisiones en la Dirección de Producción de la XETID con las tecnologías existentes, de forma tal que se reduzca el tiempo de realización de dicho proceso?

A partir de la vinculación Universidad – Empresa se identifica la posibilidad del desarrollo de un sistema para la certificación de la producción de las divisiones de la empresa con un alcance de ciclo completo.

La tipología de estudio que se sigue responde a una investigación cualitativa bajo los criterios de Carlos Álvarez de Zayas (Álvarez de Zayas 1995). De acuerdo a esta concepción se define como **objeto de estudio**: gestión de procesos de negocio.

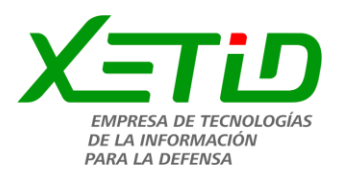

Para la solución de este problema se traza como **objetivo general**: desarrollar el sistema para la certificación de la producción de las divisiones de la XETID, de forma tal que se reduzca el tiempo de realización de dicho proceso.

Este objetivo incide sobre el **campo de acción:** sistemas informáticos de gestión para la certificación de la producción.

Se establecen como **preguntas de investigación** para guiar el desarrollo del trabajo las siguientes:

- 1. ¿Cuáles son los fundamentos científicos de los sistemas informáticos de gestión de procesos de negocio y su integración en soluciones informáticas para la gestión de la certificación de la producción en la XETID?
- 2. ¿Cuál es el estado del arte de las aplicaciones informáticas utilizadas para la gestión de procesos que puedan ser empleadas en la solución de la investigación?
- 3. ¿Cómo se organiza el proceso de certificación de la producción en la XETID?
- 4. ¿Qué estructura tendrá el sistema para la gestión de certificación de la producción en la XETID del departamento de la Dirección de Producción?

Para el cumplimiento del objetivo general se definen las siguientes **tareas de la investigación:**

- 1. Fundamentación teórica sobre la gestión de procesos de negocio a partir de revisiones bibliográficas, identificación y análisis de las definiciones asociadas para lograr una mayor comprensión del sistema propuesto.
- 2. Selección del sistema para modelar los procesos de negocio a emplear como base del sistema informático propuesto a partir del análisis del estado del arte de sistemas afines.
- 3. Análisis de las herramientas, tecnologías, lenguajes y metodología utilizados en el desarrollo de sistema que son utilizadas en la solución.
- 4. Descripción del proceso de certificación de la producción de la XETID para determinar las funcionalidades a tener en cuenta.
- 5. Modelación del proceso de certificación de la producción de la XETID para un análisis más detallado de la solución a implementar.
- 6. Implementación de una solución informática al proceso de certificación de la producción de las divisiones de la XETID.
- 7. Validación de la solución informática para poder apreciar la calidad del producto.

En el transcurso de la investigación se utilizaron los siguientes **métodos teóricos**:

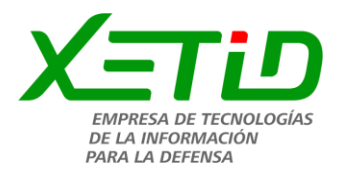

- 1. Analítico-Sintético: para la comprensión del proceso de certificación de la producción en la XETID, así como a su modelación y diseño.
- 2. Inductivo-Deductivo: para la identificación de la problemática y de la solución.
- 3. Modelación: para realizar los diferentes diagramas que propone la metodología de desarrollo de software seleccionada.
- 4. Histórico-Lógico: se emplea en la búsqueda de las mejores herramientas para el desarrollo de la solución.

Además, se empleó la entrevista como **método empírico**. La misma fue realizada a 5 especialistas de la dirección de producción de la XETID, como técnica de levantamiento de la información necesaria referente a la gestión de la certificación de la producción para definir requisitos y funcionalidades del sistema propuesto.

Con esta investigación se pretende obtener un sistema informático para la certificación de la producción de las divisiones de la XETID, que sea empleado por las diferentes áreas que intervienen en la certificación de la producción tales como las diferentes divisiones y la dirección de producción siendo una herramienta que facilite la organización, el seguimiento y el control de este tipo de información. El sistema deberá apoyar la toma de decisiones de las áreas pertinentes, facilitar el trabajo de los empleados, tener un espacio de almacenamiento organizado y de consulta de la información relacionada los cierres productivos.

En correspondencia debe aportar a la organización al disminuir los tiempos de realización de los trámites en tal sentido y ganar en control de los mismos. Tanto desde el punto de vista de los administrativos, como del cliente. Como beneficio tecnológico se obtendría el primer sistema informático de este tipo para la XETID.

La presente investigación está estructurada en tres capítulos, organizados de la siguiente manera:

**Capítulo 1:** Fundamentación teórica sobre el sistema para la certificación de la producción para la empresa de tecnologías de la información XETID. Se incluye el estudio conceptual de los principales elementos que se deben tener en cuenta para el desarrollo del trabajo y una descripción detallada al dominio del problema, con la finalidad de comprender el negocio. Se determina la metodología, herramientas y tecnologías a utilizar en el desarrollo de la solución propuesta.

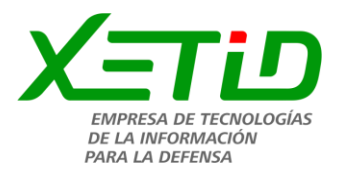

**Capítulo 2:** Características, análisis y diseño del sistema para la gestión de la certificación de la producción: Se realiza una propuesta del sistema, se describe el funcionamiento y las características que lo distingan. Además, se especifican los requisitos funcionales y no funcionales del mismo.

**Capítulo 3:** Implementación y validación del sistema para la certificación de la producción de las divisiones para la empresa de tecnologías de la información XETID. Incluye toda la información relacionada con la implementación de la solución propuesta. Se muestran los resultados obtenidos, así como la información adquirida mediante la realización de las pruebas software y su validación.

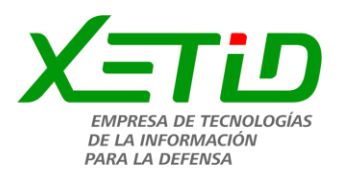

## <span id="page-17-0"></span>**Capítulo 1: Fundamentación teórica sobre el sistema propuesto**

En este capítulo se abordan las definiciones fundamentales para comprender el desarrollo del sistema para la certificación de la producción en la Empresa de Tecnologías de la Información para la Defensa XETID. Se explica cómo se lleva a cabo el proceso de certificación de la producción, además de los involucrados en el mismo y el análisis de distintas herramientas. Se estudian las características esenciales del proceso.

## <span id="page-17-1"></span>**1.1 Gestión de procesos**

Proceso: secuencia de actividades mutuamente relacionadas o que interactúan, las cuales transforman elementos de entrada en resultados (UNE-EN ISO 9000:2005).

La gestión de procesos o gestión basada en procesos es uno de los 8 principios de la gestión de la calidad. Su importancia radica en que los resultados se alcanzan con más eficiencia cuando las actividades y los recursos relacionados se gestionan como un proceso. La gestión basada en procesos fue uno de los grandes aportes de la gestión de la calidad cuando nació como evolución del aseguramiento de la calidad. En general, cualquier organización tiene establecida una gestión funcional; se trabaja en departamentos con una definición clara de la jerarquía y se concentra la atención en el resultado de las actividades de cada persona o cada departamento. Al adoptar un enfoque de gestión por procesos, no se elimina la estructura de departamentos de la organización, pero se concentra la atención en el resultado de cada proceso y en la manera en que estos aportan valor al cliente(«AEC» 2018).

Para esta investigación se asume la definición de Roger Burton, fundador de la Asociación *Business Process Trends*, que establece que un proceso de negocio engloba todas las actividades que deben realizarse para satisfacer las necesidades de los usuarios de una organización y está correctamente ejecutado si durante el proceso se hace entrega de un determinado producto o servicio, o dicho proceso desencadena otro proceso (Burlton 2015).

La gestión por procesos se confirma como uno de los mejores sistemas de organización empresarial para conseguir magníficos índices de calidad, productividad y excelencia. Sus excelentes resultados han ido extendiendo la aplicación de este enfoque de gestión en empresas y organizaciones de todo tipo, independientemente de su tamaño o sector de actividad. En un contexto empresarial y económico tan complejo, globalizado y competitivo como el actual, la gestión de procesos se ha

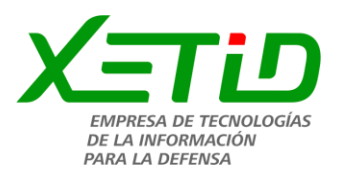

convertido en una necesidad de las empresas, no para tener éxito, sino incluso para subsistir (Castellnou 2019).

La gestión de estos procesos, según el estándar Gestión de Proceso de Negocios (BPM por sus siglas en inglés), conlleva a realizar una serie de actividades. Las más importantes y las cuales serán tomadas en cuenta en esta investigación, según (Morales 2017) son:

- 1. La definición de los procesos, normalmente mediante una notación formal y la creación del correspondiente modelo.
- 2. La configuración de los procesos como paso previo a su ejecución.
- 3. La ejecución y/o simulación de los procesos.
- 4. El control y análisis de las distintas ejecuciones.

Es un área de conocimiento dentro de la ingeniería de procesos y se relaciona con otras áreas, como se muestra en la siguiente figura:

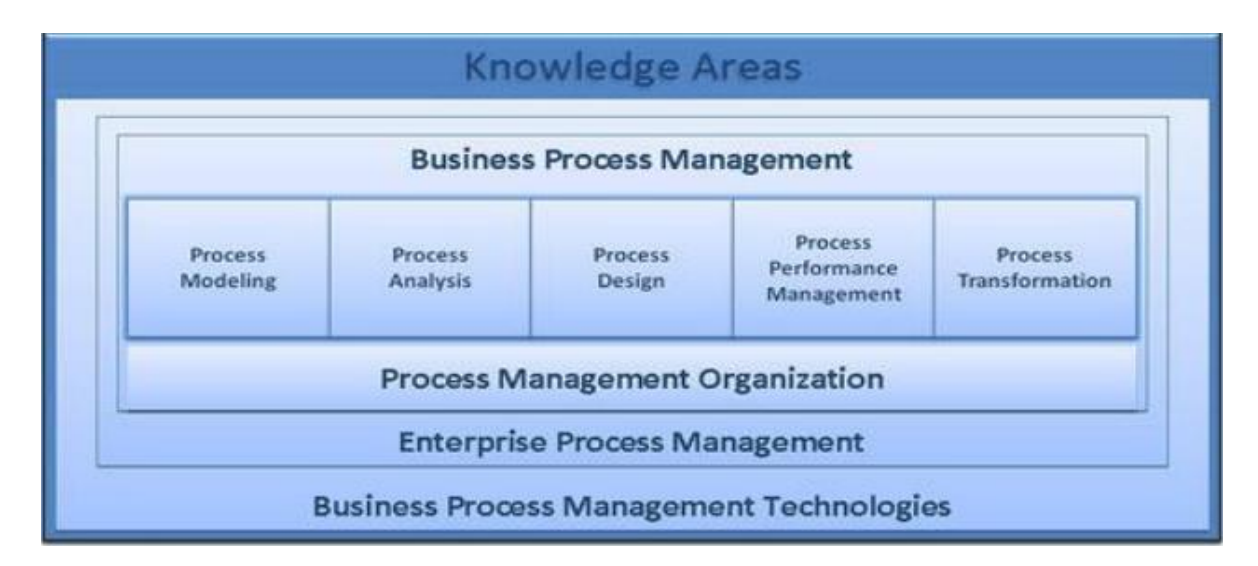

**Figura 1:** Áreas del conocimiento de la ingeniería de procesos de negocio

<span id="page-18-0"></span>Los modelos de procesos de negocio son la representación analítica o ilustración de los procesos de negocios de una organización. Este modelado se considera un componente importante de la gestión de procesos de negocios. Se puede utilizar para representar los procesos actuales de una organización, creando una línea base para mejoras, así como para diseñar procesos futuros que incorporen esas mejoras.

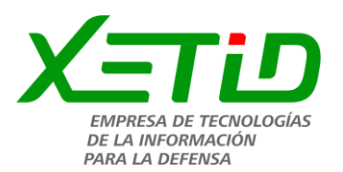

Aunque un modelo de proceso de negocio puede comenzar como una herramienta para la identificación, además del análisis de los procesos o procedimientos comerciales actuales, también es una herramienta útil en otras áreas. Las empresas utilizan los modelos de procesos como una base de conocimiento central.

- Proporcionan elementos para el diseño de sistemas informáticos.
- También como medio de agrupación para identificar áreas de interés para la [capacitación de](https://www.cuidatudinero.com/13173718/temas-para-capacitacion-administrativa)  [empleados.](https://www.cuidatudinero.com/13173718/temas-para-capacitacion-administrativa)
- Ayuda en el desarrollo de planes de crecimiento empresarial.

Los modelos de proceso de negocios fomentan la comunicación y la cooperación entre departamentos y también ayudan a que las empresas alcancen un flujo de trabajo eficiente.

Por otra parte, se pueden implementar en una amplia [variedad de empresas](https://www.cuidatudinero.com/13176646/tipos-de-sistemas-de-negocios) y organizaciones. Su metodología puede ayudar a agilizar los procesos de negocio, mejorar la calidad y mejorar la eficiencia. Las herramientas descritas anteriormente pueden ayudar a que los conceptos complejos sean más fáciles de entender y comunicar (Morales 2017).

Dependiendo de las metodologías y estrategias empleadas, los modelos de proceso de negocio pueden clasificarse en:

- Orientados a proceso: Se centran en las diferentes tareas a completar para llevar a cabo un proceso completo.
- Orientados a recurso: Se centran en la utilización y distribución de los recursos que son necesarios para llevar a cabo la realización del proceso.
- Orientados a datos: Se centran en la definición de los datos y en las transformaciones que sufren estos a lo largo del proceso(Morales 2017).

De los anteriores modelos se selecciona el orientado a procesos, pues este es el que más se adecua a las características del sistema que se quiere desplegar.

*Business Process Model and Notation* (BPMN por sus siglas en inglés) es una notación gráfica que describe la lógica de los pasos de un proceso de negocio. Esta notación ha sido especialmente diseñada para coordinar la secuencia de los procesos y los mensajes que fluyen entre los participantes de las diferentes actividades. BPMN proporciona un lenguaje común para que las partes involucradas puedan comunicar los procesos de forma clara, completa y eficiente. De esta forma

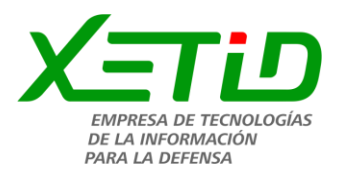

BPMN define la notación y semántica de un Diagrama de Procesos de Negocio (*Business Process Diagram*, BPD por sus siglas en inglés) (Soto 2016).

Un BPD es un esbozo diseñado para representar gráficamente la secuencia de todas las actividades que ocurren durante un proceso, basado en la técnica de *"Flow Chart"*, incluye además toda la información que se considera necesaria para el análisis. BPD es un diagrama diseñado para ser usado por los analistas, quienes diseñan, controlan y gestionan procesos. Dentro de un BPD se utiliza un conjunto de elementos gráficos, agrupados en categorías, que permite el fácil desarrollo de diagramas simples y de sencilla comprensión, pero que manejan la complejidad inherente a los procesos de negocio (Soto 2016).

La transformación de procesos empresariales es el replanteamiento fundamental de un proceso. Se centra en la alineación y el cambio de extremo a extremo de las funciones, los procesos, las organización, los datos, las métricas y las tecnologías de un negocio de acuerdo con los objetivos estratégicos y las demandas tácticas del negocio, proporcionando un aumento significativo y medido en el valor del cliente (ABPMP 2015).

## <span id="page-20-0"></span>**1.2 Beneficios de la gestión de procesos**

El principio fundamental de la gestión de procesos es entender el negocio como un todo, es decir, no solo como la suma de cada una de sus partes sino, por el contrario, como la unidad que en sí misma representa. Cada vez son más las empresas que se suman a este modelo de gestión. Lo que se pretende es que los departamentos, áreas, secciones o niveles estén perfectamente alineados y tengan una participación directa y activa en los resultados y acciones finales. Tanto las empresas pequeñas como las grandes pueden adoptar el modelo de gestión por procesos**.** No existen limitantes en este sentido; la única consideración tiene que ver con el grado de alineación de las áreas, en las grandes empresas será mucho mayor que en las pequeñas y medianas (Pinelo 2009).

Las ventajas que de este modelo son numerosas, pues dos de sus características principales son la flexibilidad y la fácil adaptación a cualquier tipo de proceso.

## **Facilita la toma de decisiones:**

Al estar alineadas todas las áreas de la empresa, la alta gerencia evita la reiteración innecesaria de órdenes y, por ende, puede [tomar decisiones](https://www.obs-edu.com/es/blog-investigacion/direccion-general/business-inteligence-clave-para-la-toma-de-decisiones) de forma clara y sin entrar en contradicciones. Además, sus mensajes serán más eficaces y dispondrá de canales de comunicación adecuados en cada caso.

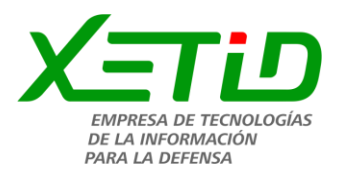

### **Mejora la gestión e implementación de recursos:**

Si mejora la comunicación y la relación entre las distintas áreas, es lógico que a la vez también mejore el uso de los recursos. De esta forma se evitará la formulación de soluciones adicionales y el gasto orientado a corregir fallos.

#### **Favorece la calidad de los productos:**

En la gestión por procesos, la interconexión entre distintas áreas o dependencias contribuye a mejorar las zonas improductivas de los procesos o aquellas en las que el valor añadido sea mínimo. Esto, como es lógico, ayuda a que los productos sean cada vez mejores y se ajusten a las necesidades de los clientes.

#### **Aumenta la satisfacción del cliente:**

Si los productos son mejores, esto incidirá notablemente en la satisfacción de los clientes, que es el principal objetivo de cualquier estrategia de ventas.

La gestión por procesos también ayuda a democratizar las empresas, es decir, no solo elimina barreras para la interacción de todos sus componentes sino que, además, genera espacios de trabajo más abiertos y fluidos, tal como lo exigen los modelos de gestión empresarial del siglo XXI (OBS 2019).

## <span id="page-21-0"></span>**1.3 Proceso de certificación de la producción en la XETID**

El proceso de certificación en las empresas demuestra que la producción en todas sus fases, cumple con los requisitos definidos en una norma o reglamento técnicos. Cualquier organización, a través del proceso de certificación, puede demostrar que su producción cumple con los requisitos estipulados en los documentos normativos o reglamentación técnica específica para este ámbito(Villalengua 2018).

En la XETID, el proceso de certificación de la producción se realiza con el fin de:

- Analizar desde una perspectiva económica el resultado del proyecto (hacer balance de los recursos consumidos y los beneficios alcanzados).
- Diagnosticar el funcionamiento de la empresa, identificando las desviaciones y la razón de las mismas.
- Corregir las actuaciones inadecuadas para futuros proyectos(Alayo 2018).

A continuación, se muestran los elementos para un mejor entendimiento del proceso de certificación y cómo se lleva a cabo actualmente.

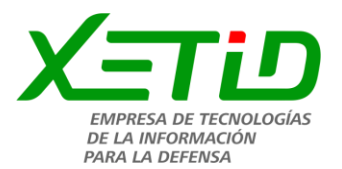

## <span id="page-22-0"></span>**1.3.1 Involucrados en la certificación. Responsabilidades**

En el proceso de certificación de la producción interviene personal de todas las áreas de la XETID, con diversas funciones sobre el proceso. A continuación, se muestra una tabla con la información concerniente a los involucrados y sus responsabilidades en el mismo.

<span id="page-22-1"></span>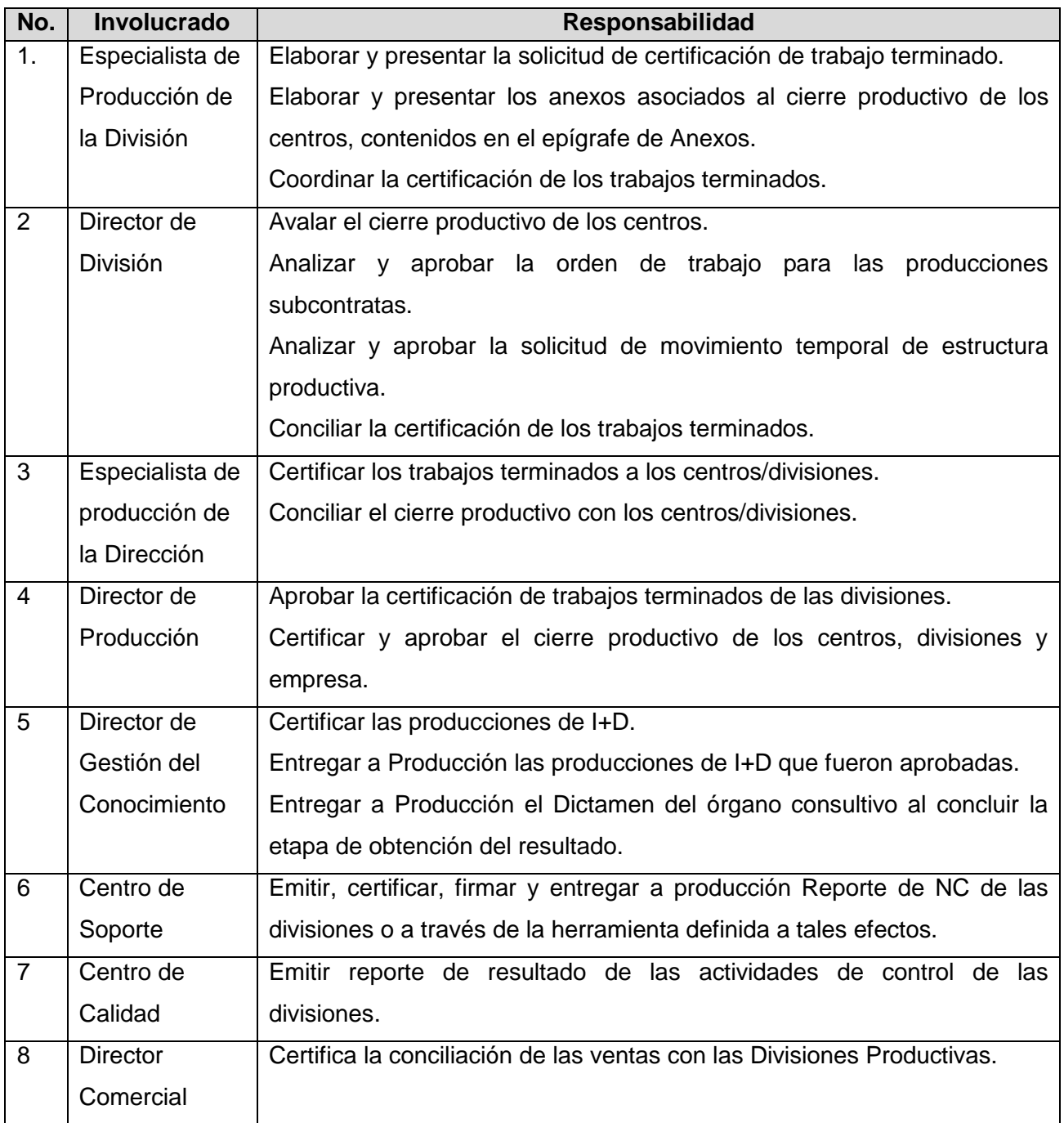

#### **Tabla 1:** Involucrados y Responsabilidades

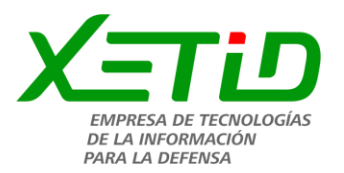

## <span id="page-23-0"></span>**1.3.2 Subproceso para la certificación de producción terminada**

El proceso de certificación consta de algunas actividades de gran importancia para la realización del mismo, haciendo uso de diferentes artefactos para su realización. A continuación, se muestra una tabla de las principales actividades que genera el proceso de certificación.

<span id="page-23-1"></span>Formato: entradas, actividades y salidas. (Tabla y flujo de actividades)

| No. | <b>Entrada</b>        | <b>Actividad</b>                                             | <b>Salida</b>      |  |  |  |
|-----|-----------------------|--------------------------------------------------------------|--------------------|--|--|--|
| 1.  | Acta<br>de            | jefe de centro solicita<br>mediante<br>EL<br>la              | Estado             |  |  |  |
|     | aceptación.           | certificación<br>herramienta<br>la<br>del<br>trabajo         | certificado por la |  |  |  |
|     |                       | terminado. (TCC)                                             | Dirección<br>de    |  |  |  |
|     | Entregables de los    | El especialista de producción y/o Director de                | Producción.        |  |  |  |
|     | hitos de ejecución    | División certifica el trabajo terminado. (TCD)               |                    |  |  |  |
|     | a certificar.         | El centro de calidad certifica que el trabajo                |                    |  |  |  |
|     | <b>GESPRO</b><br>para | cumplió con los estándares y patrones                        |                    |  |  |  |
|     | cronograma<br>de      | organizativos y tecnológicos en caso que                     |                    |  |  |  |
|     | ejecución.            | aplique de acuerdo a las actividades de                      |                    |  |  |  |
|     |                       | control de calidad según el cronograma de                    |                    |  |  |  |
|     |                       | ejecución. (TRC)                                             |                    |  |  |  |
|     |                       | El especialista de producción de la División                 |                    |  |  |  |
|     |                       | certifica que está aceptado por el cliente                   |                    |  |  |  |
|     |                       | mediante las actas de ejecución. (TAC)                       |                    |  |  |  |
|     |                       | Finalmente, el especialista del grupo de                     |                    |  |  |  |
|     |                       | gestión de la producción, consultando las                    |                    |  |  |  |
|     |                       | entradas, certifica que el trabajo<br>está                   |                    |  |  |  |
|     |                       | concluido. (TCP)                                             |                    |  |  |  |
|     |                       | Estado                                                       |                    |  |  |  |
|     |                       | <b>TCC</b><br><b>TCD</b><br><b>TRC</b><br><b>TAC</b><br>TCP. |                    |  |  |  |
|     |                       |                                                              |                    |  |  |  |
|     |                       |                                                              |                    |  |  |  |
| 2.  | Acta<br>de            | En caso de que las evidencias no reflejen                    | Estado             |  |  |  |

**Tabla 2:** Flujo básico de actividades para la certificación de la producción

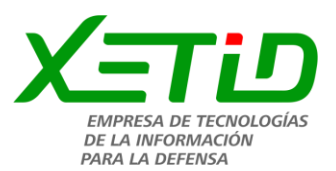

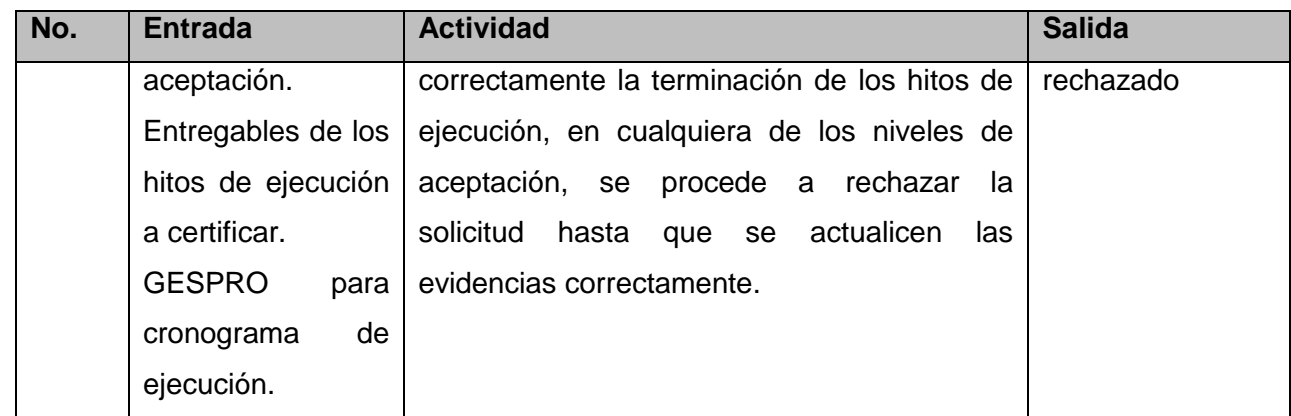

## <span id="page-24-0"></span>**1.3.3 Definición de abreviaturas y principales formulas**

**PI:** Producciones internas. Se refiere a aquellas producciones que tengan las divisiones que puedan convertirse en productos o servicios que tributen a la cartera de productos de la empresa o se conviertan en tecnología. Estas producciones son financiadas por la empresa según lo establecido en la Resolución 23/2015 aprobando **REGLAMENTO DE LAS PRODUCCIONES INTERNAS** o por financiamiento externo asociado a créditos bancarios. En el Modelo de Cierre Productivo del Centro se registran las mismas en la columna PI (Alayo 2018).

**V:** Ventas. Refiere a las ventas obtenidas en el período contenidas en el consecutivo de factura en el momento en que el trabajo tenga la factura firmada por parte del cliente.

**PP:** Producciones realizadas no facturadas. Esta abreviatura se refiere a las producciones realizadas, pero no facturadas. Para considerarse una producción como realizada debe estar certificada por la Dirección de Producción. A partir de la herramienta de Gestión Comercial serían aquellas en estado: Certificación EP.

**PE:** Producciones externas. Se refiere a las producciones realizadas asociadas a proyectos que no pertenecen a su estructura productiva o que se ejecutan como relación productiva entre las diferentes áreas. Reconocimiento del valor de trabajo realizado mediante orden de trabajo o consulta de la Orden de Producción.

**Pid:** Producción interna subcontratada. Se refiere a las PI que requieran el esfuerzo de estructuras productivas diferentes a la que está gestionando el proyecto. Descargas a realizar a esa estructura productiva que prestó este servicio. Parte de las **PI** reconocidas al centro. Lo que se defina a descargar por **Pid** se recibe en el centro destino por **PI**.

**Ped:** Producción externa subcontratada. Se refiere a las **PE** que requieran el esfuerzo de estructuras productivas diferentes a la que está gestionando el proyecto. Descargas a realizar a esa estructura

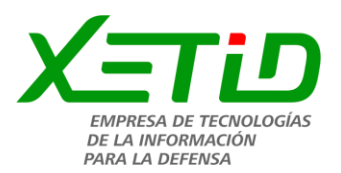

productiva que prestó este servicio. Lo que se defina a descargar por **Ped** se recibe en el centro destino por **PE**.

**PpD:** Producción en proceso subcontratada. Se refiere a las **PP** que requieran el esfuerzo de estructuras productivas diferentes a la que está gestionando el proyecto. Descargas a realizar a esa estructura productiva que prestó este servicio. Parte de las **PP** reconocidas al centro. Lo que se defina a descargar por **PpD** se recibe en el centro destino por **PP**.

**Vpd:** Ventas descargadas de la producción realizada sin facturar. Mediante este concepto se descuenta el valor asociado a **PP** reconocidas en otros trimestres, costos de equipamiento, así como los montos destinados a pago por subcontratación externa a la entidad

La sumatoria de los elementos Producciones Vendidas, Producciones Internas, Producción en Proceso conforma la Producción real de la División en el período.

Del **PrC** se deducirán las producciones sub-contratadas internas y externas, las ventas que se descargan de la producción realizada sin facturar y un % del valor total del producto.

De esta manera la fórmula para calcular la producción real alcanzada por cada centro sería:

**PrC** = (V+PP+Pi+Pe) – (Pid+Ped+PPd+Vpd)

Donde:

**PrC**: Producción real alcanzada por cada centro.

**V:** Ventas

**PP:** Producción realizada no facturada.

**Pi:** Producción interna.

**Pe:** Producción externa. (destinadas a las ventas, producción interna o ventas en proceso formalizadas en órdenes de trabajo)

**Pid:** Producciones subcontratadas internas.

**Ped:** Producciones subcontratadas externas.

**PPd:** Descargas de la producción realizada sin facturar.

**Vpd:** Valor a descargar del Valor Total del Producto.

A partir del **PrC** se calcula la producción real obtenida por la división y la empresa, la cual será:

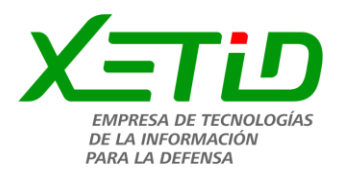

Con los centros de cada división se obtiene:

## **PrD=∑ PrC**

A partir de la producción real obtenida por el centro se calcula el **CAP** Coeficiente de aporte a la producción, teniendo en cuenta la cantidad de trabajadores y el coeficiente de producción esperado.

## **CAP = PrC / (CT x CeP)**

Donde:

**CAP**: Coeficiente de aporte a la producción. **PrC:** Producción real del centro. **CT:** Cantidad de trabajadores del centro. **CeP:** Coeficiente de producción esperado.

El coeficiente de producción esperado se calcula para cada mes de la siguiente forma:

## **CeP = DL \* HLD \* TH**

Donde:

**CeP:** Coeficiente de producción esperado.

**DL:** Días laborables del mes en cuestión.

**HDL:** Horas laborables: 8 horas.

**TH:** Tarifa horaria: 18 pesos.

## <span id="page-26-0"></span>**1.4 Herramienta para el modelado del proceso de negocio**

Para implementar el BPM se emplean los Sistemas de Gestión de Procesos de Negocio (*Business Process Management System, BPMS*); un BPMS es una herramienta de software que cuenta con un conjunto de componentes para automatizar la construcción de aplicaciones orientadas a gestionar los procesos de negocio de una empresa, de acuerdo con la metodología BPM (García Vargas 2016).

Para lograrlo cuenta con una arquitectura general formada por un modelador gráfico de procesos, un diseñador de procesos, un creador de formularios, un motor de reglas de negocio y un monitor de actividades de negocio.

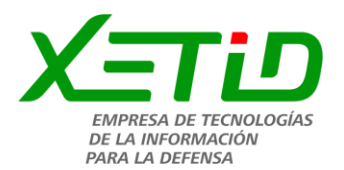

Algunos de los beneficios que la implantación de un BPMS puede generar en una organización son:

- 1. La integración óptima de personas, procesos y tecnología, al evitar que sean elementos aislados, pues, de otra forma, es más difícil y conlleva mayor tiempo canalizarlos de forma correcta para la consecución de los objetivos organizacionales.
- 2. Mayor productividad, pues al implantar un BPMS se requiere una sistematización con la cual se logre estandarizar la forma de trabajar en la organización.
- 3. Unificación e integración de la información a través de la automatización de los procesos de negocio, así como una mejora continua de los mismos a través de los mecanismos que implementa el BPMS.

La decisión de utilizar un BPMS en una organización no es tan sencilla, pues pueden enfrentarse algunos obstáculos, entre los que destacan: la poca aceptación del personal, al sentirse invadidos o desplazados; la subutilización, por falta de conocimiento y experiencia; una brecha tecnológica considerable y una implementación costosa (García Vargas 2016).

En la actualidad son numerosas las empresas dedicadas a la producción de software buscando seguridad en sus procesos y menos pérdidas económicas y de tiempo. Se debe tener presente que la complejidad de las actividades que desarrolla cada entidad, hace que los softwares resulten en su mayoría muy diferentes, siempre con características comunes que los asemejan, pero con enfoques diversos.

## <span id="page-27-0"></span>**1.4.1. Selección de la herramienta para el modelado de proceso de negocio**

En un estudio publicado en el sitio *Holistic Security and Tecnology* en 2011, las mejores herramientas BPM eran: *JBOSS JBPM, Bonita Open Solution, Intalio, Process Maker y Activiti. (Scheduler 2017)*

Según el ranking de BPMS de código abierto publicado por el sitio *Butler Analitycs* en 2014, las mejores herramientas BPM son: *Talend's BPM, Activiti, Bonita Open Solution, Camunda, Intalio, jSonic, Orchestra, ProcessMaker, JBoss JBPM*. (Pinelo 2009)

Por otra parte, de acuerdo con un estudio de 2017 publicado en *Software Sugget* las herramientas más completas del mercado son: *Bonita Open Solution, Process Maker, JBoss JBPM, Activiti, Adobe Livecycle, Adonis, Appian, Bizflow, Camunda, Orchestra*. (Schedule 2017)

Para el análisis de los sistemas del tipo BPMS se han estudiado las características de aquellos que responden a servicios de gestión de generales. Específicamente en el área de cierres económico

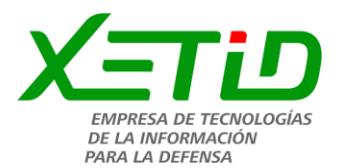

financiero de las empresas se concluye que las principales herramientas BPM libres y de código abierto más usadas del mercado son:

- *SoftExpert*
- *ProcessMaker.*
- *Bonita Open Solution.*
- *Jboss JBPM.*
- *Activiti.*
- *Intalio*.

Para el análisis y selección de de los sistemas de gestión de procesos de negocio anteriores se tendrán en cuenta los siguientes criterios de evaluación:

- 1. Licenciamiento: Evalúa si la licencia es gratuita o no y además su versión.
- 2. Trabajo con procesos: Se refiere a si la herramienta permite la modelación y simulación del proceso.
- 3. Trabajo con formularios: La herramienta permite la creación de formularios web.
- 4. Interfaz gráfica: Deja conocer cuan entendible es la interfaz gráfica de la herramienta.
- 5. Plataformas compatibles: Se refiere a los Sistemas Operativos con los que es compatible la herramienta.
- 6. Desarrollador: Empresa que desarrolla la herramienta.
- 7. Documentación: Nivel de documentación que ofrece la herramienta.

*SoftExpert BPM* provee una poderosa herramienta de modelado basada en el estándar BPMN permitiendo el uso de eventos, actividades, tareas, decisiones, límites y otros elementos para crear rápidamente procesos ejecutables con recurso de arrastrar y soltar. Los usuarios pueden crear procesos y reglas de negocio de manera rápida, agregar papeles funcionales, crear interfaces amigables, formularios personalizados y administrar todo el contenido relacionado en una única solución integrada.

Ofreciendo una solución completa para automatización de procesos de negocio orientados a las personas y también al contenido, *SoftExpert BPM* resuelve los desafíos de interacción entre personas y procesos por medio de recursos de gestión de tareas y de colaboración. Para monitorear todos estos procesos y ganar visibilidad en el negocio, los usuarios pueden tener una visión general de los procesos en tiempo real, un retrato instantáneo del desempeño de los procesos que ayuda.

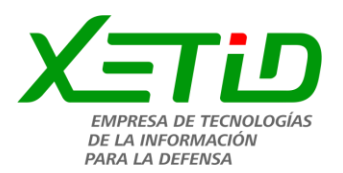

*SoftExpert* esta empresa con sede en Brasil, se centra en brindar soluciones para la gestión empresarial, suministrando software y servicios para la mejora de procesos de negocio, conformidad reglamentaria y gobernanza corporativa.

Fundada en 1995 cuenta actualmente con más de 2 mil clientes y 300 mil usuarios alrededor del mundo, las soluciones de SoftExpert son utilizadas por pequeñas empresas en un rango de 201 a 500 personas de los más variados portes y ramos de actuación, incluyendo manufactura, gobierno, farmacéutico, hospitales y laboratorios, servicios financieros, alta tecnología y TI, educación, energía y utilidad pública, logística, mercado mayorista de servicios.

Su misión es aumentar la competitividad y la sostenibilidad de las organizaciones, mediante soluciones innovadoras en software para la excelencia y la conformidad empresarial, buscando a su vez ser reconocida mundialmente como líder en soluciones para la excelencia y la conformidad empresarial(«SOFTEXPERT BPM» 2017).

**ProcessMaker** es a su vez un sistema que permite gestionar los procesos de negocio, desarrollado por la empresa *Colosa Inc* bajo licenciamiento GNU AGPLv3. *ProcessMaker Community Edition* es una aplicación BPM web muy completa que le permite a la organización acceder fácilmente mediante cualquier navegador a través de Internet o Intranet, se puede implementar en diferentes tipos de negocio. Esta aplicación es una solución de software con base en flujos de trabajo; de código abierto. También conocido como Gestor de procesos empresariales (BPM), ProcessMaker ayuda a las organizaciones de todos los tamaños para diseñar fácilmente, automatizar e implementar los procesos del negocio («ProcessMaker» 2018).

Con la herramienta *Bonita Open Solution* se pueden modelar procesos de negocio complejos conformes a la especificación BPMN 2.0, la integración de los procesos con reglas de negocio, una personalización a medida de las aplicaciones BPM, así como la importación de procesos existentes en los formatos BPMN 2.0, XPDL y JPDL para facilitar la migración de procesos desde otras soluciones de BPM como *Tibco, Lombardi / IBM, Oracle, SoftwareAG, RedHat / JBoss o Mega*. La interoperabilidad con otras plataformas y sistemas también forma parte de las nuevas funcionalidades de su última versión 5.7. En total, la solución cuenta con más de 100 conectores nativos, a los cuales hay que añadir más de 40 contribuidos por la comunidad de software libre de BonitaSoft (SomosLibres.org, 2011).

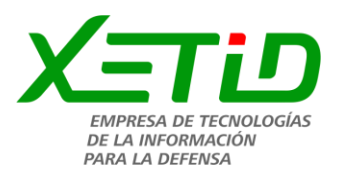

*JBoss JBPM***:** Es un sistema flexible y extensible de código abierto de administración de flujos de trabajo. Es desarrollado por *RED HAT*, tiene más de 200 clientes en países como Francia, Estados Unidos, Canadá, Australia y la India. Cuenta con un lenguaje de proceso intuitivo para expresar gráficamente procesos de negocio en términos de tareas, estados de espera para comunicación asíncrona, temporizadores y acciones automatizadas. Para unir estas operaciones *JBoss jBPM* cuenta con el mecanismo más poderoso y extensible de control de flujo. *JBoss jBPM* tiene mínimas dependencias y se puede utilizar con la misma simpleza que una biblioteca Java. Pero también puede utilizarse en ambientes donde es esencial contar con un alto nivel de producción mediante la implementación en un servidor de aplicaciones J2EE en clúster; se puede configurar con cualquier base de datos y se puede implementar en cualquier servidor de aplicación. («Unidad de Compatibilización, Integración y Desarrollo de Software para la Defensa» 2012)

*Alfresco Activiti* es la alternativa basada en código abierto para la Gestión de los Procesos de Negocio y un complemento para la completa administración de contenidos empresariales. *Alfresco Software*, compañía especializada en Gestión de Contenidos Empresariales (ECM) de código abierto ha publicado la versión final de [Activiti 5.0,](http://activiti.org/index.html) su nueva generación de plataforma BPM. Se ha desarrollado en colaboración con la comunidad de usuarios y desarrolladores y por primera vez se combina la licencia Apache con el estándar BPMN 2.0(Activity 2019).

**Intalio/BPMS** ofrece un modelo ágil para el despliegue de procesos de negocio, donde podemos integrar dos tipos de actividades: Automáticas y humanas. Procesos como la consulta de un servicio de información, notificación y realización de tareas, permitiendo la coordinación de las actividades, decisiones que todas las partes involucradas deben realizar a fin de convertirse en una organización altamente eficiente, ágil, innovadora y adaptable.(«Intalio» 2018)

## Características de *Intalio|BPMS*

- Soporta el manejo del ciclo de los procesos.
- Facilita la interacción entre usuarios funcionales que modelan negocios y usuarios técnicos que lo automatizan.
- Permite la definición y extracción de métricas de negocio de la ejecución de los procesos.
- Facilita la integración con sistemas de información de tecnologías heterogenias.
- Soporta diferentes tipos de plataformas (*Windows, Linux y Mac OS X*).
- No tiene costo de licenciamiento.

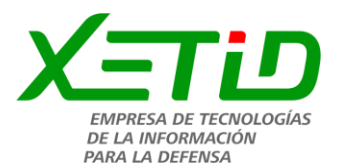

Para la selección de los sistemas antes descritos se utilizaron los criterios que se listan a continuación:

<span id="page-31-2"></span>

| Indicadores          | <b>SoftExpert</b> | <b>ProcessMaker</b> | <b>Bonita</b> | <b>JBoss</b> | <b>Activiti</b> | <b>Intalio</b> |
|----------------------|-------------------|---------------------|---------------|--------------|-----------------|----------------|
| Licenciamiento       |                   | X                   | X             | X            | X               | X              |
| Trabajo con procesos | X                 | X                   | X             | $\sf X$      | X               | X              |
| Trabajo<br>con       |                   | X                   | X             |              |                 | X              |
| formularios          |                   |                     |               |              |                 |                |
| Interfaz gráfica     | X                 | X                   | X             | X            | X               | X              |
| Plataformas          | X                 | X                   | X             | X            | X               | X              |
| compatibles          |                   |                     |               |              |                 |                |
| Desarrollador        | X                 | X                   | X             | X            | X               | X              |
| Documentación        | X                 | X                   |               |              |                 |                |
| Integra con Alfresco | X                 | X                   | X             | X            | X               | X              |

**Tabla 3:** Evaluación de los sistemas de gestión de procesos basados en los criterios utilizados

Debido al anterior análisis de las herramientas, se llega a la decisión de utilizar *ProcessMaker* como aplicación para el desarrollo del sistema de certificación de la producción pues cumple con todos los indicadores propuestos, permite el tratamiento y modelado de las tareas para la certificación de la producción. A su vez es de código abierto y se integra con Alfresco como tecnología base utilizada por el centro de desarrollo de gestión documental. También se tuvo en cuenta que ProcessMaker se encuentra desplegado en la XETID, como un elemento a tener en cuenta para su selección.

## <span id="page-31-0"></span>**1.5 Metodología, herramientas y lenguajes utilizados**

En el presente epígrafe se describirá la metodología de desarrollo de software, así como las herramientas y lenguajes definidos por la Dirección de Producción de la XETID, y por ende para el desarrollo de la propuesta de solución.

## <span id="page-31-1"></span>**1.5.1 Metodología de desarrollo de software Prodesoft**

Un proceso de desarrollo de software tiene como objetivo la producción eficiente de un producto de software que satisfaga los requisitos de un especialista funcional con una planificación y una estimación de recursos predecibles(«Prodesoft» 2017).

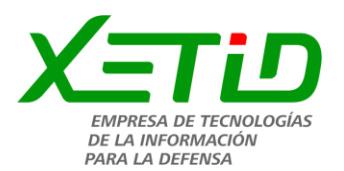

La Empresa de Tecnologías de la Información para la Defensa (XETID) utiliza para el desarrollo de software la metodología Prodesoft en su versión 1.5. Mediante la cual se expresan los puntos necesarios para el desarrollo del ciclo evolutivo de un software.

El ciclo de vida está compuesto por 5 fases: **inicio**, **modelación**, **construcción**, **explotación experimental** y **despliegue**, que comprenden todas las actividades, desde el momento en que surge la idea de crear un nuevo producto de software, hasta aquel en que el producto deja definitivamente de ser utilizado por el último de sus usuarios.

Durante la **fase de inicio** se logra una visión preliminar de la problemática a resolver y se definen los recursos relevantes para la ejecución del proyecto. Es decir, se describen los objetivos y el alcance del proyecto, se identifican los involucrados y ejecutores (entidades involucradas), se estima de manera general las actividades a realizar durante todo el ciclo de desarrollo del proyecto (Cronograma General), se establece la estrategia a seguir para realizar la modelación del negocio y la captura de requisitos y de ser necesario se estiman los recursos materiales que deberán ser adquiridos.

En la **fase de modelación** se capturan las partes esenciales del sistema, donde se identifican los procesos de negocio fundamentales y se aceptan los requisitos funcionales, obteniéndose la línea base de la arquitectura y una estrategia de construcción de la aplicación aprobada por los implicados en el proyecto. El hito fundamental de esta fase es la liberación de la arquitectura de sistema, datos y despliegue).

En la **fase de construcción** se aclaran los requisitos restantes y se completa el desarrollo del sistema sobre una base estable de la arquitectura. Las fases anteriores solo dieron una arquitectura básica que es aquí refinada de manera incremental conforme se construye el producto. En esta fase todas las características, componentes, y requisitos deben ser integrados, implementados, y probados en su totalidad, obteniendo una versión liberada del producto.

Durante la **fase de explotación experimental** se convierte la versión liberada del producto en una solución estable, donde se eliminan los errores que surgen durante las pruebas y se obtiene una certificación funcional y de seguridad del producto.

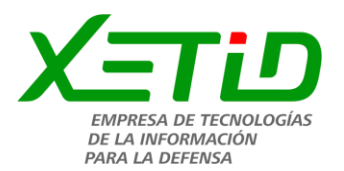

En la **fase de despliegue** se instala y configura el sistema para un ambiente de producción real, se capacita al personal que usará la aplicación y se continúa dando soporte durante la explotación del sistema, culminando de ser preciso con transferencias tecnológicas.

## <span id="page-33-0"></span>**1.5.2 Lenguajes de programación**

En informática, se conoce como lenguaje de programación a un programa destinado a la construcción de otros programas informáticos. Su nombre se debe a que comprende un lenguaje formal que está diseñado para organizar algoritmos y procesos lógicos que serán luego llevados a cabo por un ordenador o sistema informático, permitiendo controlar así su comportamiento físico, lógico y su comunicación con el usuario humano (Raffino 2018). A continuación, se describen los lenguajes de programación utilizados para el desarrollo de la solución propuesta.

## **PHP v5.6**

"*Hypertext Preprocessor*" es un lenguaje interpretado de alto nivel embebido en páginas *HTML* y ejecutado en el servidor. El cliente solamente recibe el resultado de su ejecución en el servidor, sin ninguna posibilidad de determinar que código ha producido el resultado recibido. El servidor web puede ser incluso configurado para que procese todos los ficheros con *PHP.* (…) *PHP* también soporta el uso de otros servicios que usen protocolos como *IMAP*, *SNMP*, *NNTP*, *POP3*, *HTTP* y derivados(AULBACH TORBEN WILSON, LERDORF y AHTO 2010).

## **JavaScript v1.8**

JavaScript es el lenguaje interpretado orientado a objetos desarrollado por Netscape que se utiliza en millones de páginas web y aplicaciones de servidor en todo el mundo. *JavaScript* puede funcionar como lenguaje procedimental y como lenguaje orientado a objetos(«JavaScript» 2017).

Estos lenguajes de programación son utilizados para funcionalidades específicas el *JavaScript* es utilizado para las validaciones de algunos de los requisitos funcionales y realizar una aplicación más agradable e interactiva y el PHP 5 es utilizado para realizar el desarrollo de la aplicación.

## <span id="page-33-1"></span>**1.5.3 Lenguajes de modelado**

Los lenguajes de modelado constituyen una técnica de modelación gráfica, especializada en la representación de las relaciones e interdependencias existentes entre los diferentes procesos (PRESSMAN 2010).

A continuación, se caracterizan los lenguajes de modelado utilizados para el desarrollo de la solución propuesta.

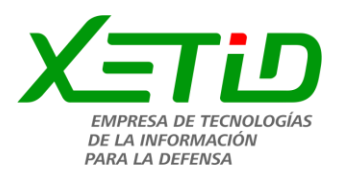

### **UML v2.0**

El Lenguaje Unificado de Modelado (UML) prescribe un conjunto de notaciones y diagramas estándar para modelar sistemas orientados a objetos, y describe la semántica esencial de lo que estos diagramas y símbolos significan («UML» 2017).

#### **BPMN v8.0**

BPMN es un lenguaje de notación gráfica, ampliamente aceptado para el modelado de procesos de negocio. El objetivo principal de BPMN es "proporcionar una notación que sea fácilmente comprensible por todos los usuarios de negocios, desde los analistas de negocio que crean los borradores iniciales de los procesos, hasta los desarrolladores técnicos responsables de la aplicación («BPMN vs UML» 2017).

El UML será utilizado para representar la relación entre entidades, mientras que el BPMN es explícitamente para la representación del proceso de negocio del problema a resolver.

#### <span id="page-34-0"></span>**1.5.4 Herramienta de modelado**

Las herramientas de modelado de sistemas informáticos permiten crear un "simulacro" del sistema, a bajo costo y riesgo mínimo. A bajo costo porque es un conjunto de gráficos y textos que representan el sistema, pero no son el sistema físico real. Además, minimizan los riesgos, porque los cambios que se deban realizar, se pueden realizar más fácil y rápidamente sobre el modelo que sobre el sistema ya implementado («Herramienta de Modelado» 2017).

#### **Visual Paradigm v8.0**

*Visual Paradigm* es una herramienta *CASE*: Ingeniería de *Software* Asistida por Computación. La misma propicia un conjunto de ayudas para el desarrollo de programas informáticos, desde la planificación, pasando por el análisis y el diseño, hasta la generación del código fuente de los programas y la documentación («Visual Paradigm» 2017).

Esta herramienta de modelado fue utilizada para la confección de los diagramas de actividades, los diagramas de proceso de negocio, los diagramas conceptuales, los diagramas de modelado de base de datos, los diagramas de requerimientos y los prototipos de interfaz de usuarios.

#### <span id="page-34-1"></span>**1.5.5 Sistema gestor de base de datos**

Un sistema gestor de base de datos es un sistema que permite la creación, gestión y administración de bases de datos, así como la elección y manejo de las estructuras necesarios para el

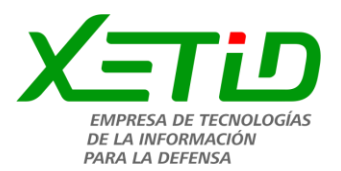

almacenamiento y búsqueda de la información del modo más eficiente posible (Marín 2019).

A continuación, se describe el sistema gestor de base de datos utilizado para el desarrollo de la solución propuesta.

## *MySQL v5.0*

*MySQL* es un manejador de bases de datos principalmente utilizado en las aplicaciones WEB en conjunto con PHP. Con su última versión MYSQL 5.0 anexa nuevas características importantes que lo hacen más competitivo con manejadores como SQL Server, Sybase y Oracle («MySQL :: Developer Zone» ).

Entre sus nuevas características se tiene:

- Uso de transacciones ACID *(Atomic, Consistent Isolated, Durable)*: Para construir aplicaciones más seguras mediante *commit, rollback, crash recovery* y bloqueo por registro.
- Store Procedures: Para mejorar la programación.
- Triggers*:* Para mejorar las reglas del negocio.
- Vistas: Para que la información sensible sea más segura.
- *Information Schema*: Para un fácil acceso a los metadatos.
- Transacciones Distribuidas(XA): Para soportar transacciones entre múltiples ambientes de bases de datos

## <span id="page-35-0"></span>**1.5.6 Gestor de contenidos Alfresco**

Alfresco es un sistema de administración de contenidos CMS de código fuente libre, desarrollado en Java, basado en estándares abiertos y de escala empresarial para sistemas operativos como *Windows, Unix Solaris* y algunas versiones de *Linux*. Es un gestor de contenidos basado en la arquitectura cliente-servidor.

Alfresco permite a las organizaciones capturar, almacenar, buscar y colaborar en documentos de muchos tipos distintos. Se habla de [gestión de contenidos](https://www.ticportal.es/glosario-tic/gestion-contenido-empresarial-ecm) porque no solo ofrece a las empresas herramientas de gestión documental, también se ocupa de la gestión de contenido web, records management, trabajo colaborativo, flujos de trabajo (mediante Activiti o jBoss jBPM), etc. Esta versatilidad hace que Alfresco sea un producto dirigido a grandes y medianas empresas, que puedan aprovechar todas las ventajas que ofrece. No obstante, hay que tener en cuenta que, como cualquier otro software, también existen ciertos inconvenientes a la hora de usar este sistema de gestión de contenidos (TIC Portal 2019).
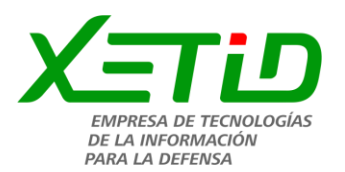

### **1.5.7 Servidor para aplicaciones web**

Un servidor de aplicaciones es un programa de servidor en un equipo en una red distribuida que proporciona la lógica de negocio para un programa de aplicación. El servidor de aplicaciones se ve frecuentemente como parte de una aplicación de tres niveles, que consta de un servidor gráfico de interfaz de usuario (*GUI*), un servidor de aplicaciones (lógica empresarial) y un servidor de bases de datos y transacciones («Servidor de aplicaciones» 2017).

## **Apache HTTP Server v2.0**

*Apache* es un proyecto de código abierto de uso gratuito, multiplataforma, muy robusto que destaca por su seguridad y rendimiento. Por otro lado, viene con una licencia sin restricciones y se caracteriza por implementar características de uso frecuente («ApacheServer» 2018).

## **1.6 Conclusiones parciales**

La identificación de los principales definiciones asociadas al sistema para la certificación de la producción para la XETID, facilitó una mejor comprensión del objeto de estudio de la presente investigación. Por otra parte, el estudio del estado del arte sirvió para verificar la existencia de herramientas que permiten el tratamiento y modelado de los diagramas de actividades y procesos necesarios para llevar a cabo la tarea, a traves de sus ventajas y limitantes, lo que facilitó escoger las características que más se ajustan a las condiciones que se pretenden con el sistema. Se selecciona como sistema de gestión de procesos al *ProcessMaker* por cumplir con las condiciones establecidas por el autor, así como la metodología de desarrollo de software *ProdeSoft*. Por último la caracterización de las herramientas y tecnologías fundamenta su selección por parte de la XETID para el desarrollo de la propuesta de solución.

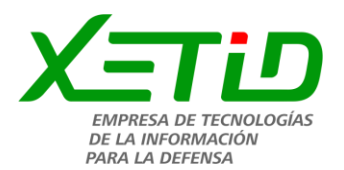

# **Capítulo 2: Descripción de la propuesta de solución**

En el presente capítulo, dando continuidad a lo planteado en la metodología Prodesoft, se realiza la modelación del proceso de certificación de la producción para las divisiones de la XETID, se definen los requisitos funcionales y no funcionales. Además, se diseña la arquitectura empleada, así como los patrones de diseño como base a la implementación de la propuesta de solución. De igual forma se presenta el diagrama de despliegue con el fin de describir la distribución física del sistema para su implantación en el entorno real del cliente.

## **2.1 Descripción del proceso de certificación de la producción para la XETID**

El proceso inicia la última semana del mes por parte de los especialistas de producción correspondientes a cada una de las divisiones de la XETID. Estos son los encargados de llevar a cabo la elaboración del cierre productivo correspondiente a su área. Los mismos cuentan con una plantilla en formato xls sobre la herramienta ofimática Excel, donde solo tienen que llenar los campos correspondientes, este proceso comienza con el especialista introduciendo los datos primarios correspondientes a su cierre productivo. La actividad sigue en correspondencia con el tipo de elemento a tratar, si es una producción en proceso se introducen las horas del proceso, si es una producción interna se introduce el valor de PI, y si es una venta se introducen los datos secundarios. Después se verifica si tiene descarga en otro centro, si la tiene se introduce el valor de Ped, la decisión a descargar y el centro de descarga. Luego de concluidas estas actividades, en dependencia de su tipo, se procede a introducir la decisión y al centro que pertenece, se introducen las horastrabajadores facturadas y se certifica el trabajador. El trabajador se certifica introduciendo la división y el centro por el que produjo y se verifica si forma CAP, si la respuesta es positiva se introduce que sí, en caso contrario se introduce la causa terminando la certificación del trabajador. Continuando con el proceso, se procede a llenar reporte de horas-hombres, una vez completada, se envía dicho reporte a la dirección de producción para su revisión y tratamiento. La vía para llevar a cabo esta actividad es el correo electrónico o también presentarlo personalmente.

Una vez que la información se encuentra en la dirección de producción, los especialistas de producción de dicha área revisan la información concerniente a cada una de las divisiones de la empresa, comenzando con la información primaria. Si la información no conecta se vuelve a enviar a la división para su arreglo, si esta conecta se empieza por verificar la descarga, si no tiene error se sigue la actividad, si lo tiene se concilia con la división la información y se corrige el error. Las siguientes actividades del proceso siguen la misma tónica en el orden de verificar el reporte de horashombres, verificar ventas de la división, se verifica la producción externa de la empresa, le sigue el

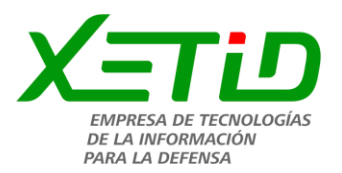

valor a descargar del valor total del producto, se emite el informe con los trabajadores que cambian de área o centro, el de la certificación de la producción general, se concilia con la división la variante de certificación. Luego se pasa a actualizar el informe de los cierres productivos de la división con la variante de certificación, se elabora el informe con las horas en proceso de cada división. Concluido esta actividad se procede al envío de la información a las áreas de Recursos Humanos y de Economía, en el caso de la primera se les hace llegar el informe de la certificación de la información general y el de los trabajadores que cambian de área o centro. Para Economía se envía el informe de horas en proceso y el reporte de horas-hombres. Estas divisiones reciben la información, la verifican y en caso de error emiten un dictamen.

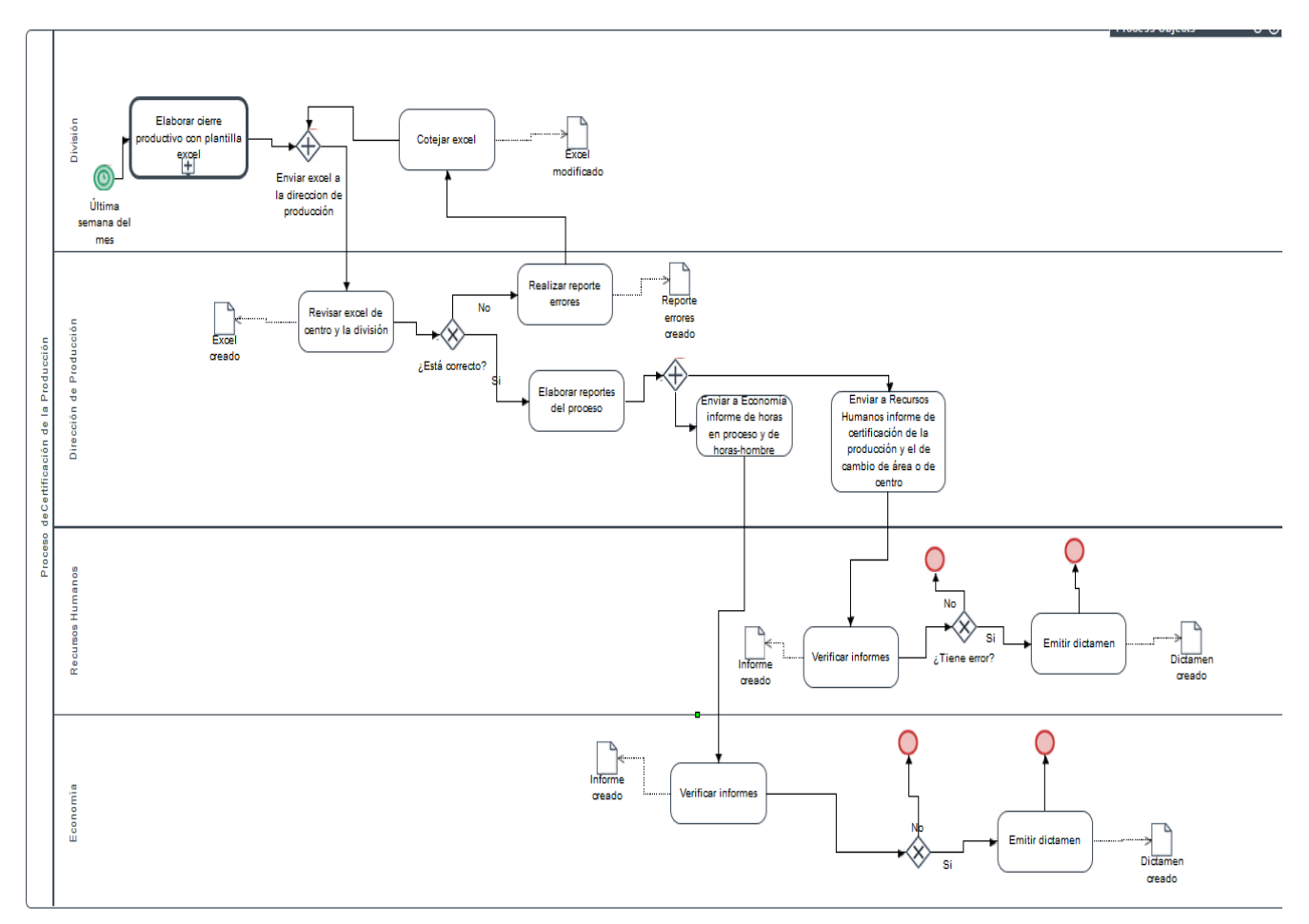

**Figura 2:** Diagrama del proceso de certificación de la producción

# **2.2 Transformación del proceso de certificación de la producción para la XETID**

El proceso en cuestión, se inicializa de forma automática con la opción *time* de inicio de actividad de la plataforma ProcessMaker la última semana de cada mes con el envío de una notificación por parte del sistema al correo de los especialistas de producción de cada división de la empresa. Se escoge

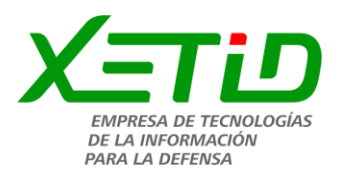

esta última semana, para así desarrollar un análisis de las actividades productivas transcurridas a lo largo del mes.

El especialista de producción debe ingresar al sistema haciendo uso del enlace que le aparecerá en la notificación que le fue enviada a su correo o especificando la dirección que refiere el mismo. Donde los especialistas de producción de las diferentes divisiones tendrán el rol de usuario común y los de la dirección de producción serán los manejadores del proceso en el sistema. Una vez accedida a esa dirección tendrá que autenticarse con las credenciales asignadas por la XETID. Ya una vez dentro de la plataforma brindada por ProcessMaker, le aparecerá el caso (forma en la que el ProcessMaker se referirá al cierre productivo) correspondiente a su división, el cual se corresponde con el cierre productivo concerniente a dicha área. El especialista de producción de la división deberá llenar cada campo que se presenta en la interfaz del sistema y después seleccionar la opción de enviar para que el cierre productivo les llegue a la dirección de producción que es la división de la empresa, que se encarga de la certificación de esa información terminando así la conformación del cierre productivo.

Después de enviada la información por parte del especialista de producción de la división a la dirección de producción de la XETID, esta es revisada por parte del especialista de producción de dicha área, el cual tiene la facultad para aprobar o no dicha operación de cierre. En el caso que la información no esté correcta este puede arreglarla personalmente o seleccionar en el sistema que la operación de cierre productivo no está aprobada, en este caso se le enviará otra vez el cierre al especialista de producción de la división en cuestión para que el mismo lo arregle, junto con otra notificación al correo donde se le informa que el cierre tiene problemas. Este corregirá la información y la volverá a enviar donde se repetirá el proceso hasta que el problema esté resuelto.

Si la información del proceso está correcta, el especialista de producción de la dirección de producción la aprobará y se conciliara la información con las divisiones, de la misma se generarán documentos tipo informes con los datos concernientes al proceso de certificación, para después ser enviado a áreas como la de dirección económica y la de recursos humanos. Estas áreas utilizarán la información recibida por parte de la dirección de producción para el análisis de lo transcurrido en cuestión de producción en la empresa durante el mes y así ponerse en función de mejorar las tareas que no estén cumpliendo su objetivo, asignar el personal debidamente, efectuar la operación de pago y temas de vital interés para la empresa. En la siguiente figura se presenta el proceso descrito anteriormente modelado con el mismo ProcessMaker.

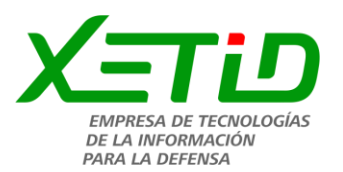

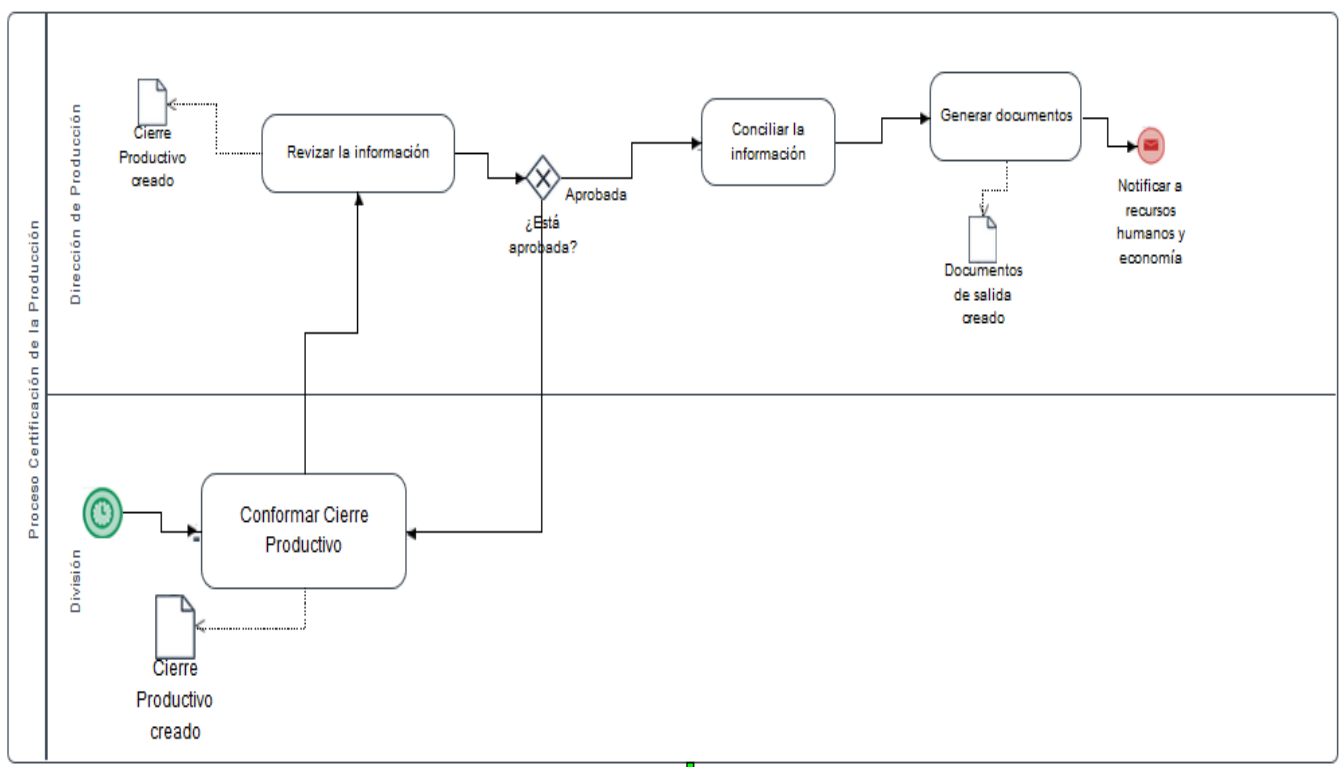

**Figura 3:** Transformación del diagrama del proceso certificación de la producción

# **Ficha de proceso**

Una ficha de procesos es un registro donde se definen los elementos claves de un proceso. Ayuda a catalogar todos los procesos que operan en la organización aclarando su papel, otorga la importancia adecuada a los elementos que lo componen evitando posibles omisiones (Pino 2017). A continuación, se muestra la Ficha de Proceso de Certificación de la Producción para la XETID.

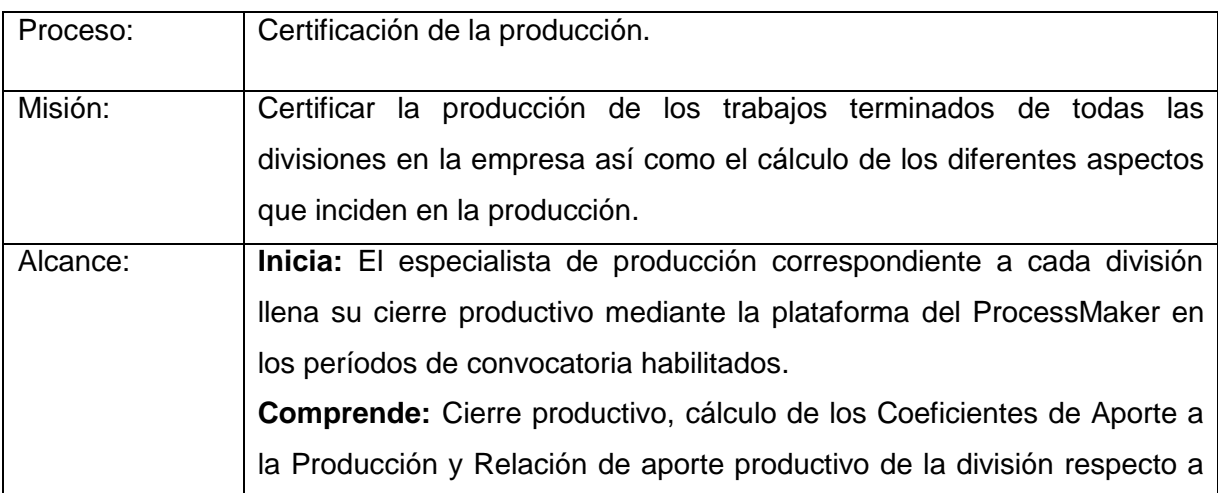

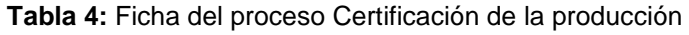

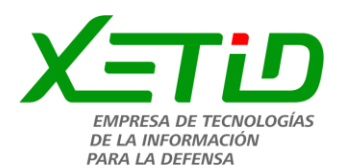

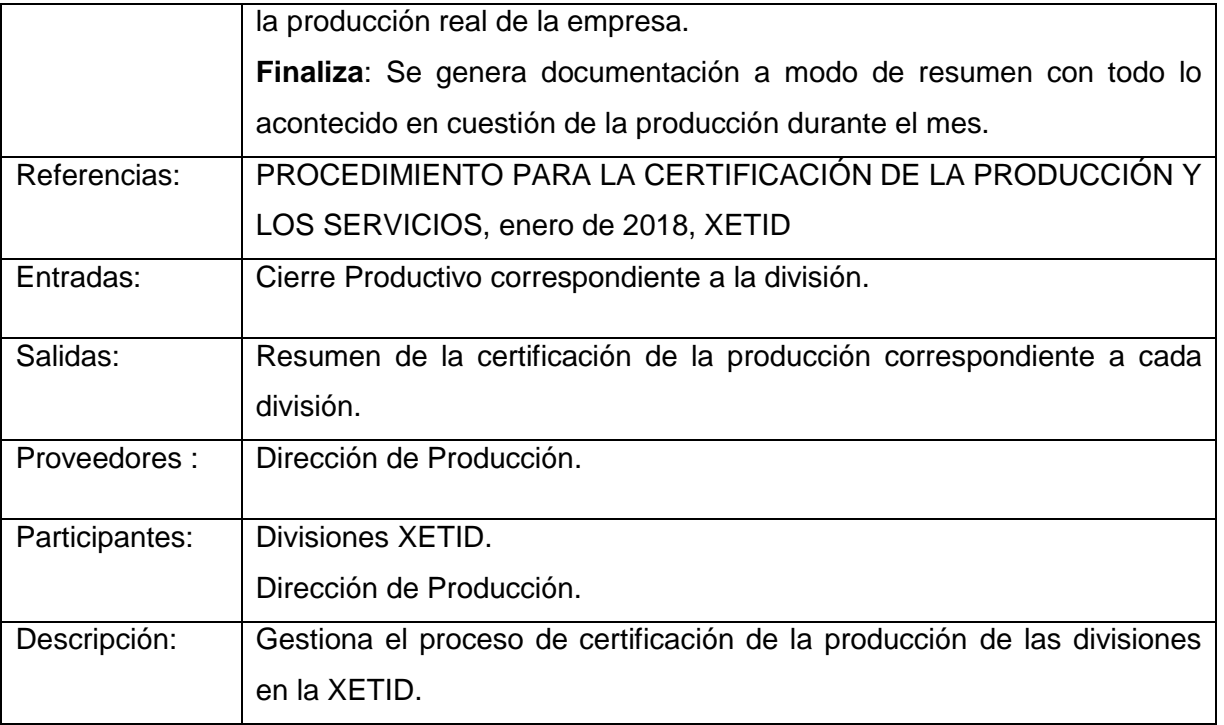

Las descripciones de cada tarea del proceso con sus entradas, salidas y documentos que se generan se podrán encontrar en el (anexo 1). Este proceso genera un flujo de datos entre los procesos, las entidades externas y los almacenes de datos. Este flujo es representado en el siguiente diagrama de flujo de datos.

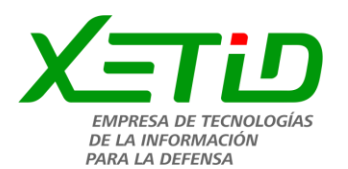

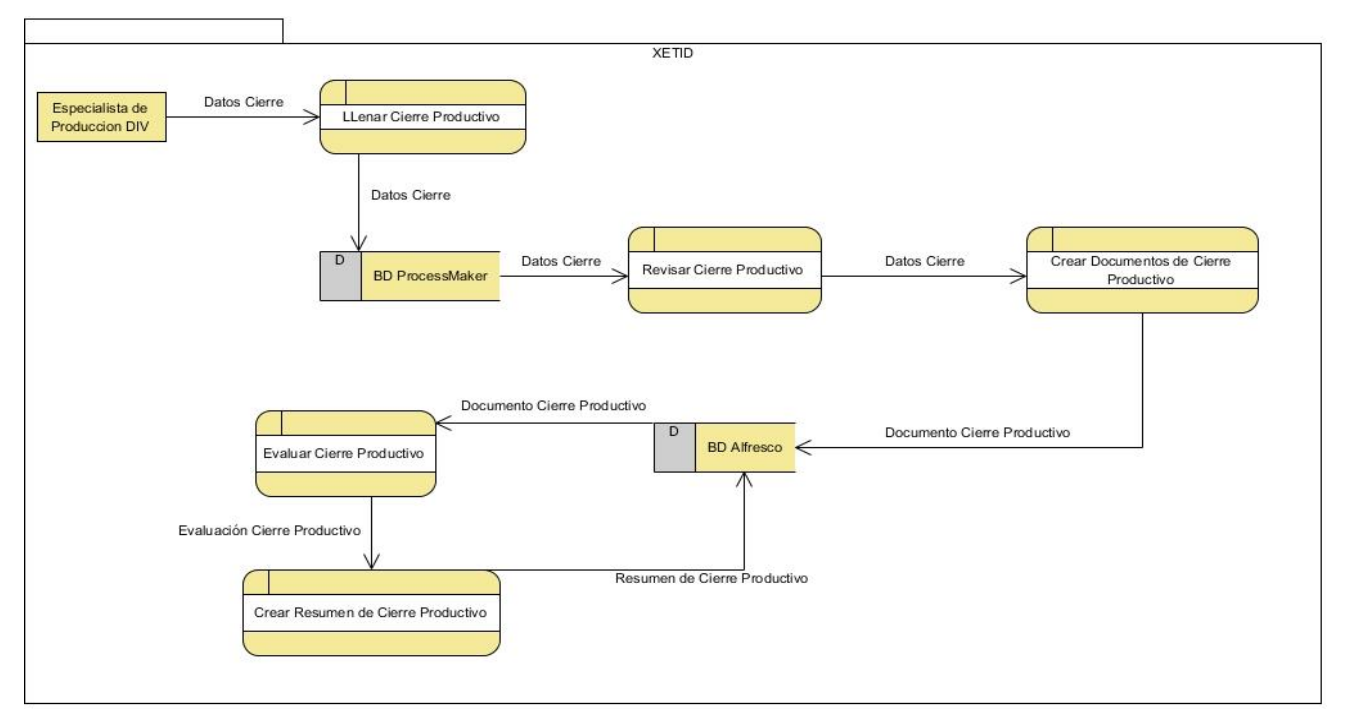

**Figura 4:** Diagrama de flujo de datos del proceso Certificación de la Producción

# **2.3 Requisitos funcionales**

El propósito de la definición de requisitos es especificar las condiciones o capacidades que el sistema debe cumplir y las restricciones bajo las cuales debe operar, logrando un entendimiento entre el equipo de desarrollo y el cliente, y especificando las necesidades reales de forma que satisfaga sus expectativas (Gómez Fuentes 2011).

Reflejando las actividades fundamentales que se realizan en la XETID y específicamente en la dirección de producción en torno al proceso de certificación de la producción. Mediante el modelo de negocio se identificaron las transformaciones que requiere el proceso actual para que se corresponda con las necesidades de informatización que se requiere. De acuerdo a ello se identifican los requisitos que el sistema debe cumplir. A continuación, se muestra un listado de los requisitos identificados:

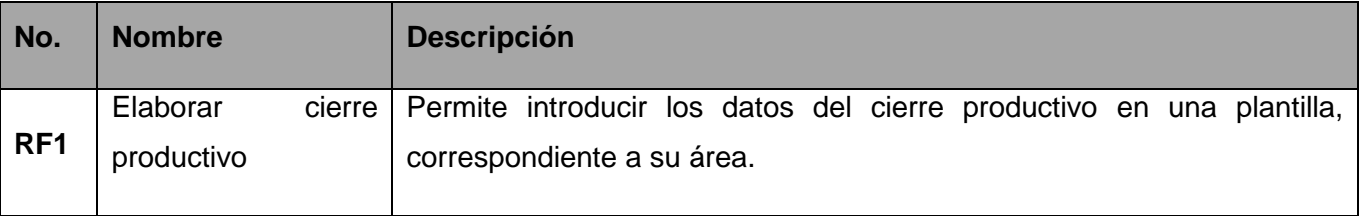

#### **Tabla 5:** Requisitos funcionales del sistema

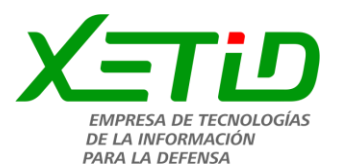

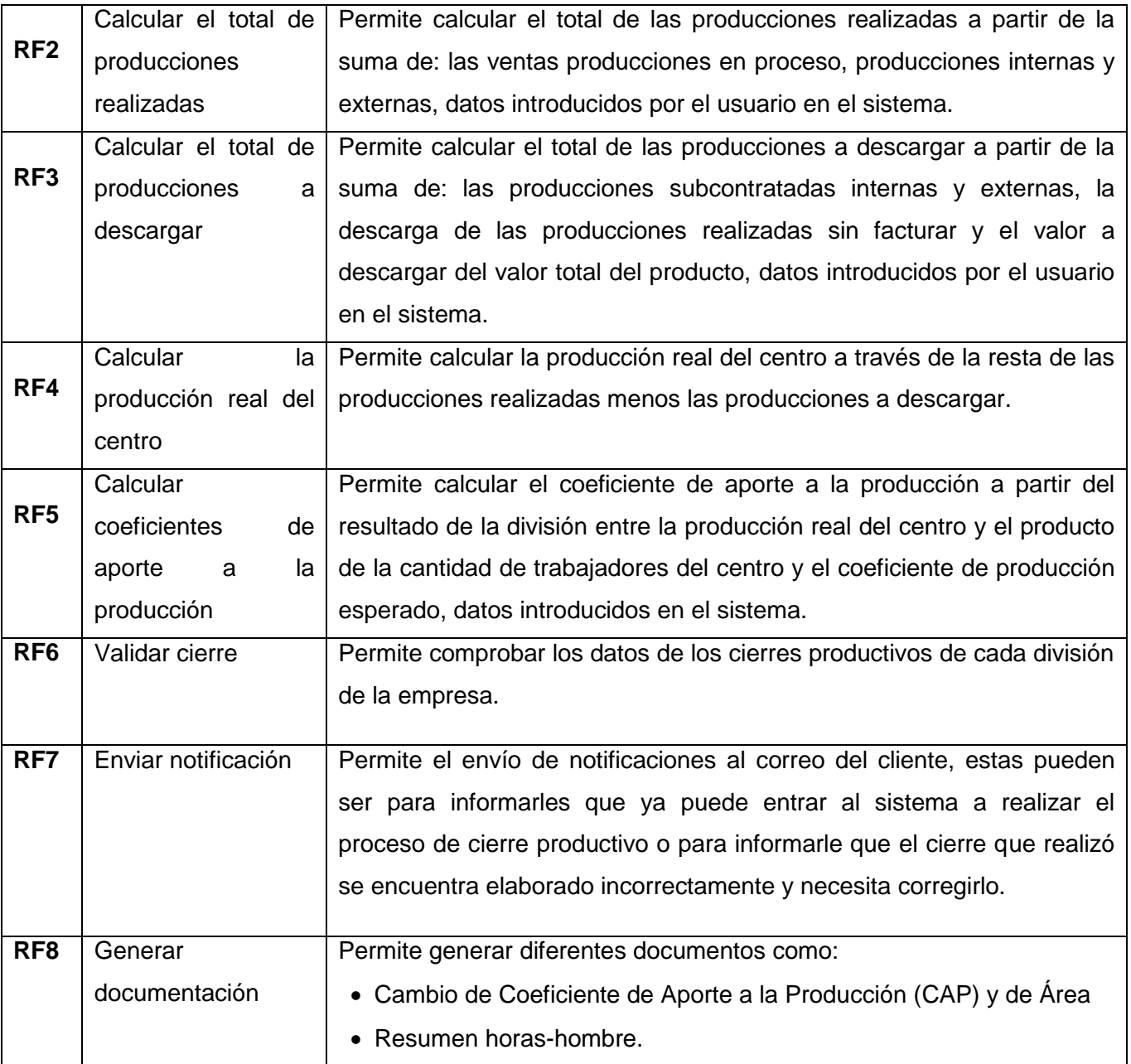

#### **2.4 Requisitos no funcionales del sistema**

Las características o requerimientos no funcionales (RnF) representan características generales y restricciones de la aplicación o sistema que se esté desarrollando (QUESADA 2014). Para el caso de la propuesta de solución, estos están definidos con el uso de la herramienta de desarrollo ProcessMaker. Con el objetivo de estandarizar la redacción de los mismos, se tuvo en cuenta la

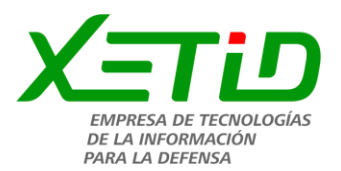

taxonomía partiendo de la ISO/IEC 9126-1<sup>1</sup> para los RnF de: confiabilidad, eficiencia y usabilidad, así como otras clasificaciones planteadas en el libro: Ingeniería de Software, escrito por Ian Somerville.

## **Requisitos de Confiabilidad:**

- Los datos del sistema deben estar disponibles para su consulta en cualquier momento.
- La aplicación guardará los datos dentro de su propia estructura, pudiendo así consultarlos en cualquier momento deseado.
- El servidor debe contar con un sistema de respaldo capaz de realizar una salva de la base de datos cada cierto tiempo para en caso de mal funcionamiento o daños poder restaurarla.

#### **Requisitos de Eficiencia:**

 Los procesos del sistema que se implementan deben tener tiempos de respuesta no mayores a los 3 segundos. Siendo definida la velocidad de ejecución de una tarea mayormente por la conectividad a los usuarios y la cantidad de información que estos puedan ofrecer.

#### **Requisitos de Usabilidad:**

- El elemento de interfaz de usuario posee un nombre sugerente de acuerdo a sus funcionalidades para que el usuario la perciba de manera intuitiva.
- La presentación de las interfaces visuales al usuario se muestra de manera coherente y de forma amigable, permitiendo una fácil interacción y un rápido entendimiento del sistema por parte de nuevos usuarios.
- Los contenidos poseen una correcta validez gramatical y ortográfica.

#### **Requisitos de Software:**

La característica del sistema informático posibilita al usuario que, con solo un navegador web, pueda realizar todas las operaciones posibles, pero dada las tecnologías utilizadas para su implementación se recomienda utilizar las siguientes:

- Mozilla Firefox (versión 57.0 o superior).
- Chrome (versión 61 o superior).
- Opera (versiones 51 o superior)
- Safari (5.0 o superior)

<sup>1</sup> Es un estándar de la Organización Internacional de Normalización en conjunto a la Comisión Electrotécnica Internacional, que consta de varias partes bajo el titulo general –Ingeniería de software- Calidad del producto, en el caso de la parte 1: evalúa la calidad de software.

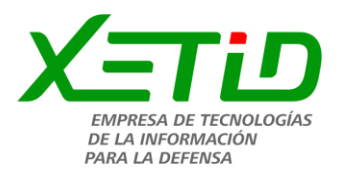

## **2.5 Diseño de la arquitectura del software**

La arquitectura de software conforma el esqueleto de cualquier sistema, y es la principal responsable de los atributos de calidad, proporcionando una visión global de la misma, donde se identifican los elementos y relaciones más importantes. El sistema informático que se desarrolla empleará la arquitectura del sistema de gestión de procesos que utiliza *ProcessMaker.* Dicha arquitectura se presenta en la figura siguiente:

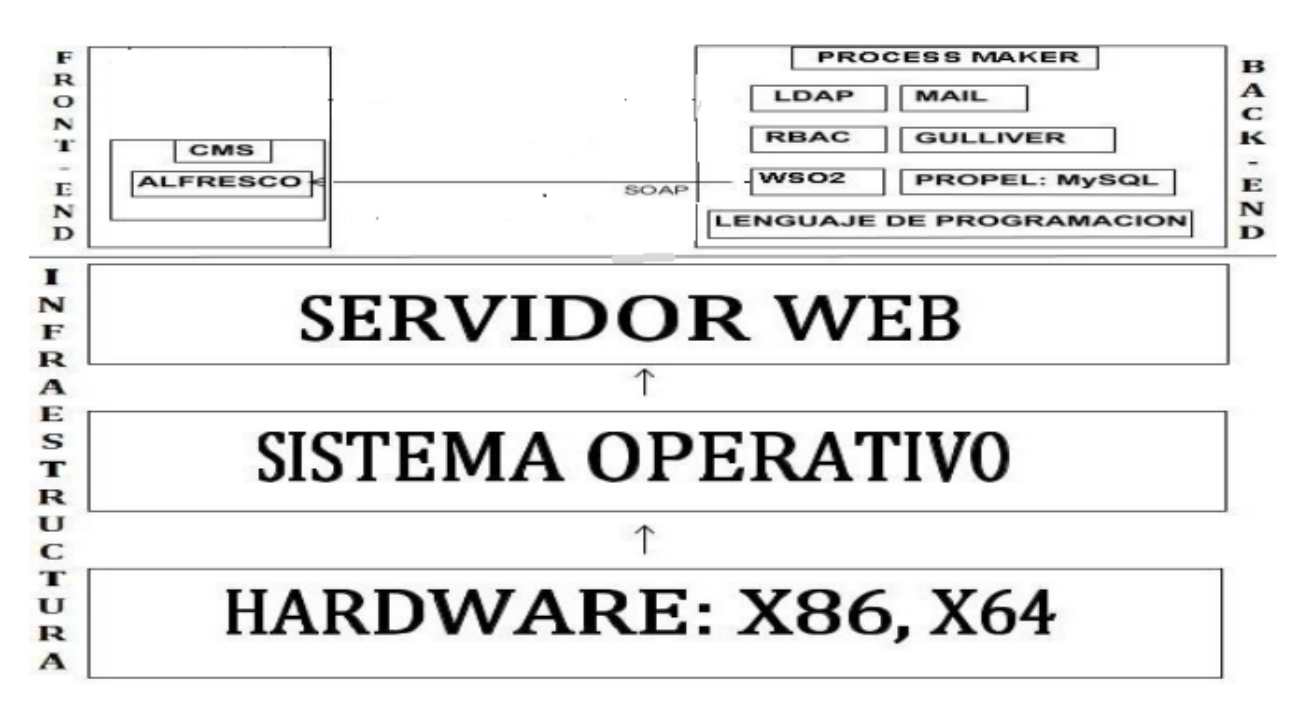

**Figura 5:** Arquitectura del sistema

Los componentes de la arquitectura del ProcessMaker son:

- Usa el software de mapeo relacional de objetos (ORM) *Propel* para mapear clases y bases de datos, el mismo es de código abierto escrito en PHP.
- Está diseñado en el marco de trabajo de *Gulliver* y usa los lenguajes de plantillas *Smarty.*
- Utiliza RBAC para administrar roles de usuario y usando LDAP es capaz de administrar usuarios de alto nivel autenticación.
- Usa WSO2 para administrar servicios web con SOAP y así poder interconectar fácilmente con otras aplicaciones como ERP, CMS, DMS, CRM, Email y software de colaboración.
- Maneja 3 motores de correo*: SendMail, PHP Mailer y Open Mail*.
- Es fácil de implementar: 100% basado en la web, aunque está optimizado para *Mozilla Firefox.*
- Está escrito en el lenguaje PHP y utiliza como servidor web Apache.

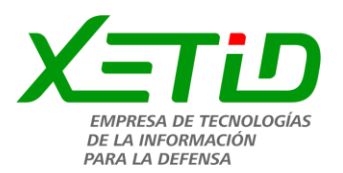

### **2.6 Patrones de diseño para el modelado de** *Workflow*

Este tipo de patrones capturan los aspectos elementales para el control de procesos y son equivalentes a la definición de conceptos inicialmente definida por la *Workflow Management Coalition (WfMC)*. Estos patrones se han convertido en un estándar, no solo como formas normalizadas de encarar la solución de las situaciones que estos patrones atacan, sino también como una forma de evaluar la capacidad de las herramientas de Workflow, de acuerdo a su capacidad para implementar en forma natural dichos patrones(Urudata 2011). A continuación, se expondrán los empleados en la solución de la problemática planteada:

#### **Patrón: Secuencia**

Una actividad en un proceso de *Workflow* es habilitada después de ser completada otra actividad en el mismo proceso.

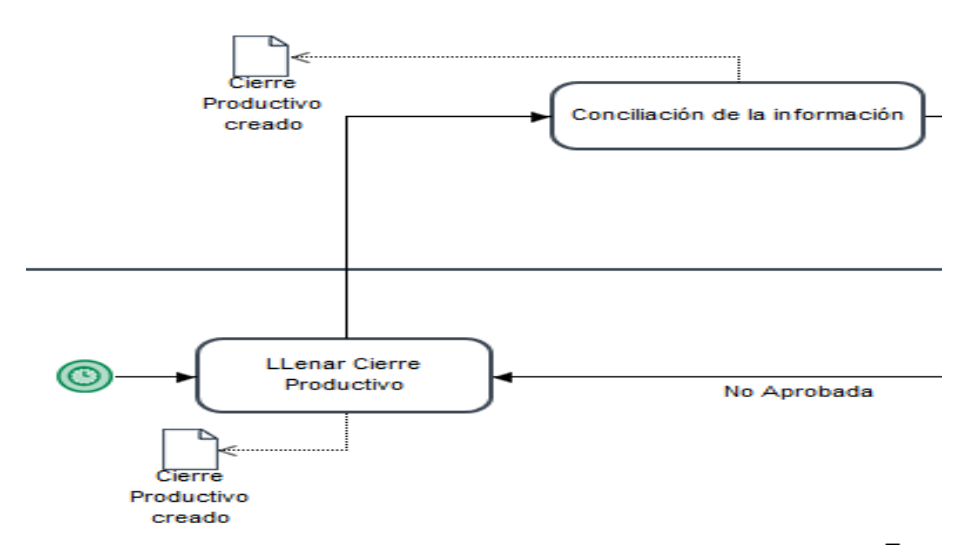

**Figura 6:** Patrón secuencia

#### **Patrón: Sincronización**

Una actividad es iniciada cuando dos o más hilos completan la ejecución de sus actividades. En un punto del proceso, dos o más hilos de control convergen en un solo hilo.

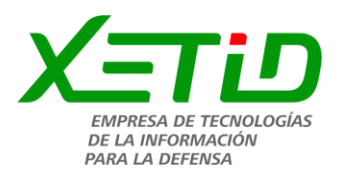

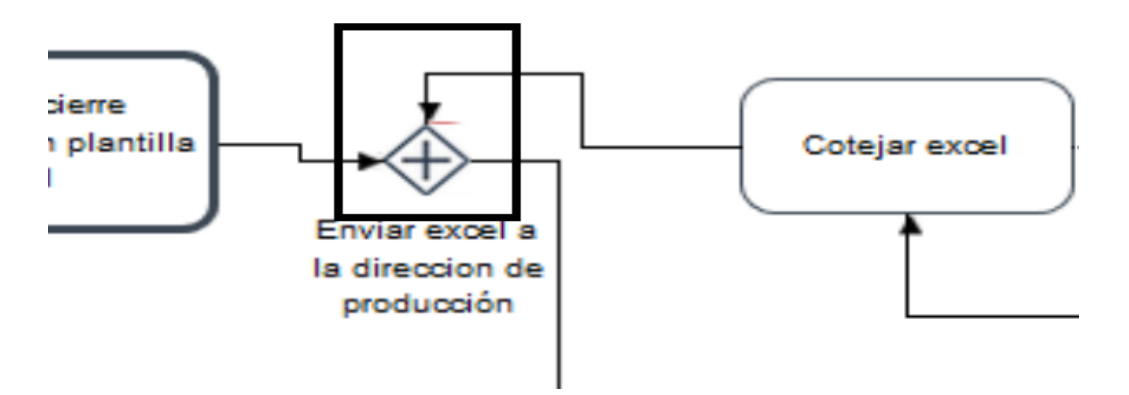

**Figura 7:** Patrón sincronización

# **Patrón: Separación en paralelo (también llamado AND/split)**

Dos o más actividades de un proceso se ejecutan en paralelo. En un punto del proceso de Workflow, el hilo de control se divide en múltiples hilos de control, habilitando la ejecución de las tareas en paralelo y sin restricciones de orden entre ellas. En un punto del proceso, una o más de sus ramas son seleccionadas en base a los datos de control del proceso.

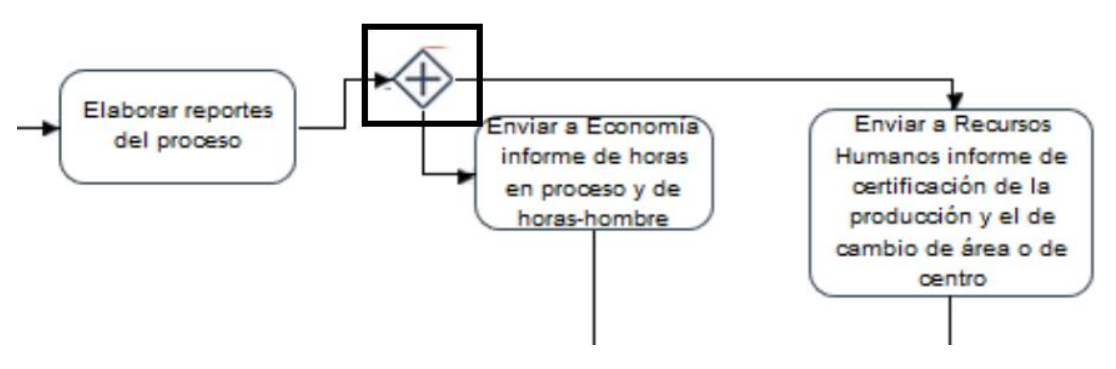

**Figura 8:** Patrón Separación en paralelo

# **2.7 Prototipo de interfaces de usuarios**

En la siguiente figura se muestra el prototipo de interfaz de usuario asociada al RF#1: Elaborar cierre productivo, mediante la cual la Dirección de Producción incorpora los datos para la realización de la certificación de la producción de la XETID:

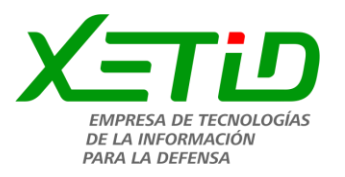

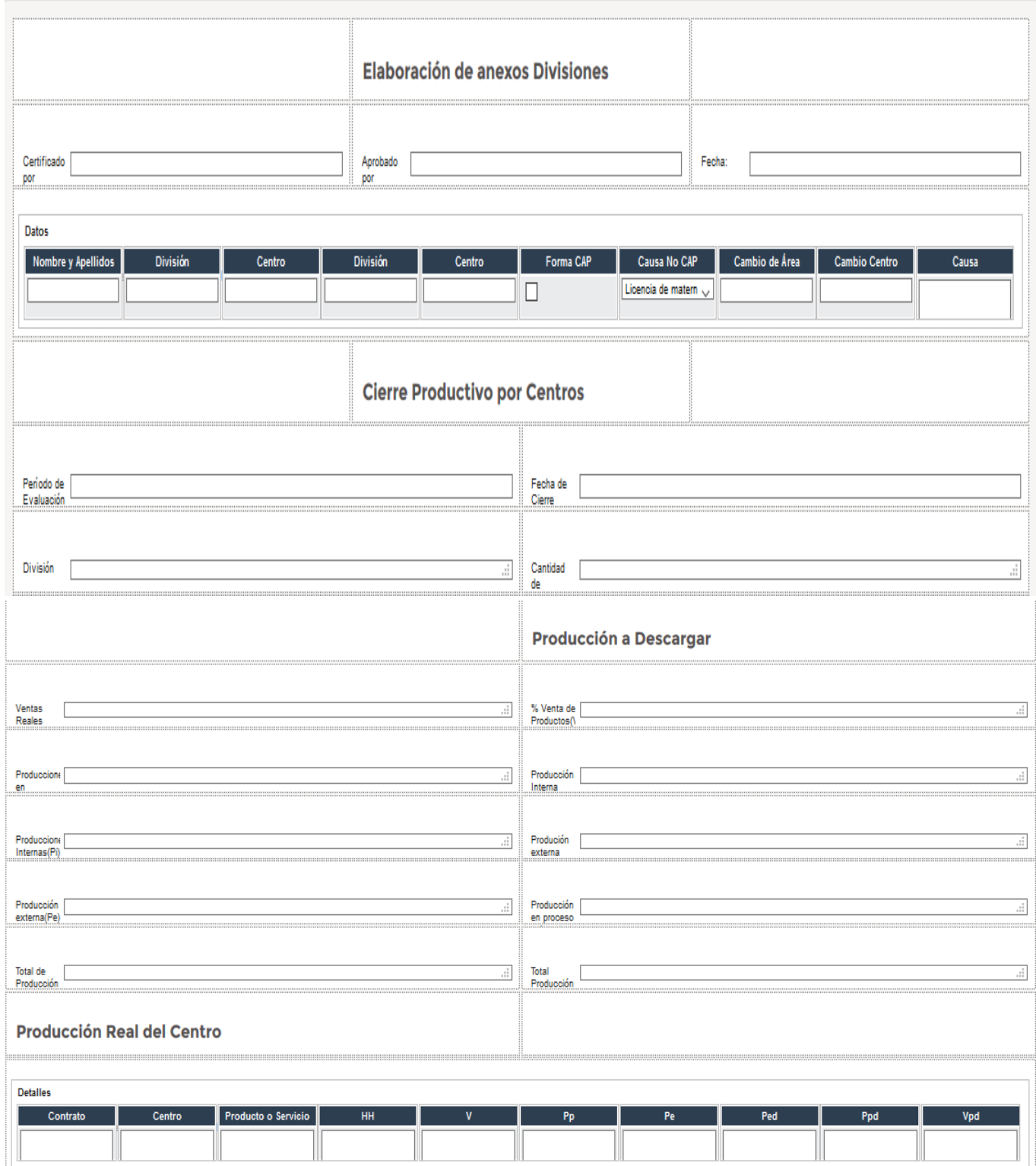

**Figura 9:** Interfaz del RF1\_Elaborar cierre productivo

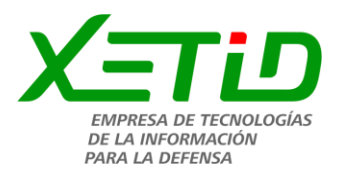

## **2.8 Diseño del despliegue de la aplicación**

El diagrama de despliegue es un modelo de objetos que describe la distribución física del sistema. Se utiliza como entrada principal en las actividades de diseño e implementación, debido a que la distribución del sistema tiene una influencia principal en su diseño (Morales 2017).

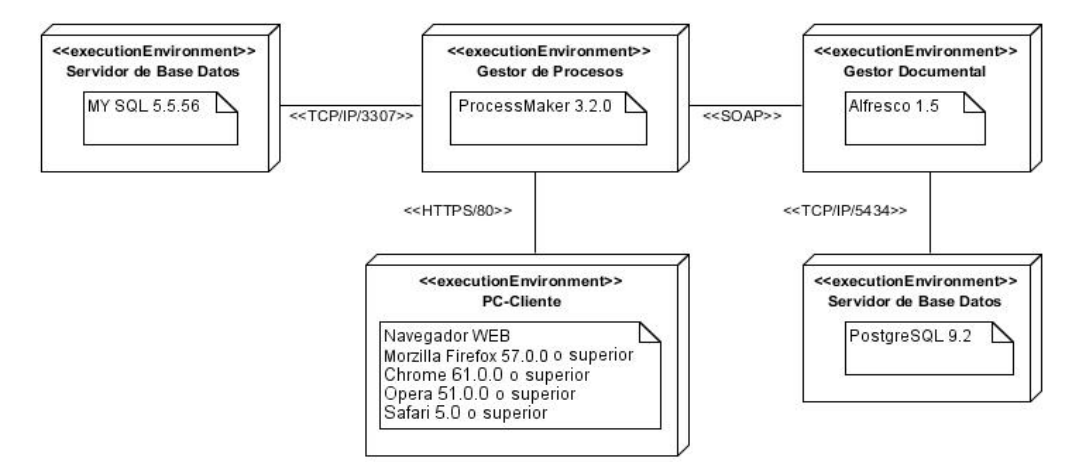

**Figura 10:** Diagrama de despliegue de la solución propuesta

La solución se despliega en 5 nodos físicos. Primeramente, se encuentra la PC\_Cliente que tiene instalado un navegador web que se comunica mediante un protocolo *HTTPS* con el Gestor de Procesos. El mismo consiste en la utilización del ProcessMaker para modelar el flujo de la planeación y el diseño del ciclo de vida de un trámite, utilizando como base de datos *MySQL*. Además, se conecta mediante servicios SOAP con el Gestor Documental Alfresco, el cual mantiene una conexión con un servidor de base de datos desarrollado en *PostgresSQL,* en el que se guardarán las identidades y referencias de los documentos generados. Estas bases de datos son necesarias para el funcionamiento del sistema informático propuesto, pero no son parte de los resultados desarrollados en este trabajo.

# **2.9 Conclusiones parciales**

La definición de los requisitos funcionales y no funcionales de la solución propuesta, permitió una mejor comprensión de los resultados, sirviendo de guía para la implementación del sistema. Además, la obtención del modelo del proceso de negocio actualizado a través de la transformación que cumple con los requisitos de la informatización del proceso de certificación de la producción, permitió sentar las bases para la implementación. Por otro lado, la descripción de la arquitectura del *ProcessMaker* permitió identificar los elementos y relaciones de dicha herramienta para el desarrollo del sistema. De igual forma, la aplicación de los patrones de diseño para el modelado de *Workflow*, contribuyó de

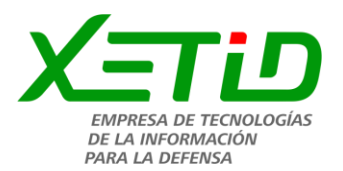

forma decisiva en la conformación del sistema propuesto. Por último, los prototipos de interfaces del sistema informático propuesto, facilitaron corroborar que los requisitos identificados y la modelación del proceso responden a las necesidades del cliente.

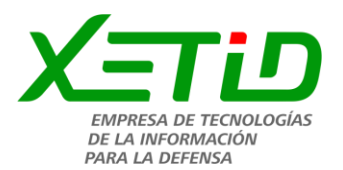

# **Capítulo 3: Implementación y validación de los resultados**

La implementación de la propuesta de solución se realiza sobre el propio sistema *ProcessMaker* empleando para ello el flujo de proceso diseñado en el capítulo anterior. Se programan las consultas al sistema, las condicionales que indican las compuertas del diagrama, las acciones que relacionan la propuesta de solución con el Alfresco, entre otros eventos.

## **3.1 Scripts y trigger utilizados en la propuesta de solución**

El ProcessMaker genera documentos para ser almacenados en el gestor documental permitiendo contar con registros de las actividades importantes en el proceso. Ejemplo de un documento de salida y que registra la realización de la actividad CAMBIOS DE CAP Y ÁREAS. En la siguiente imagen se muestra el documento de salida de dicha actividad. Para la obtención de los valores deseados de los datos que se solicitan en la plantilla se capturan mediante la simbología @@variable.

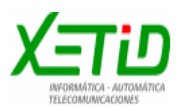

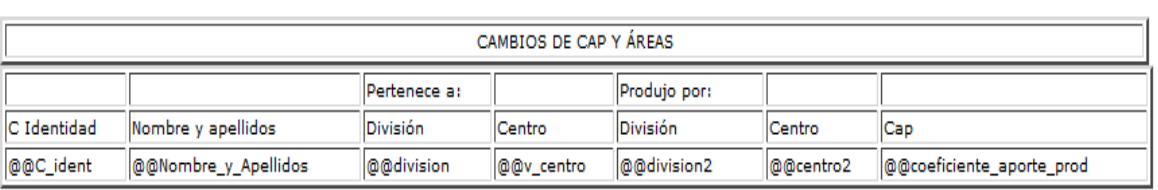

**Figura 11:** Plantilla para la creación del documento de salida "Cambios de CAP y de Áreas"

Mediante la herramienta se programan eventos al proceso haciendo uso de los *triggers* para realizar las consultas al sistema y vincular acciones con el gestor documental Alfresco, tal es el caso del evento "Crear estructura documental" que se muestra en la siguiente figura. Este crea el árbol de carpetas que organiza la composición de un expediente, obteniéndose un arreglo con los identificadores de cada carpeta para guardar en ellas los documentos que se requieran.

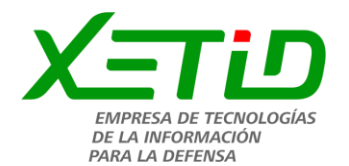

```
require once (path plugins . 'estructuraArbol/classes/class.APIAlfresco.php');
3 $caseId = $ session('application');
4 $user = $ session ("USR USERNAME");
5 Sconexion = new APIAlfresco();
6 $datAlf = estructuraArbol obtenerDatosSerActivo();
    $url = 'http://' . $datAlf("ALF IP) . ':' . $datAlf("ALF PORT") . '/alfresco/cmisatom';
7<sup>7</sup>$conexion->connect($url, $user, $pass);
8<sup>1</sup>$idEspacio = "Q10 $nombreProvecto = "DirPro";
ll SidespacioProyecto = adicionarCarpeta ($conexion, $idEspacio, $nombreProyecto, '-'.APP NUMBER,
12 $idespacioCertificacion = adicionarCarpeta ($conexion, $idespacioProyecto, 'Certificacion',
13 $idespacioCambios de CAP y Areas=adicionarCarpeta ($conexion, $idespacioCertificacion,
14 SidespacioCertificacion Cierre Productivos=adicionarCarpeta ($conexion, $idespacioCertificacion,
15 -SidespacioCierre Productivo Division=adicionarCarpeta ($conexion, $idespacioCertificacion,
16SidespacioReporte Horas Hombres Laboradas=adicionarCarpeta ($conexion, $idespacioCertificacion,
17<sup>-</sup>@IDespacios = array(
           'idespacioCambios_de_CAP_y_Areas' => $idespacioCambios_de_CAP_y_Areas,
18<sup>-</sup>19
           'idespacioCertificacion Cierre Productivos' => $idespacioCertificacion Cierre Productivos,
20
           'idespacioCierre Productivo Division' => $idespacioCierre Productivo Division,
21'idespacioReporte Horas Hombres Laboradas' => $idespacioReporte Horas Hombres Laboradas,
22\,\rightarrow
```
**Figura 12:** Trigger "Crear estructura documental"

Como resultado, se muestra en la siguiente figura la estructura documental y el almacenamiento de dicho documento necesario para la certificación de la producción.

| ð                         | <b>Directorio</b><br>《章             | ۰<br>$\leftarrow$ $\rightarrow$                         | DirPRO + Certificacion + Cambios De CAP Y Áreas + |            |                      |            |                                      |                 | ۷. |
|---------------------------|-------------------------------------|---------------------------------------------------------|---------------------------------------------------|------------|----------------------|------------|--------------------------------------|-----------------|----|
| $4\overline{0}$ Casos     | 977                                 | 育員<br>I.                                                |                                                   |            | $\mathsf{X}$         |            |                                      |                 |    |
| Nuevo Caso                | <b>El Descargas</b>                 | Mostrar Directorios Filtro de vista actual<br>in B<br>⋒ |                                                   |            |                      |            |                                      |                 |    |
| Bandeja de Entrada (0)    | $\Box$ DirPRO                       | Nombre                                                  | Versión                                           | Modificado | Propietario          | Tipo       | Proceso                              | Caso            |    |
| Borrador (0)              | <b>B</b> Certificacion              | A Cambios de CAP Abril 2019                             | ×.                                                | 2019-05-16 | jcastillo, jcastillo |            | Externo, Archivo No es de un proceso | No case related |    |
| Enviados/Participados (0) | <b>E</b> Cambios de CAP y           | XETID_R2.pdf                                            |                                                   | 17:15:54   | (jcastillo)          | <b>PDF</b> |                                      |                 |    |
| C Sin Asignar (0)         | <b>El Certificación Cierre</b>      |                                                         |                                                   |            |                      |            |                                      |                 |    |
| $(1)$ En Pausa $(0)$      | <b>E</b> Cierre Productivo I        |                                                         |                                                   |            |                      |            |                                      |                 |    |
| ⊿ Hi Buscar               | Reporte Horas Hor                   |                                                         |                                                   |            |                      |            |                                      |                 |    |
| Búsqueda Avanzada         | $\mathbb{H}$ $\mathbb{F}$ ge        |                                                         |                                                   |            |                      |            |                                      |                 |    |
| E Búsqueda por contenido  | El Listado del MINFAR               |                                                         |                                                   |            |                      |            |                                      |                 |    |
| 4 Supervisor del Proceso  | Modelos de Anticipo y Li            |                                                         |                                                   |            |                      |            |                                      |                 |    |
| Revisar                   | Modelos de Solicitud de             |                                                         |                                                   |            |                      |            |                                      |                 |    |
| D Reasignar a             | <b>El Modelos de Solicitud de</b>   |                                                         |                                                   |            |                      |            |                                      |                 |    |
| Documentos                | Modelos de Vale para Pa             |                                                         |                                                   |            |                      |            |                                      |                 |    |
| Firma digital             | Movimiento de Personas              |                                                         |                                                   |            |                      |            |                                      |                 |    |
| Documentación Física      | Solicitud de actualización          |                                                         |                                                   |            |                      |            |                                      |                 |    |
| Gestor documental         | Solicitud de movimiento             |                                                         |                                                   |            |                      |            |                                      |                 |    |
|                           | <b>El Solicitudes de Materiales</b> |                                                         |                                                   |            |                      |            |                                      |                 |    |

**Figura 13:** Estructura de carpeta de una solicitud aprobada

Para el tratamiento de variables en tiempo real se utiliza código JavaScript, el cual es incorporado en el formulario deseado, haciendo llamadas a variables y métodos propios del lenguaje como es la

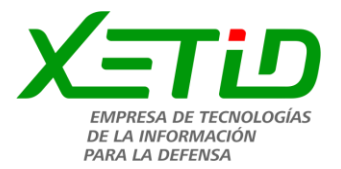

suma de la columna de un *grid<sup>e</sup>* y mostrar el resultado en una casilla externa. Luego se suma la columna de las ventas por productos y se muestra el resultada en el *textbox<sup>3</sup>* ventas totales, como se muestra en la siguiente figura:

```
var gridId = "Produccion_Real_del_Centro"; //poner identificacion de la cuadricula
     var VentasId = 'total_compra'; //poner el id de la cuadricula q queremos sumar "ventas"
 \overline{2}//Poner al número de columna del campo de cuadrícula de "ventas"
 \mathbf{3}var VentasColNo = 5:
 \overline{4}5
    var formId = $("form") .prop("9205468475a8b16551ba0b4035219473");
 6
 8
     //Ejecutar para que cuando el valor cambie el resultado:
     $("#"+formId).setOnchange( function(fieldId, newVal, oldVal) {
 -9
10recalculateGrid():
    \rightarrow111213<sup>°</sup>recalculateGrid(); //Ejecutar cuando el Dynaform carga
1415 $("#"+gridId).onDeleteRow( function(oGrid, aRow, rowIndex) {
16recalculateGrid();
17\,\rightarrow_{\rm 18}19<sup>°</sup>20 //Funcion para recalcular el percentaje total en cada hilera de la cuadrícula
21 function recalculateGrid() {
\overline{22}var oGrid = \sqrt[6]{n \cdot n + q \cdot d}.
       var total = oGrid.getSummary(VentasId);
23
24$("total_acumulado").setValue(total);
2526 }
```
**Figura 14:** Código JavaScript para el cálculo de la suma de las columnas en un *grid*

#### **3.2 Interfaces de usuario**

A continuación, se muestra un fragmento de la interfaz de usuario donde se representan datos de la parte de cambio de CAP y Área, la cual se genera mediante el prototipo definido en la herramienta y se corrigen la posición de los elementos como el título de los campos mediante códigos JavaScript definidos en el código del formulario.

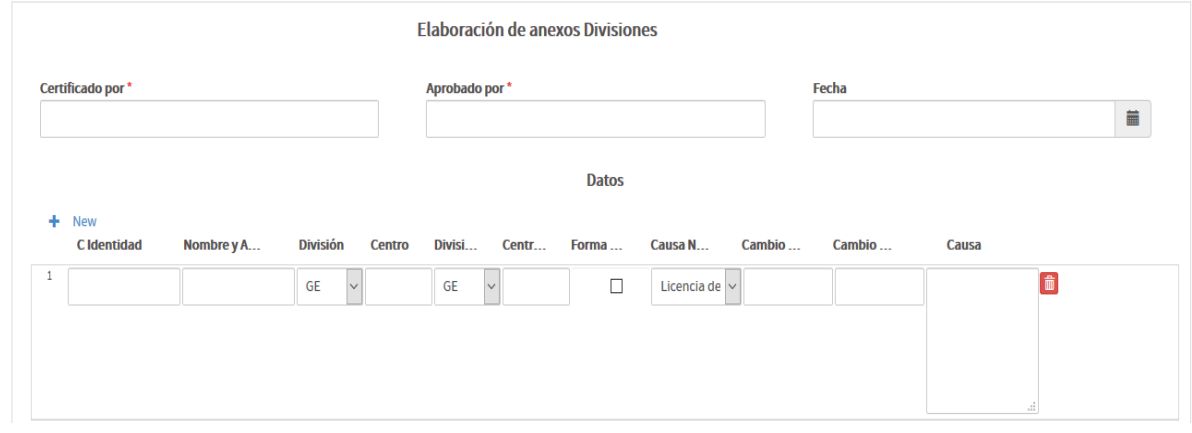

**Figura 15:** Fragmento de la interfaz RF1\_Elaborar cierre productivo parte del cambio de CAP y de Área

 $\overline{a}$ <sup>2</sup> Sistema de cuadrícula de 12 columnas para crear objetos tablas en una página web.

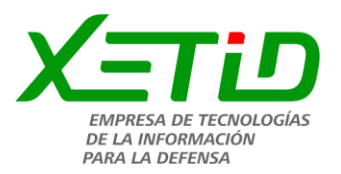

Parte de los beneficios del sistema informático propuesto es la posibilidad controlar el proceso, no solo por la parte administrativa, sino además por parte del cliente. De esta forma es posible tener un constante seguimiento del trámite deseado, así como conocer las tareas que han sido completadas y cuáles son las que se encuentran en ejecución. La forma de identificar cada actividad se hace mediante una escala de colores: rojo para indicar las tareas en curso, verde para las tareas completadas, gris para las tareas pendientes y naranja para las tareas que se ejecutan en paralelo.

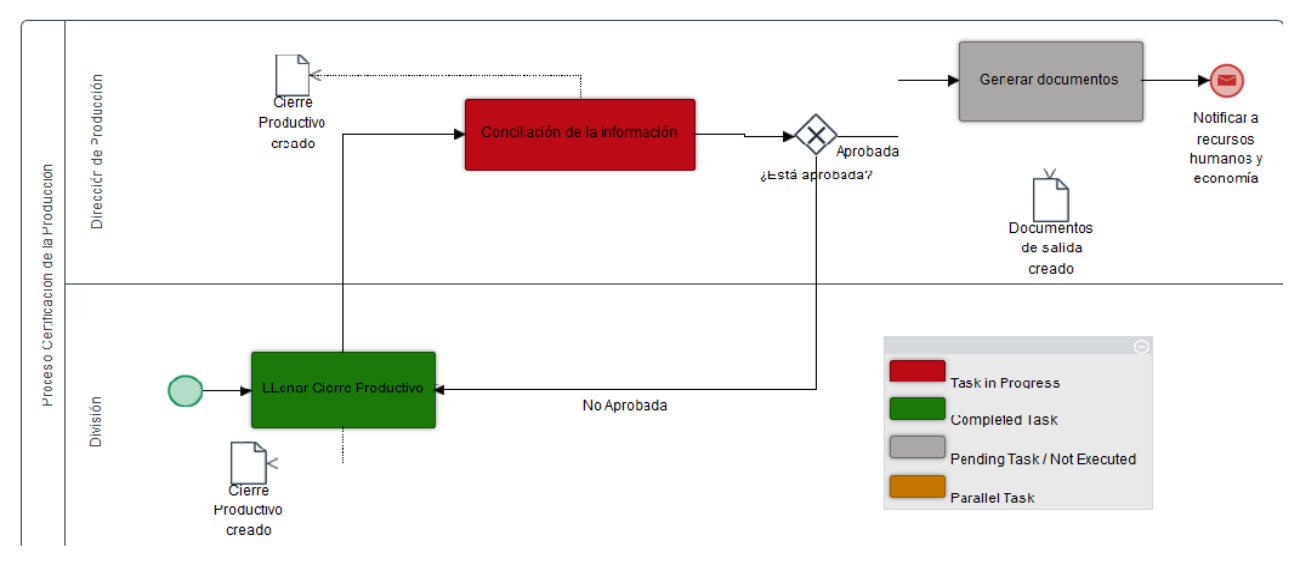

**Figura 16:** Seguimiento de un proceso por escala de colores

# **3.3 Pruebas al sistema**

Las pruebas del sistema tienen como objetivo ejercitar profundamente el sistema comprobando la integración del sistema de información globalmente. Así como verificar el funcionamiento correcto de las interfaces entre los distintos subsistemas que lo componen y con el resto de sistemas de información con los que se comunica (Cillero 2016).

Las pruebas son un proceso de ejecución con la intención de sacar a la luz diferentes tipos de errores. Con el objetivo principal de asegurar que la herramienta cumpla con las especificaciones requeridas y eliminar los posibles defectos que esta pudiera tener.

## **3.3.1 Pruebas unitarias**

Las pruebas unitarias se realizan sobre las funcionalidades internas de un módulo y se encargan de comprobar los caminos lógicos, ciclos (bucles) y condiciones que debe cumplir el programa (Pressman, 2010).

Para aplicar las pruebas unitarias, el autor de la presente investigación define utilizar el método de

<sup>3</sup> Campo que se llena con los datos que recibe cualquier parámetro como si fuera un texto.

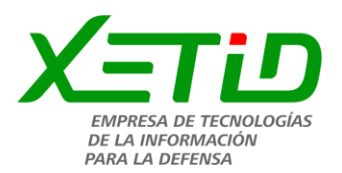

Caja blanca.

Con el empleo de este método es posible desarrollar casos de prueba que garanticen la ejecución, al menos una vez, de los caminos independientes (Pressman, 2010). Para aplicar este método se define la técnica de ruta básica, que se describe a continuación:

# **Técnica de ruta básica**

La técnica de ruta básica es empleada en el método de Caja blanca, la misma tiene como objetivo comprobar que cada camino se ejecute independiente de un componente o programa, obteniéndose una medida de la complejidad lógica del diseño. Esta técnica de prueba debe ser utilizada para evaluar la efectividad de los métodos asociados a una clase, con el objetivo de asegurar que cada camino independiente sea ejecutado por lo menos una vez en el sistema (Pressman, 2010).

Pressman propone como estrategia para aplicar la ruta básica, realizar un análisis de la complejidad ciclomática de cada procedimiento que componen las clases del sistema; una vez concluido este paso se selecciona el método con valor de contener errores, además de que ofrece una medida del número de pruebas que deben diseñarse para validar la correcta implementación de una determinada función. Esta métrica se calcula sobre un grafo y se puede realizar mediante tres formas distintas:

- 1.  $V(G) = R$
- 2.  $V(G) = E N + 2$
- 3. **V** (**G**) =  $P + 1$

Conociendo que:

 $\overline{a}$ 

- **G:** Grafo de flujo (grafo).
- **R:** El número de regiones contribuye a estimar el valor de la complejidad ciclomática.
- **E:** Número de aristas.
- **V(G):** Complejidad ciclomática.
- **N:** Número de nodos del grafo.
- **P:** Número de nodos predicados <sup>4</sup> incluidos en el grafo.

Una vez calculada la complejidad ciclomática, el valor obtenido representa el límite superior de pruebas que deberán aplicarse (Pressman, 2010).

En la siguiente figura se muestra el método *sumarColumna()* del RF2\_Calcular el total de producciones realizadas. Se selecciona el mismo como ejemplo porque es el que corresponde al requisito que se toma como ejemplo en la investigación.

<sup>4</sup> Está caracterizado porque dos o más aristas emergen de él.

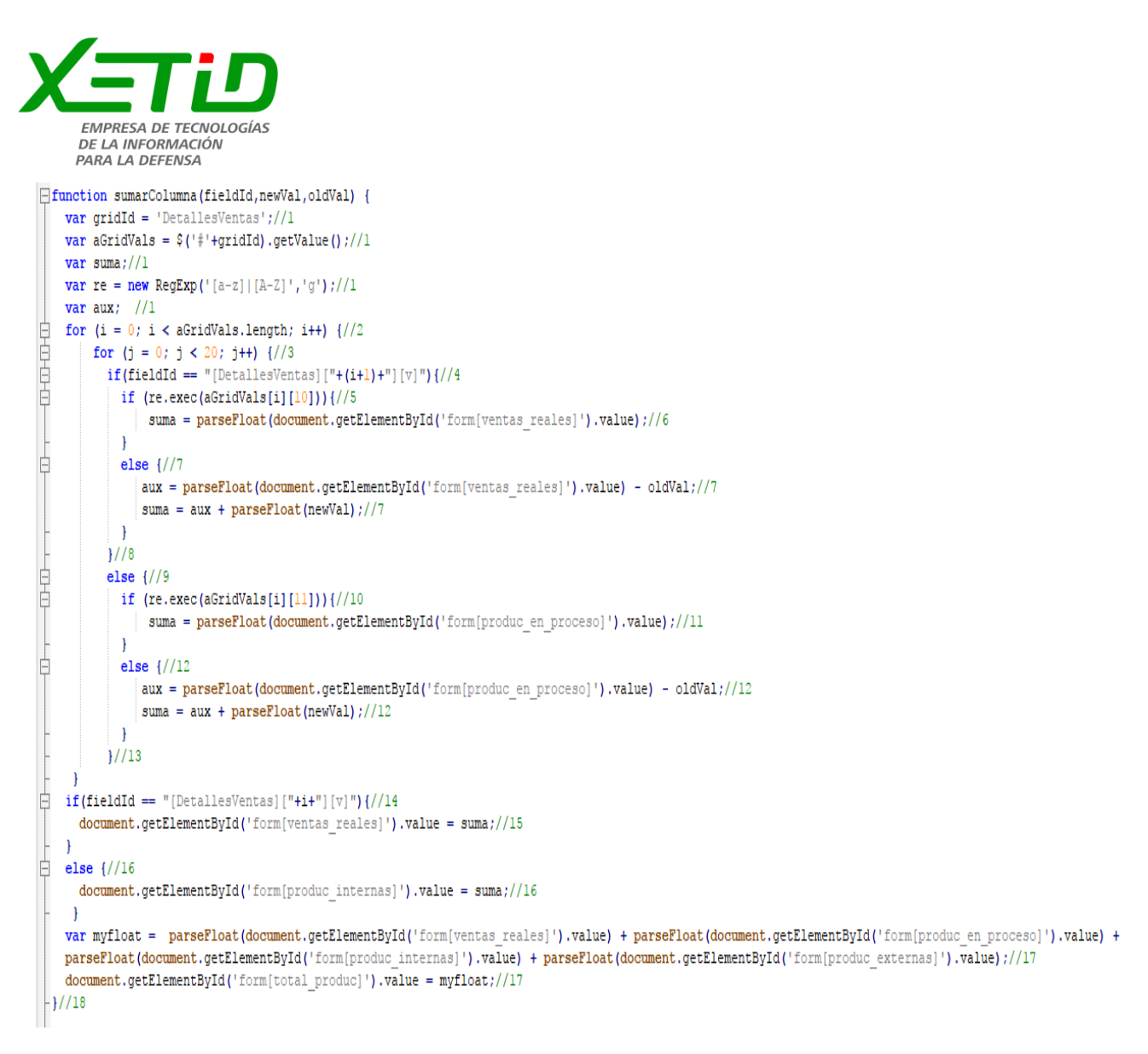

**Figura 17:** Método *sumarColumna()* utilizado como ejemplo para la técnica de ruta básica

A continuación, se realiza el grafo de flujo para el método previamente descrito:

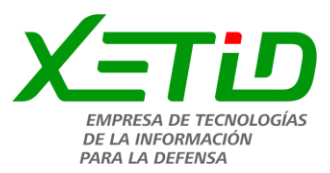

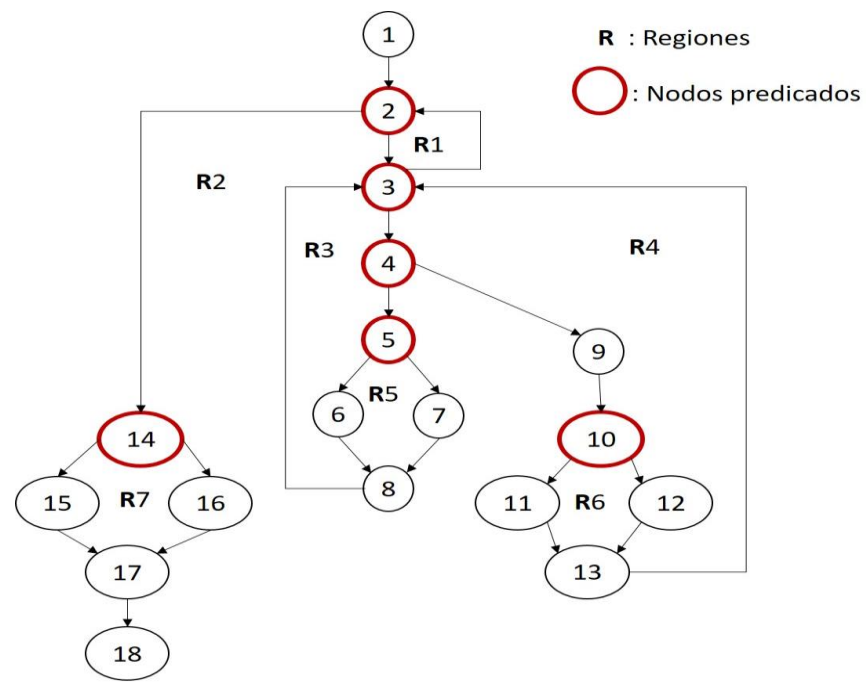

**Figura 18:** Grafo de flujo a partir del método *sumarColumna()*

A dicho grafo de flujo se le aplicó la métrica de complejidad ciclomática, calculada por las tres vías conocidas, obteniéndose los siguientes resultados:

- $V(G) = R = 7$
- $V(G) = 23 18 + 2 = 7$
- $V(G) = 6 + 1 = 7$

Después de calcular la complejidad del grafo, se pudo comprobar que los resultados obtenidos son iguales a 7, por tanto, se deben realizar 7 casos de pruebas, uno por cada ruta independiente. Las rutas independientes resultantes fueron:

- 1) 1-2-14-15-17-18
- 2) 1-2-3-4-5-6-8-3-2-14-15-17-18
- 3) 1-2-3-4-5-7-8-3-2-14-15-17-18
- 4) 1-2-3-4-9-10-12-13-3-2-14-15-17-18
- 5) 1-2-3-4-9-10-11-13-3-2-14-15-17-18
- 6) 1-2-3-4-9-10-11-13-3-2-14-16-17-18
- 7) 1-2-3-4-9-10-12-13-3-2-14-16-17-18

En las tablas que se muestran a continuación se encuentran los casos de pruebas correspondientes a cada una de las rutas básicas obtenidas anteriormente.

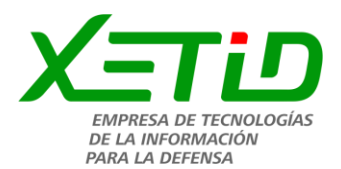

**Tabla 6:** Caso de prueba de la ruta independiente 1

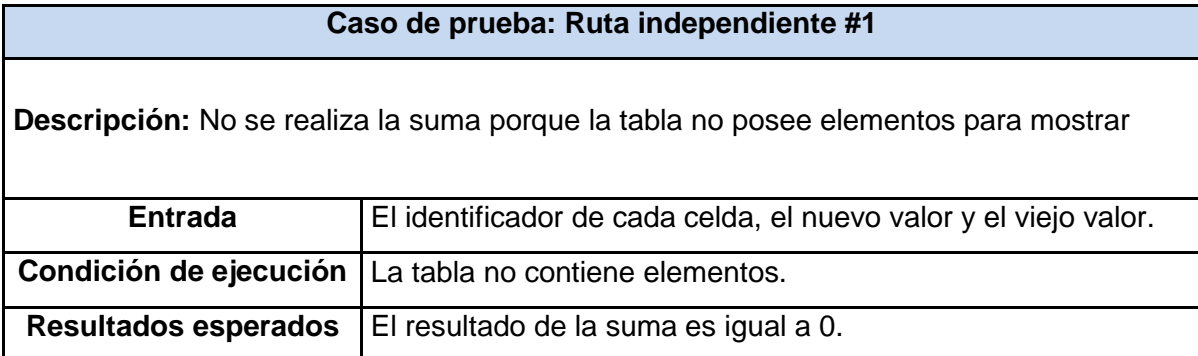

**Tabla 7:** Caso de prueba de la ruta independiente 2

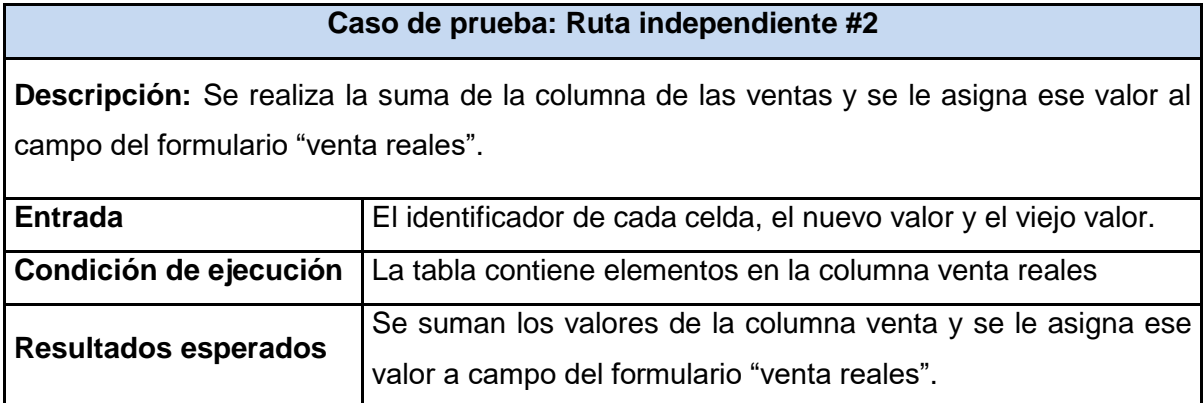

**Tabla 8:** Caso de prueba de la ruta independiente 3

**Caso de prueba: Ruta independiente #3**

**Descripción:** Cuando se desea actualizar un valor que ya se encuentra en la columna de las ventas, se actualiza y se le asigna la nueva suma al campo del formulario "venta reales".

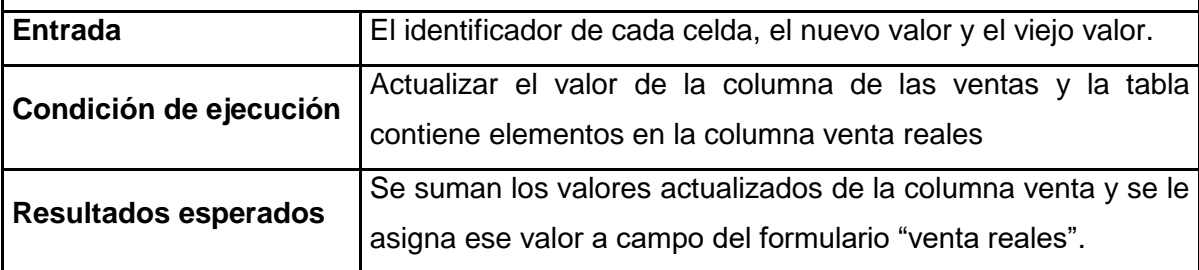

**Tabla 9:** Caso de prueba de la ruta independiente 4

**Caso de prueba: Ruta independiente #4**

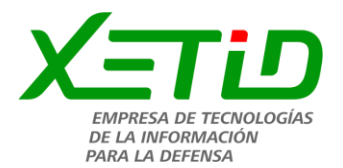

**Descripción:** Se realiza la suma de la columna de las producciones en proceso y se le asigna ese valor al campo del formulario "producciones internas".

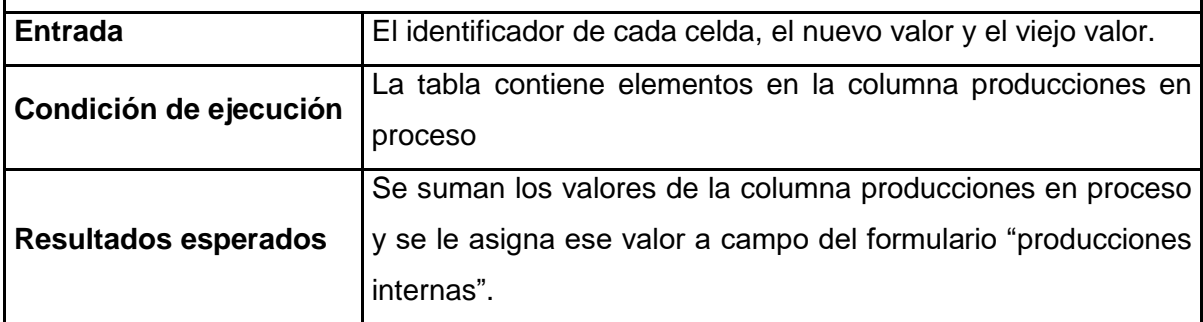

**Tabla 10:** Caso de prueba de la ruta independiente 5

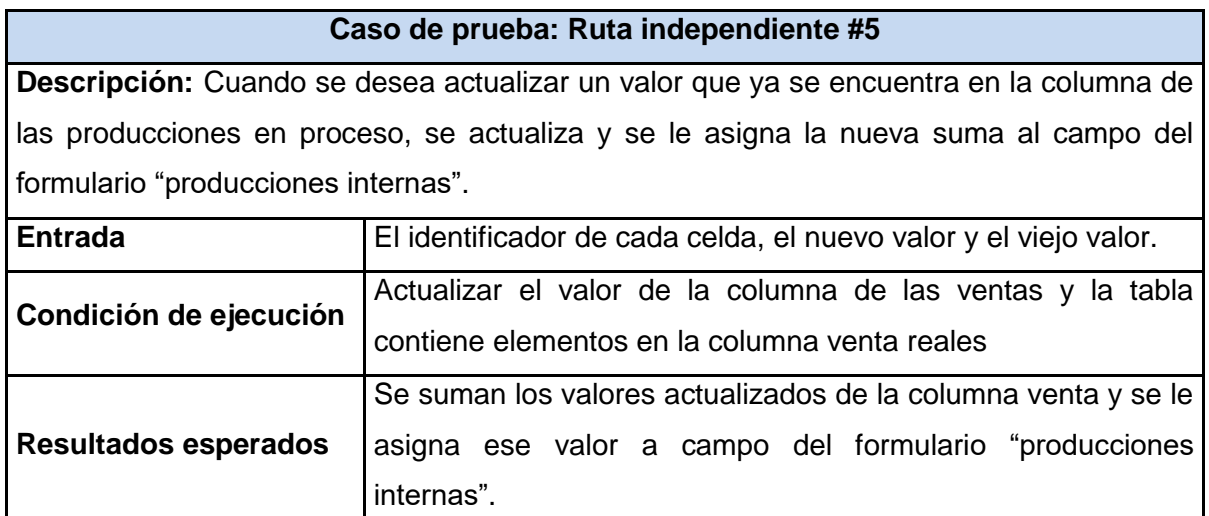

**Tabla 11:** Caso de prueba de la ruta independiente 6

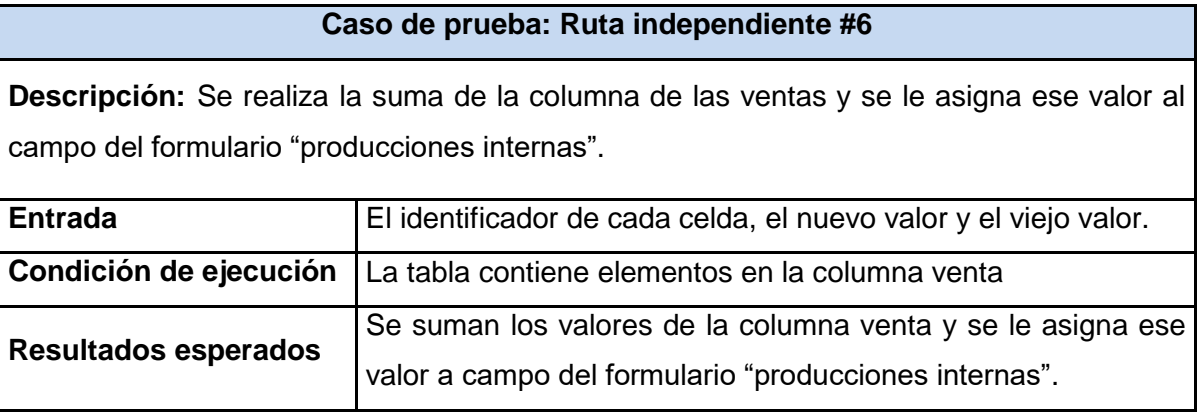

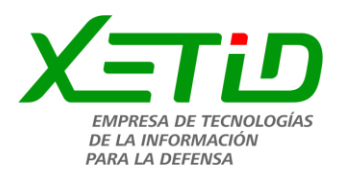

**Tabla 12:** Caso de prueba de la ruta independiente 7

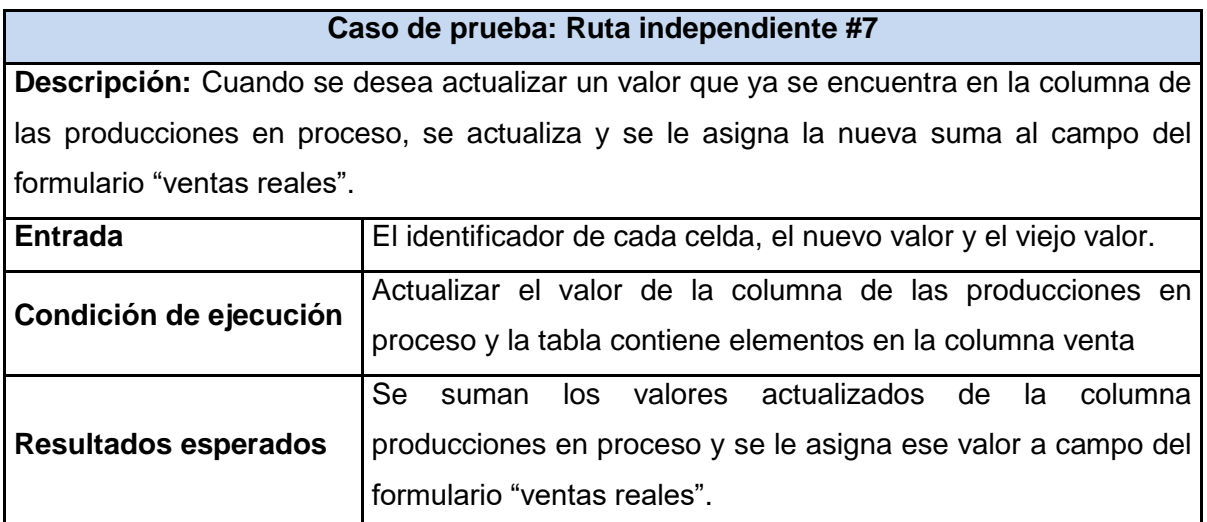

# **Resultados al aplicar la técnica de ruta básica**

Una vez ejecutados todos los casos de pruebas obtenidos con la técnica empleada, se concluye que los mismos fueron probados satisfactoriamente. El resultado en cada caso fue el esperado, quedando libres de código repetido o innecesario, lo que demuestra que todas las rutas de este código se ejecutaron al menos una vez.

#### **3.3.2 Pruebas funcionales**

Las pruebas funcionales son pruebas diseñadas tomando como referencia las especificaciones funcionales de un componente o sistema. Se realizan para comprobar si el software cumple las funciones esperadas (Pressman, 2010).

Para llevar a cabo estas pruebas se tuvo en cuenta el método de Caja negra que a continuación se describe.

#### **Método de Caja negra**

El método de caja negra permite al ingeniero del software obtener conjuntos de condiciones de entrada que ejerciten completamente todos los requisitos funcionales de un programa. La misma no es una alternativa a las técnicas de método de caja blanca. Más bien se trata de un enfoque complementario que intenta descubrir diferentes tipos de errores que los métodos de caja blanca. Estas pruebas permiten encontrar:

- Funciones incorrectas o ausentes.
- Errores de interfaz.
- Errores en estructuras de datos o en accesos a las bases de datos externas.
- Errores de rendimiento.

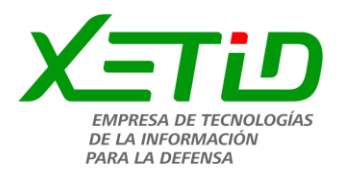

Errores de inicialización y terminación (Pressman, 2010).

Para llevar a cabo el método de Caja negra se utiliza la técnica de Partición de equivalencia que a continuación se describe.

### **Técnica de prueba: Partición de equivalencia**

Esta técnica divide el dominio de entrada de un programa en clases de datos a partir de las cuales pueden derivarse casos de prueba. El método se esfuerza por definir un caso de prueba que descubra ciertas clases de errores, reduciendo así el número total de casos de prueba que deben desarrollarse. Una clase de equivalencia representa un conjunto de estados válidos y no válidos para las condiciones de entrada (Pressman, 2010). Para aplicar esta técnica, se deben primeramente realizar el Diseños de casos prueba (DCP) con el objetivo de obtener un conjunto de pruebas que tengan la mayor probabilidad de descubrir los defectos del software.

Un DCP es, en ingeniería del software, un conjunto de condiciones o variables bajo las cuales un analista determinará si una aplicación o una característica de éstos es parcial o completamente satisfactoria (Pressman, 2010). Como primer paso en el DCP, se muestra a continuación la descripción de las variables para el caso del RF. Calcular el total de producciones realizadas:

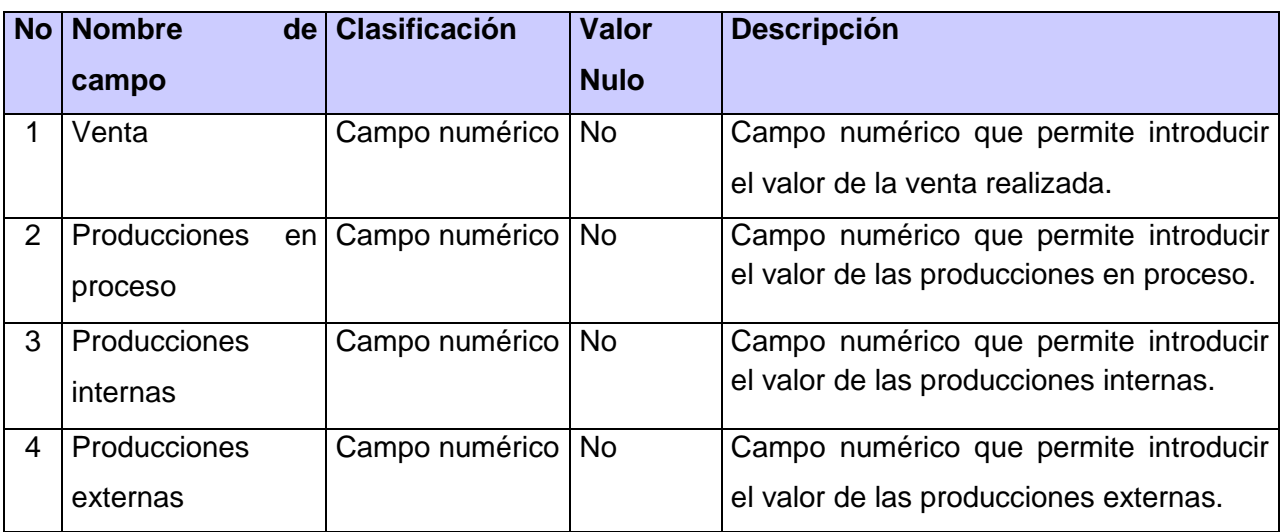

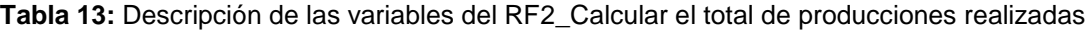

Luego de obtener la descripción de cada una de estas variables, se procede a realizar cada uno de los escenarios a probar en el sistema. Para el caso del RF en cuestión, en el anexo 4 se muestra íntegramente cada uno de estos escenarios.

Para aplicar el método de caja negra a la solución, se efectuaron un total de 3 iteraciones para poder alcanzar resultados satisfactorios, atendiendo al correcto comportamiento del sistema ante diferentes

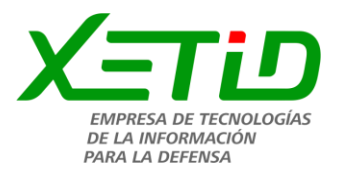

situaciones. Estas NC se clasificaron en: Validación y Ortografía. En las dos primeras iteraciones la tendencia de NC fue de Validación. A continuación, se muestra un resumen de las NC por tipo de clasificación en cada iteración de prueba:

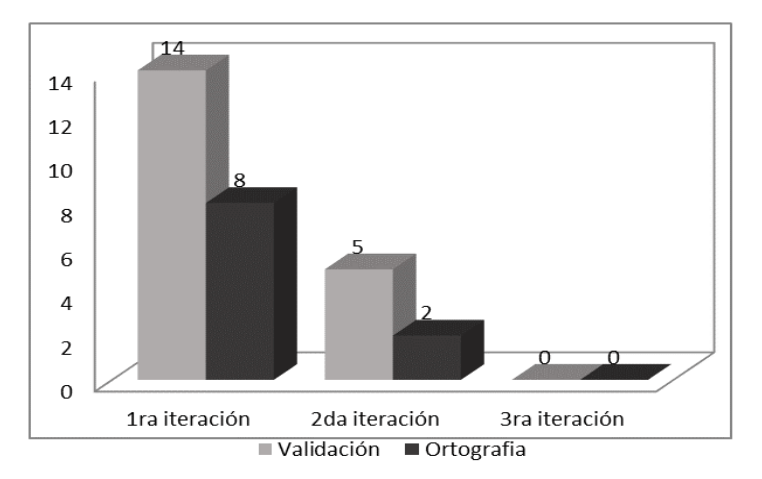

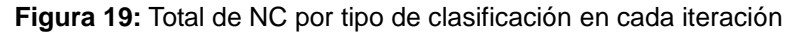

En cada una de las iteraciones se corrigieron las NC dando paso a que en la tercera iteración no se detectaran NC, lo que demostró que el sistema informático cumple con las especificaciones requeridas y que la misma está libre de errores.

# **3.4 Evaluación técnica de la solución**

Este método permite tomar decisiones para aceptar o rechazar determinada propuesta de acuerdo a criterios definidos y la evaluación dada por los expertos seleccionados.

El método Delphi es un sistema predictivo que ayuda a conocer con una mayor seguridad cómo va a evolucionar algún elemento en el futuro mediante una serie de técnicas de prospección. En las empresas se trata de un método habitual para realizar predicciones de demanda o análisis de mercado. Este método consiste en reunir un panel de expertos a los que se somete a un cuestionario, tras analizar los resultados, se entrega este análisis al grupo de expertos y se les pide que vuelvan a responder al cuestionario. El objetivo consiste en tratar de llegar a un consenso entre los cuestionarios recibidos.(Cícero Comunicación 2018)

Para llevar a cabo la evaluación se realizaron los siguientes pasos (León 2009):

**Paso 1:** Se determinan los criterios para la selección de los expertos.

- Graduado de Ingeniería en Informática, Telecomunicaciones o Automática.
- Experiencia en el trabajo con Alfresco de 3 o más años.
- Experiencia en el trabajo con *ProcessMaker* de 3 o más años.

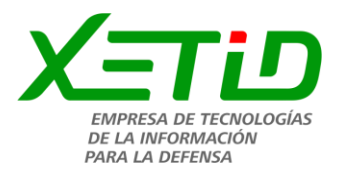

- Experiencia en el trabajo con plataformas que modelan flujos de trabajo de 2 o más años.
- Conocimientos sobre el proceso de certificación de la producción dentro de la XETID.

**Paso 2:** Se elaboran los criterios utilizados en la evaluación y se agrupan de acuerdo a las características de la propuesta de solución integral.

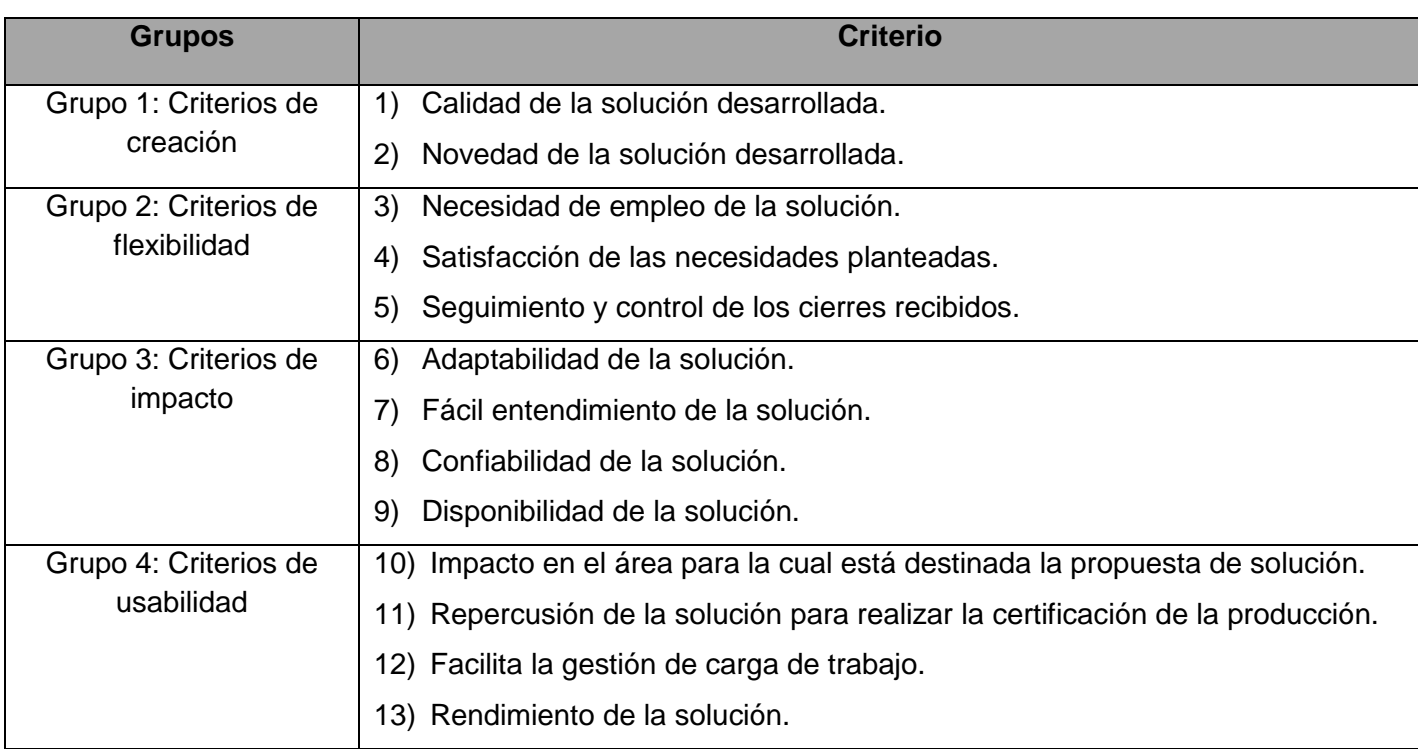

#### **Tabla 14:** Criterios utilizados para evaluar la solución

**Paso 3:** Se le asigna un valor relativo a cada grupo de criterios de acuerdo al porciento que representa cada grupo del total y los intereses a evaluar.

- $\bullet$  Grupo 1:20
- Grupo 2:  $25$
- Grupo 3: 20
- $\bullet$  Grupo 4:35

**Paso 4:** Se seleccionan cinco expertos teniendo en cuenta los criterios del primer paso.

**Paso 5:** Se da acceso a los expertos a la aplicación y una documentación breve sobre la solución, para que se documenten sobre el tema y expresen sus criterios. Los expertos evalúan mediante una calificación de cero (valor mínimo) a diez (valor máximo) a cada uno de los criterios establecidos y una apreciación cualitativa con una clasificación final del proyecto en alta, media, baja, y fracaso. (Ver Anexo 2)

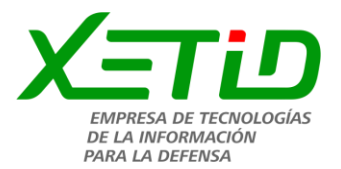

Paso 6: Después de recibir los valores del peso relativo de cada criterio se construye la tabla correspondiente, donde C1…13 son los criterios a evaluar y E1…5 la evaluación de los expertos.

| $\overline{\textbf{G}}$ | C/E              | E1              | E2                  | E3             | <b>E4</b>           | E <sub>5</sub>   | $\Sigma E_i$    |
|-------------------------|------------------|-----------------|---------------------|----------------|---------------------|------------------|-----------------|
| 20                      | C <sub>1</sub>   | $\,6\,$         | $6\phantom{a}$      | $\overline{7}$ | 8                   | $\,6\,$          | 33              |
|                         | C <sub>2</sub>   | 10              | 10                  | 10             | 10                  | 10               | 50              |
| 25                      | $\overline{C3}$  | $\overline{7}$  | $\overline{8}$      | $\overline{8}$ | $\overline{7}$      | $\overline{8}$   | $\overline{38}$ |
|                         | $\overline{C4}$  | $\overline{7}$  | $\overline{7}$      | $\overline{7}$ | $\overline{8}$      | $\overline{8}$   | $\overline{37}$ |
|                         | C <sub>5</sub>   | $\overline{9}$  | $\overline{9}$      | 10             | $\overline{9}$      | 10               | 47              |
| $\overline{20}$         | C6               | $6\overline{6}$ | $\overline{6}$      | $\overline{6}$ | $\overline{6}$      | $\overline{6}$   | $\overline{30}$ |
|                         | $\overline{C7}$  | $\overline{7}$  | $\overline{7}$      | $\overline{7}$ | $\overline{8}$      | $\overline{7}$   | $\overline{36}$ |
|                         | C8               | $\overline{8}$  | $\overline{8}$      | 9              | $\overline{9}$      | $\overline{9}$   | $\overline{43}$ |
|                         | C9               | $\overline{8}$  | $\overline{8}$      | $\overline{8}$ | $\overline{8}$      | $\overline{8}$   | 40              |
| 35                      | C10              | 10              | $10$                | 10             | $10$                | 10               | 50              |
|                         | C <sub>11</sub>  | 10              | 10                  | 10             | 10                  | 10               | 50              |
|                         | C12              | $\overline{8}$  | $\overline{8}$      | $\overline{9}$ | $\overline{9}$      | $\overline{9}$   | 43              |
|                         | $\overline{C13}$ | $\overline{7}$  | $\overline{\infty}$ | $\overline{7}$ | $\overline{\infty}$ | $\overline{7}$   | $\overline{37}$ |
| <b>TOTAL</b>            |                  | 95              | 105                 | 108            | 101                 | $\overline{1}08$ | 538             |

**Tabla 15:** Pesos otorgados a los criterios por los expertos

Paso 7: Se verifica el trabajo de los expertos, utilizando el coeficiente de concordancia de Kendall y el estadígrafo Chi cuadrado (X<sup>2</sup>). A continuación, el procedimiento:

- Sea C el número de criterios que van a evaluarse y E el número de expertos que realizan la evaluación.
- Para cada criterio se determina la ΣE que representa la sumatoria del peso dado por cada experto, Ep que es la puntuación promedio de los pesos correspondientes a cada criterio.

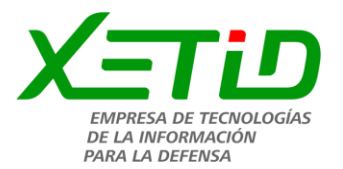

 Se calcula el peso medio total de los criterios (M∑E) y se determina su desviación de la media, para obtener la dispersión (S)

 $\Sigma$ E = ΣE<sub>1</sub> + ΣE<sub>2</sub>………… ΣE<sub>n</sub>

ΣE: Sumatoria del peso total de cada criterio

MΣE = ΣE / C

∆C: desviación de la media de cada criterio

 $ΔC = ΣE<sub>i</sub> - MΣE$ 

S =  $\sum (E_i - \sum E / C)^2 = \sum ΔC^2$ 

**Tabla 16:** Tabla de los rangos de puntajes ligados y factor de corrección

| ${\bf G}$       | C/E             | E <sub>1</sub> | E2             | E3             | <b>E4</b>      | E <sub>5</sub> | <b>EP</b>      | $\Delta \textbf{C}$ | $\Delta C^2$   |
|-----------------|-----------------|----------------|----------------|----------------|----------------|----------------|----------------|---------------------|----------------|
| $\overline{20}$ | C <sub>1</sub>  | 6              | $\overline{6}$ | $\overline{7}$ | $\overline{8}$ | $\overline{6}$ | 6.6            | $-8$                | 64             |
|                 | C <sub>2</sub>  | 10             | 10             | 10             | 10             | 10             | 10             | 9                   | 81             |
| 25              | $\overline{C3}$ | $\overline{7}$ | $\overline{8}$ | $\overline{8}$ | $\overline{7}$ | $\overline{8}$ | 7.6            | $-3$                | $\overline{9}$ |
|                 | C <sub>4</sub>  | $\overline{7}$ | $\overline{7}$ | $\overline{7}$ | 8              | 8              | $7.4$          | $-4$                | 16             |
|                 | C <sub>5</sub>  | 9              | 9              | 10             | 9              | 10             | 9.4            | 6                   | 36             |
| 20              | C <sub>6</sub>  | $6\phantom{a}$ | $6\phantom{a}$ | 6              | $6\phantom{a}$ | $6\phantom{1}$ | $\overline{6}$ | $-11$               | 121            |
|                 | C7              | $\overline{7}$ | $\overline{7}$ | $\overline{7}$ | 8              | $\overline{7}$ | 7.2            | $-5$                | 25             |
|                 | C <sub>8</sub>  | 8              | 8              | 9              | 9              | 9              | 8.6            | $\overline{2}$      | $\overline{4}$ |
|                 | C <sub>9</sub>  | 8              | 8              | 8              | 8              | 8              | 8              | $-1$                | $\mathbf{1}$   |
| 35              | C <sub>10</sub> | $10$           | 10             | 10             | 10             | 10             | 10             | 9                   | 81             |
|                 | C <sub>11</sub> | 10             | $10$           | 10             | $10$           | 10             | 10             | $\overline{9}$      | 81             |
|                 | C12             | 8              | $\overline{8}$ | 9              | $\overline{9}$ | $\overline{9}$ | 8.6            | $\overline{2}$      | $\overline{4}$ |
|                 | C13             | $\overline{7}$ | 8              | $\overline{7}$ | 8              | $\overline{7}$ | 7.4            | $-4$                | 16             |
| <b>TOTAL</b>    |                 | 95             | 105            | 108            | 101            | 108            | 106.8          | $\mathbf{1}$        | 539            |

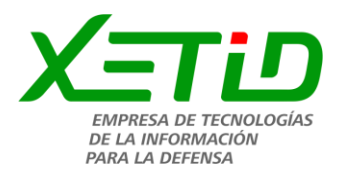

 $C = 13$ 

 $F = 8$ 

 $M\Sigma E = 41.38$ 

 $S = 539$ 

Conociendo la dispersión se puede calcular el coeficiente de concordancia de Kendall (W)

$$
W = S / E2(C3 - C) / 12
$$

W=0.04627

El coeficiente de concordancia de Kendall permite calcular el Chi cuadrado real

 $X^2 = E(C-1)$  W

 $X^2 = 2,78$ 

Se compara el Chi cuadrado real calculado con el que se obtiene de la Tabla de Distribución Chi Cuadrado, se toma 1 – α = 0.99 dónde  $\alpha$  = 0.01 es el error permisible. Si se cumple que el X<sup>2</sup>real< X<sup>2</sup> (α, c-1) puede decirse que existe concordancia en el trabajo de los expertos.

Según el resultado del cálculo en la tabla anterior: 2,78 < 13.2779, por tanto, existe concordancia entre los expertos.

**Paso 8:** Posteriormente se identifica el peso (P) relativo de cada criterio y se calcula el Índice de Aceptación (IA) de la solución integral

Al comprobar la consistencia en el trabajo de los expertos el peso anteriormente propuesto es el definitivo para cada criterio como se muestra en la tabla.

Se califican los criterios en una escala de 1-5 según el comportamiento que tiene en el proyecto, en la siguiente tabla se muestran los resultados de la calificación para el ejemplo anterior.

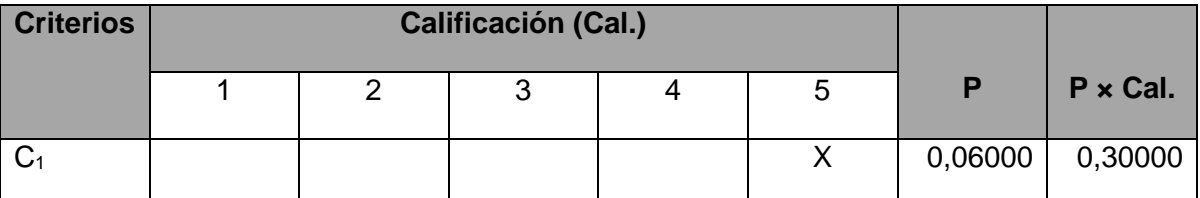

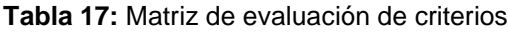

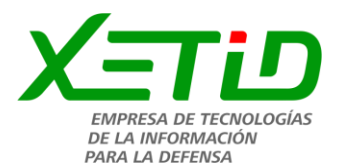

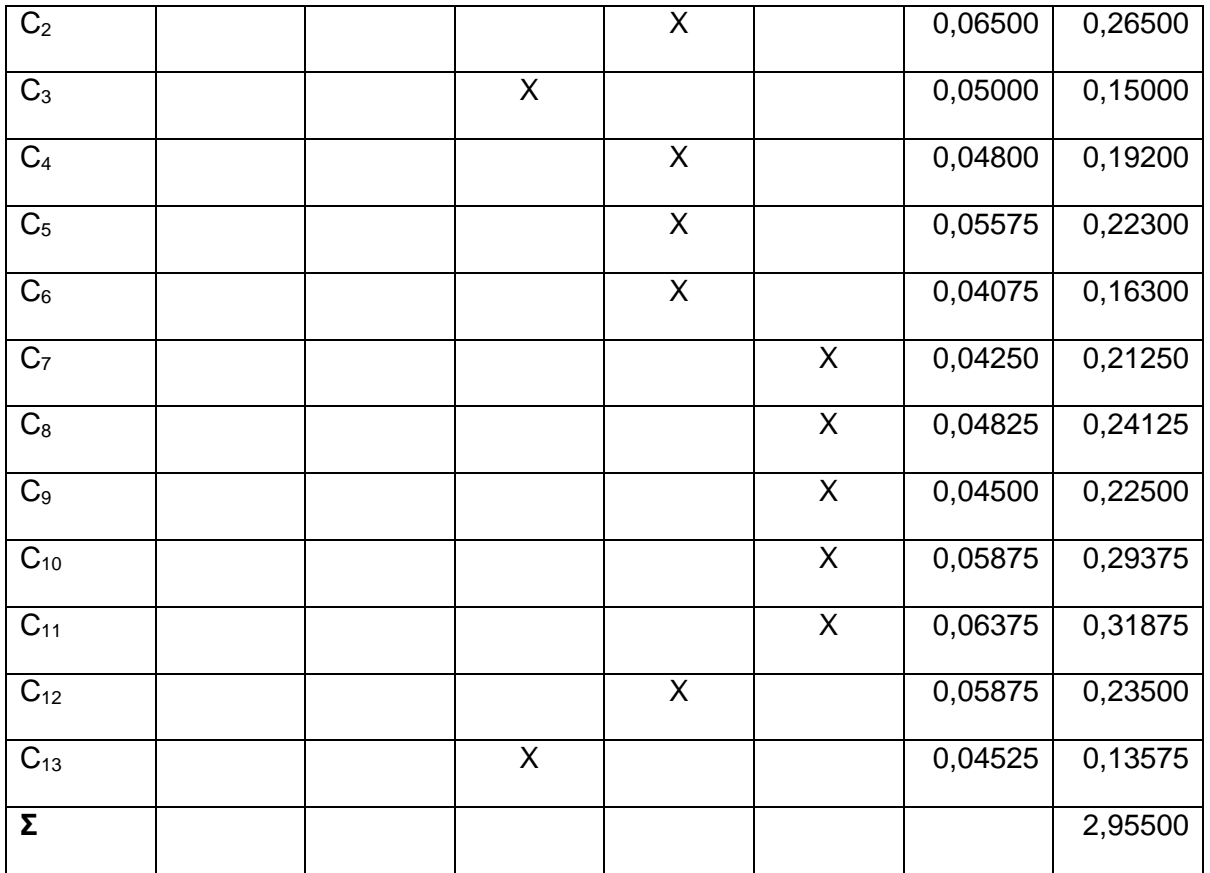

IA = Σ (P x Cp) / 5.

IA=0.591

**Paso 9:** Por último, se determina la probabilidad de éxito de la propuesta, ubicando el IA calculado anteriormente, en rangos que están predefinidos en la Tabla 9, en dependencia de su ubicación será la probabilidad de éxito que tenga la propuesta.

- Fracaso seguro: no cumple con un mínimo de variables claves.
- Baja probabilidad de éxito: no cumple con las necesidades de integración.
- Media probabilidad de éxito: cumple solo con los criterios de flexibilidad.
- Alta probabilidad de éxito: cumple con las variables claves de usabilidad e impacto

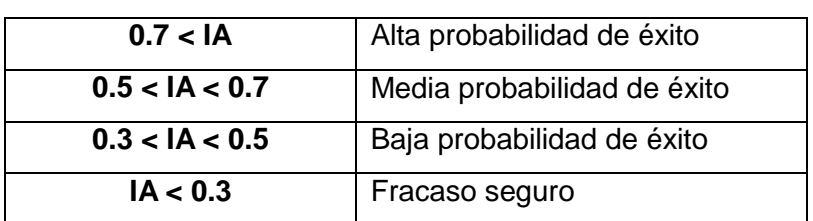

**Tabla 18:** Rangos predefinidos para el índice de aceptación

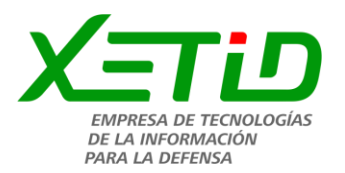

El IA calculado es 0,591 lo que significa que existe media probabilidad de éxito con la solución integral. El resultado de esta validación se comprueba utilizando otra prueba de aceptación que es la técnica Iadov.

La técnica Iadov permite medir la satisfacción del cliente con un producto, se compone de cinco preguntas claves: tres cerradas y dos abiertas, las cuales se reformulan en la investigación para valorar el grado de satisfacción de los clientes sobre un tema en específico. Una vez establecidas las preguntas se conforma el cuadro lógico de Iadov y el número resultante de la interrelación de las tres preguntas, indica la posición de los sujetos en la escala de satisfacción. La escala de satisfacción está dada por los criterios (CUSCÓ y WELLS, 2009).

- 1. Máxima satisfacción.
- 2. Más satisfecho que insatisfecho.
- 3. No definida.
- 4. Más insatisfecho que satisfecho.
- 5. Máxima insatisfacción.
- 6. Contradictoria.

Para obtener el índice de satisfacción grupal (ISG) se trabaja con los diferentes niveles de satisfacción que se expresan en la escala numérica que oscila entre +1 y - 1 de la siguiente forma:

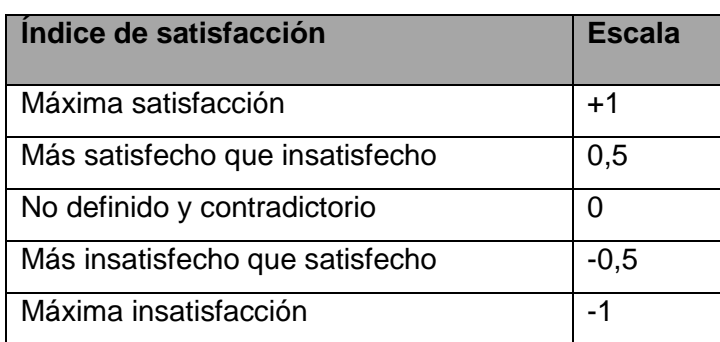

**Tabla 19:** Índice de satisfacción. Técnica de Iadov

La satisfacción grupal (ISG) se calcula por la siguiente fórmula:

 $\frac{A(+1)+B(+0.5)+C(0)+D(-0.5)+E(-1)}{n}$ 

Donde:

- A representa el número de sujetos con índice individual 1
- B representa el número de sujetos con índice individual 2
- C representa el número de sujetos con índice individual 3 o 6

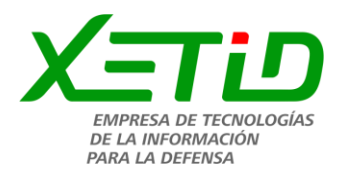

- D representa el número de sujetos con índice individual 4
- E representa el número de sujetos con índice individual 5
- N representa el número total de sujetos del grupo

Para valorar el grado de satisfacción del cliente con la solución desarrollada respecto al control y disponibilidad de la información, se aplicó la técnica Iadov que permite el estudio del grado de satisfacción del personal involucrado.

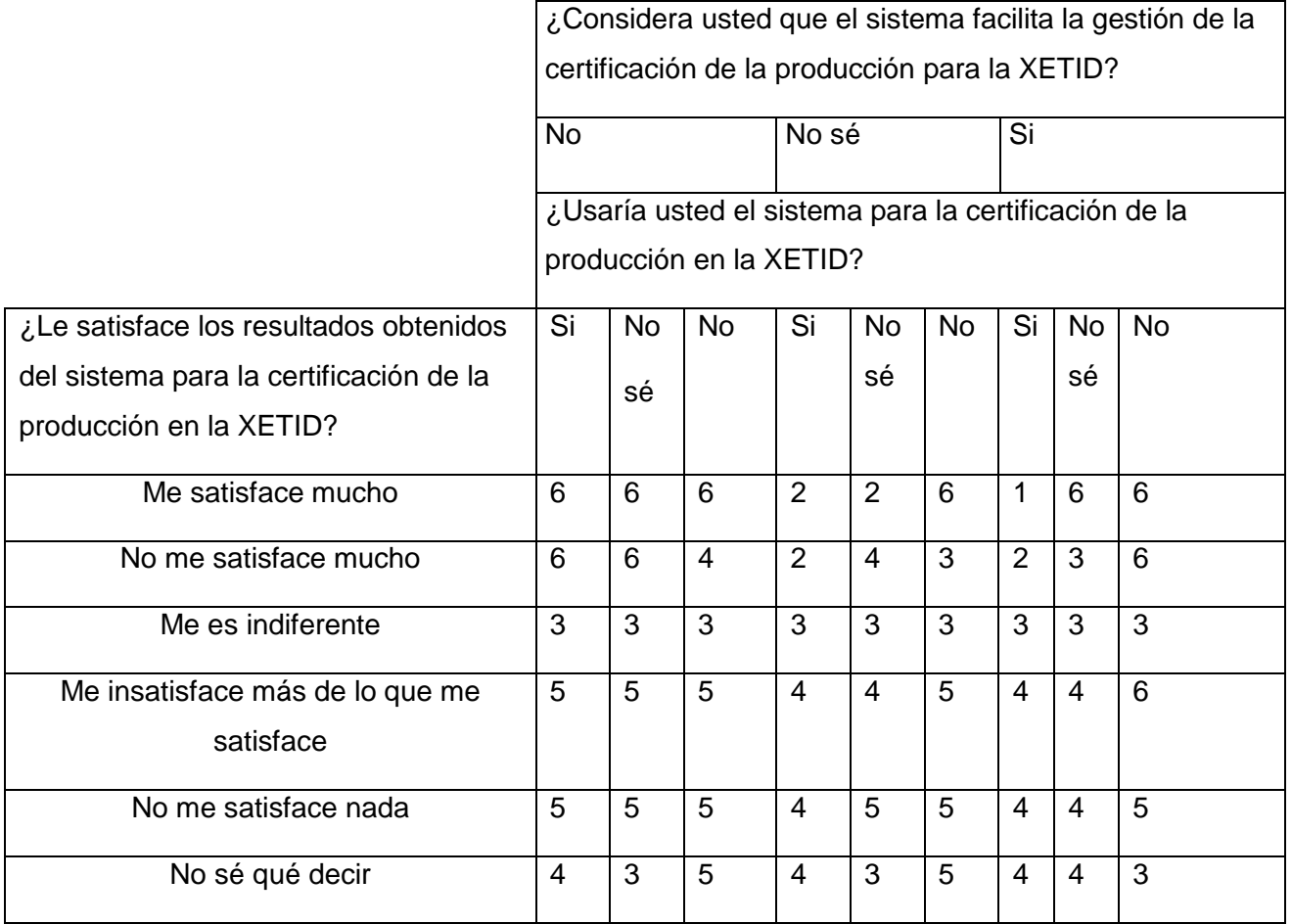

**Tabla 20:** Cuadro lógico de Iadov

El índice de satisfacción grupal se encuentra entre  $+ 1$  y  $- 1$ . Los valores que se encuentran comprendidos entre – 1 y – 0,5 indican insatisfacción; los comprendidos entre – 0,49 y + 0,49 evidencian contradicción y los que caen entre 0,5 y 1 indican que existe satisfacción.

Para medir la satisfacción se le aplicó la encuesta (ver anexo 4) en la que fungieron como clientes 8 de los trabajadores de la Dirección de Producción de la XETID.

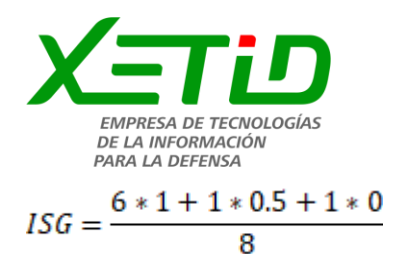

De manera que el ISG = 0.9375

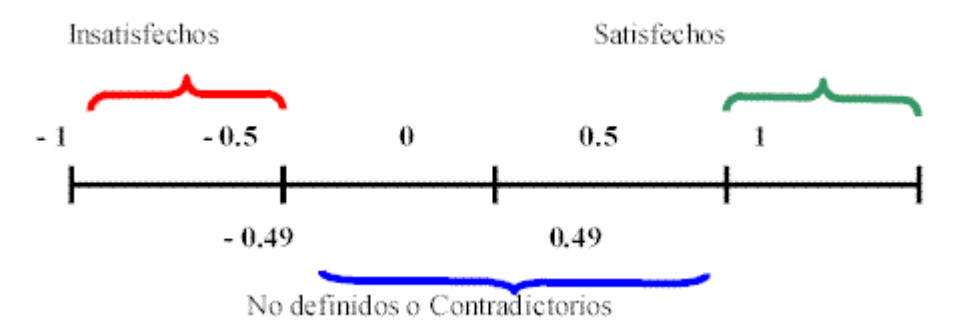

**Figura 20:** Eje de satisfacción, método ladov

Los resultados de la satisfacción individual según las categorías empleadas fueron los siguientes:

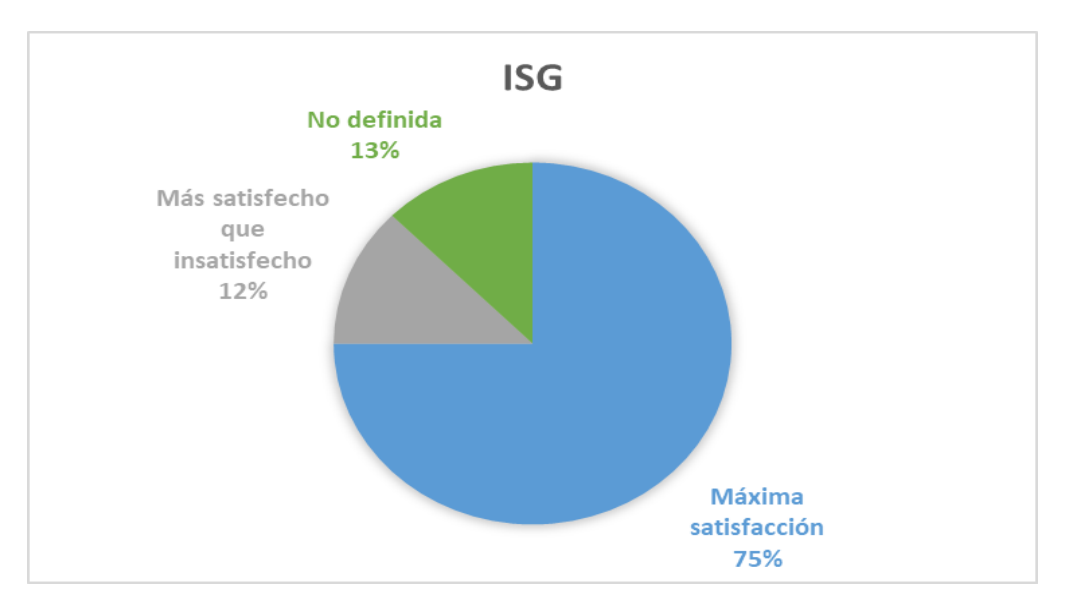

**Figura 21:** Resultado de la técnica de Iadov

Al procesar las respuestas a las encuestas en el cuadro lógico de Iadov, se obtiene un grado de satisfacción grupal de 0.9375, lo cual se traduce en una clara satisfacción con el uso del sistema informático propuesto.

# **3.5 Conclusiones parciales**

Como resultado de la implementación se obtuvo un sistema completamente funcional sobre la plataforma del *ProcessMaker* que cumple los requisitos definidos por el cliente, brindando la

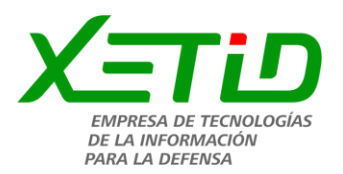

posibilidad de realizar la certificación de la producción para la división de la dirección de producción de la XETID. Por otra parte, las pruebas de software aplicadas corroboran que el sistema informático está libre de error. Por último, las técnicas empleadas para las pruebas de aceptación arrojaron como resultado un alto índice de satisfacción del producto por parte de los especialistas de la Dirección de Producción de la XETID.
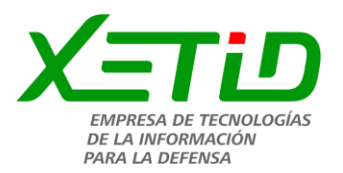

## **Conclusiones generales**

- El empleo de un marco de trabajo de gestión de proceso como *ProcessMaker* permite el montaje del sistema informático y su ejecución, seguimiento y control.
- La identificación de los requerimientos funcionales y no funcionales obtenidos a partir del proceso de identificación de los requisitos y los artefactos generados, constituyeron elementos claves en la construcción de la propuesta de solución.
- El proceso de Certificación de la Producción fue modificado para que cumpliera con las exigencias de la informatización de la XETID.
- El sistema desarrollado facilita la gestión de la información de los cierres productivos en la Dirección de Producción de la XETID.

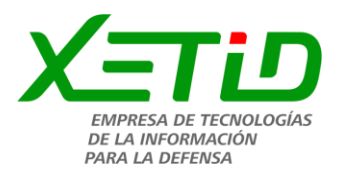

## **Recomendaciones**

- Se recomienda a la XETID, en especial a la Dirección de Producción el despliegue del Sistema para la Certificación de la Producción en la empresa, para lograr una mayor retroalimentación de la información y que el proceso de cierre y certificación sea mucho más eficiente.
- Para el desarrollo de futuras versiones del sistema para la Certificación de la Producción se recomienda al centro Dirección de Producción de la XETID:
	- La inclusión de un cuadro resumen de almacenamiento de los cierres productivos generados por las diferentes áreas o divisiones.
	- Llegar a la obtención del cierre productivo de toda la empresa.

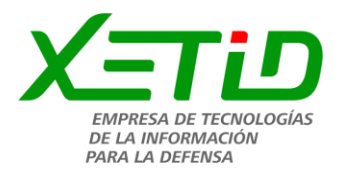

## **Referencias bibliográficas**

ABPMP, 2015. Transformación de procesos empresariales | Vea la definición CBOK. *HEFLO ES* [en línea]. [Consulta: 26 marzo 2019]. Disponible en: https://www.heflo.com/es/definiciones/transformacion-procesos-empresariales/.

ACTIVITY, 2019. Business Process Management (BPM) System | Alfresco. [en línea]. [Consulta: 17 junio 2019]. Disponible en: https://www.alfresco.com/es/bpm-software.

AEC. [en línea], 2018. [Consulta: 26 marzo 2019]. Disponible en: https://www.aec.es/web/guest/centro-conocimiento/gestion-por-procesos.

ALAYO, D.M., 2018. *PROCEDIMIENTO PARA LA CERTIFICACIÓN DE LA PRODUCCIÓN Y LOS SERVICIOS*. enero 2018. S.l.: s.n.

ALVAREZ DE ZAYAS, C., 1995. *Metodología de investigación científica*. 1995. S.l.: s.n.

ApacheServer. [en línea], 2018. Disponible en: http://httpd.apache.org/docs/current/.

AULBACH TORBEN WILSON, LERDORF, ., WINSTEAD y AHTO, Z., 2010. *Manual de PHP*. s. n. S.l.: S.l. s.f.

BPMN vs UML. [en línea], 2017. Disponible en: https://articulosit.files.wordpress.com/2014/01/bpm-vsuml.pdf.

BURLTON, R., 2015. *Manifiesto de Procesos de Negocios*. 2015. S.l.: S.l.

CASTELLNOU, R., 2019. La necesidad de la gestión por procesos. [en línea]. [Consulta: 26 marzo 2019]. Disponible en: https://www.captio.net/blog/la-necesidad-de-la-gestión-por-procesos.

CÍCERO COMUNICACIÓN, 2018. ¿Qué es el método Delphi? | Cícero Comunicación. [en línea]. [Consulta: 17 mayo 2019]. Disponible en: https://www.cicerocomunicacion.es/que-es-el-metododelphi/.

CILLERO, manuel, 2016. Pruebas del Sistema. *manuel.cillero.es* [en línea]. [Consulta: 28 mayo 2019]. Disponible en: https://manuel.cillero.es/doc/metrica-3/tecnicas/pruebas/sistema/.

CUSCÓ, M.B.I. y WELLS, J.G., 2009. *La satisfacción del profesor de Educación Física*. 2009. S.l.: s.n.

GARCÍA VARGAS, A., 2016. *Sistemas de Gestión de Procesos de Negocio (BPMS)* [en línea]. abril 2016. S.l.: s.n. Disponible en: http://emprendedores.unam.mx/boletin/pdf/158\_sistemas.pdf.

GÓMEZ FUENTES, M. del C., 2011. *Análisis de Requerimientos*. 2011. S.l.: S.l.

Herramienta de Modelado. [en línea], 2017. Disponible en: http://www.alegsa.com.ar/Dic/herramienta\_de\_modelado.php.

HIDALGO, J.R.F., 2013. Las TICs y la Gestión empresarial. [en línea]. [Consulta: 26 mayo 2019]. Disponible en: https://www.eoi.es/blogs/mtelcon/2013/02/06/las-tics-y-la-gestion-empresarial/.

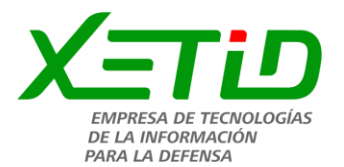

Intalio. *Gestión de Procesos - Background* [en línea], 2018. [Consulta: 27 marzo 2019]. Disponible en: http://ww2.background.com.pe/intalio-/-gestion-de-procesos.

ISOtools. *ISOtools* [en línea], 2018. Disponible en: https://www.isotools.org/soluciones/procesos/gestion-por-procesos/.

JavaScript. *Documentación web de MDN* [en línea], 2017. Disponible en: https://developer.mozilla.org/es/docs/Web/JavaScript/Acerca\_de\_JavaScript.

LEÓN, R.H., 2009. *Una Introducción a la Gestión de Proyectos.* 2009. S.l.: s.l.

MARÍN, R.M., 2019. Los gestores de bases de datos (SGBD) más usados. [en línea]. [Consulta: 17 junio 2019]. Disponible en: https://revistadigital.inesem.es/informatica-y-tics/los-gestores-de-bases-dedatos-mas-usados/.

MORALES, P.A.H., 2017. *Modelo Tecnológico para la Implementación de un Sistema Micro Empresarial para la Gestión de Facturación, Inventarios, Compras y Contabilidad.* 2017. S.l.: S.l.

MySQL :: Developer Zone. [en línea], [sin fecha]. [Consulta: 25 febrero 2019]. Disponible en: https://dev.mysql.com/.

NIELSEN, J.N., 1994. *Usability engineering*. S.l.: s.n.

NIELSEN, J.N., 2012. Usability 101: Introduction to Usability. Nielsen Norman Group. [en línea]. Disponible en: https://www.nngroup.com/articles/usability-101-introduction-to-usability/.

OBS, 2019. La gestión por procesos, ¿qué ventajas tiene? [en línea]. Disponible en: https://www.obsedu.com/int/blog-investigacion/direccion-general/la-gestion-por-procesos-que-ventajas-tiene.

PINELO, D., 2009. *Introducción al UML*. 2009. S.l.: s.n.

PINO, M.R., 2017. *Análisis de Herramientas de Modelado de Procesos de Negocio*. 2017. S.l.: s.n.

PRESSMAN, • ROBERT PRESSMAN, 2010. *Software Engineering. A practitioner's approach*. S.l.: . McGraw-Hill.

ProcessMaker. [en línea], 2018. [Consulta: 21 noviembre 2018]. Disponible en: http://scholarium.info/processmaker-sistema-de-gestion-de-procesos-de-negocio-bpm/.

Prodesoft. *Prodesoft | Intranet Corporativa XETID* [en línea], 2017. Disponible en: https://intranet.xetid.cu/content/prodesoft.

QUESADA, J.A.., 2014. Lenguajes de marcas y sistemas de gestión de información. [en línea]. [Consulta: 23 febrero 2019]. Disponible en: http://dis.um.es/~lopezquesada/documentos/IES\_1415/LMSGI/curso/material.html#ut5.

RAFFINO, M.E., 2018. Lenguaje de Programación: Concepto, Tipos y Ejemplos. [en línea]. [Consulta: 4 junio 2019]. Disponible en: https://concepto.de/lenguaje-de-programacion/.

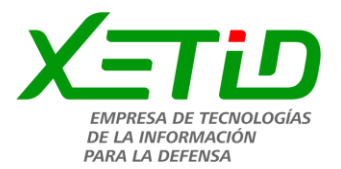

SÁNCHEZ, W.S., 2011. *La usabilidad en Ingeniería de Software: definición y características.* 2011. S.l.: s.n.

SCHEDULER, O., 2017. S.l.: s.n. Disponible en: htts://obsidianscheduler.com.

Servidor de aplicaciones. [en línea], 2017. Disponible en: http://searchdatacenter.techtarget.com/es/definicion/Servidor-de-aplicaciones.

SOFTEXPERT BPM. *SIGSE* [en línea], 2017. [Consulta: 27 marzo 2019]. Disponible en: http://sigse.cl/softexpert-bpm.html.

SOTO, D., 2016. ¿Qué es BPMN y para qué sirve? [en línea]. Disponible en: https://nextech.pe/quees-bpmn-y-para-que-sirve/.

TIC PORTAL, 2019. Alfresco, un gestor documental de código abierto. *TIC Portal* [en línea]. [Consulta: 18 mayo 2019]. Disponible en: https://www.ticportal.es/temas/sistema-gestion-documental/programasgestion-documental/alfresco.

UML. *El Lenguaje Unificado de Modelado* [en línea], 2017. Disponible en: https://campusvirtual.ull.es/ocw/mod/resource/view.php?id=8373.

*Unidad de Compatibilización, Integración y Desarrollo de Software para la Defensa*, 2012. 2012. S.l.: s.n.

URUDATA, 2011. *Patrones básicos de Workflow*. 28 marzo 2011. S.l.: s.n.

VILLALENGUA, J.J. de V., 2018. Certificación de procesos en la producción orgánica – Servicio de Acreditación Ecuatoriano. [en línea]. [Consulta: 17 junio 2019]. Disponible en: https://www.acreditacion.gob.ec/certificacion-procesos-en-produccion-organica/.

Visual Paradigm. [en línea], 2017. Disponible en: https://www.visual-paradigm.com/.

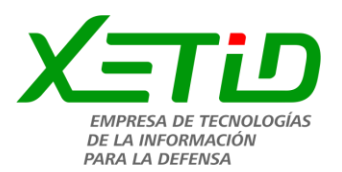

## **Bibliografía**

- APACHE FUNDATION, 2017. Welcome! The Apache HTTP Server Project. [en línea]. [Consulta: 21 noviembre 2017]. Disponible en: http://httpd.apache.org/.
- APLICACIONES WEB, 2008. Arquitectura cliente-servidor. [en línea]. 2018 2008. Disponible en: https://sites.google.com/site/4appweb/tarea/2-4-arquitectura-cliente-servidor.
- ARMANDO SUÁREZ CUETO, BALLESTER, E.G., PATRICIO MARTÍNEZ-BARCO y PALOMA MOREDA, 2006. *Apuntes de Bases de Datos* [en línea]. S.l.: Universidad de Alicante. Departamento de Lenguajes y Sistemas Informáticos. Disponible en: http://hdl.handle.net/10045/2990.
- ARMANDO SUÁREZ CUETO, BALLESTER, E.G., PATRICIO MARTÍNEZ-BARCO y PALOMA MOREDA, 2006. *Apuntes de Bases de Datos* [en línea]. S.l.: Universidad de Alicante. Departamento de Lenguajes y Sistemas Informáticos. Disponible en: http://hdl.handle.net/10045/2990.
- CAMILO E. SUÁREZ REBAZA, [sin fecha]. *Desarrollo de Software Orientado a Objetos* [en línea]. S.l.: S.l.: s.n. Disponible en: http://biblioteca.uns.edu.pe/saladocentes/archivoz/publicacionez/Cuaderno\_Electronico\_\_\_Desa rrollo\_de\_Software\_Orientado\_a\_Objetos.pdf.
- CÉSAR ARTURO GUERRA y BUZZ SG, 2007. Obtención de Requerimientos. Técnicas y Estrategia.
- CLUBENSAYOS, 2014. *Introducción a la Computación. Historias de los lenguajes de computación* [en línea]. S.l.: ClubEnsayos.com. Disponible en: https://www.clubensayos.com/Tecnolog%C3%ADa/Introducci%C3%B3n-A-La-Computaci%C3%Bn/1715803.html.
- DANIEL ENRIQUE PÉREZ ROJAS, 2014. *Manual de Usuario de JMeter para la realización de pruebas de rendimiento a las Aplicaciones Web.* S.l.: Centro de Calidad, Estánderes y Seguridad. XETID.
- DELVIS ECHEVERRÍA PEREZ y ARIANNIS ABELLA PAUMIER, 2014. *Testing como Práctica para Evaluar la Eficiencia en Aplicaciones Web*. S.l.: Revista Latinoamericana de Ingienería de Software.
- Diccionario de la lengua española. [en línea], 2015. Disponible en: http://www.wordreference.com/definicion/gesti%C3%B3n

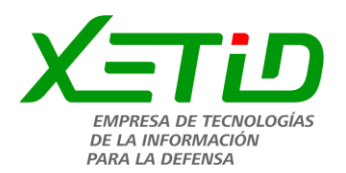

- FRANK BUSCHMANN, REGINE MEUNIER, HANS ROHNERT, PETER SOMMERLAD y MICHAEL STAL, [sin fecha]. *Pattern-oriented software architecture (POSA).* S.l.: s.n.
- LARMAN CRAIG, 1999. *UML y Patrones*. New York: PRENTICE HALL: s.n. ISBN 970-17-0261- 1.
- LIBROSWEB, 2006. *Introducción al JavaScript* [en línea]. LibrosWeb.es: s.n. Disponible en: http://librosweb.es/libro/javascript*.*
- LISSA CURBELO OLIVA, LAURA S. ORTEGA RETURETA, YOANNA COLUMBIÉ CISNERO y YUDELKY GONZÁLEZ MILÁN, 2017. Prodesoft v1.5. [en línea]. [Consulta: 20 noviembre 2017]. Disponible en: https://intranet.XETID.cu/content/prodesoft.
- MARÍA JESUS LAMARCA LAPUENTE, 2013. *Hipertexto: El nuevo concepto de documento en la cultura de la imagen.* Universidad Complutense de Madrid: s.n.
- Mastermagazine. [en línea], 2012. Disponible en: http://mastermagazine.info/termino/5234.php.
- MICHAEL BLAHA, 2010. *Patterns of data modeling*. Segunda Edición. S.l.: CRC Press Taylor & Francis Group. ISBN 1-4398-1989-0.
- MICROSOFT, 2018b. Revisiones de código y estánderes de codificación. [en línea]. 2018. Disponible en: https://msdn.microsoft.com/es-es/library/aa291591%28v=vs.71%29.aspx.
- MICROSOFT, [sin fecha]. *Estilos y Patrones en la Estrategia de Arquitectura de Microsoft*. S.l.: s.n.
- PMOINFORMATICA, 2016. *7 Técnicas de levantamiento de requerimientos de software* [en línea]. S.l.: s.n. Disponible en: http://www.pmoinformatica.com/2016/08/tecnicas-levantamientorequerimientos.html.
- PMOINFORMATICA, 2017. Pruebas de software. [en línea]. [Consulta: 16 noviembre 2017]. Disponible en: http://www.pmoinformatica.com/p/pruebas-de-software.html.
- RAFAEL MARTÍNEZ, 2015. *Portal en español sobre PostgreSQL* [en línea]. PostgreSQL.es: PostgreSQL. Disponible en: http://www.postgresql.org.es.
- ROBERT PRESSMAN, 2010. *Software Engineering. A practitioner's approach. McGraw-Hill, 7ma edición,*. S.l.: s.n.
- ROBERTO H. SAMPIERI, CARLOS FERNÁNDEZ COLLADO y PILAR BAPTISTA LUCIO, 2014. *Metodología de la Investigación*. 6ta Edición. México: Mc Craw Hill Education. ISBN 978-1- 4562-2396-0.
- RS PRESSMAN y JM TROYA, 2013. *Ingienería de Software un enfoque práctico*. Séptima edición. Madrid: s.n. ISBN 978-607-15-0314-5.

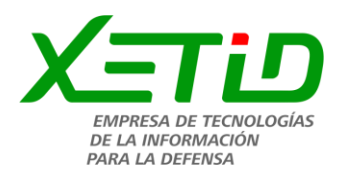

- STIG SAETHER BAKKEN, ALEXANDER AULBACH, EGON SCHMID, JIM WINSTEAD y LARS TORBEN WILSON, 2001. *PHP Manual* [en línea]. My PHP.net: s.n. Disponible en: https://secure.php.net/manual/es/preface.php.
- VISUAL PARADIGM, 2010. *Visual Paradigm. ULM tool, business process modeler and database designer for software development team.* [en línea]. S.l.: s.n. Disponible en: http://www.visual- paradigm.com.
- Alfresco Community Edition. 2017. Alfresco Community Edition. [En línea] 2017. [Citado el: 16 de 11 de 2017.] [https://www.alfresco.com/es/alfresco-community-edition.](https://www.alfresco.com/es/alfresco-community-edition)
- Ganado, Luis Miguel Cabezas. 2018. Desarrollo web con php y mysql. s.l. : Anya Multimedia, 2018. ISBN 13: 9788441538986.
- ProcessMaker. 2016. Consultas con JavaScript. [En línea] 2016. [Citado el: 16 de 03 de 2018.] https://forum.processmaker.com/viewtopic.php?t=709413.
- ProcessMaker Inc. 2016. JavaScript Functions and Methods. [En línea] 2016. [Citado el: 15 de 03 de 2018.] http://wiki.processmaker.com/3.0/JavaScript\_Functions\_and\_Methods.
- ProcessMaker. 2017. ProcessMaker Inc. [En línea] 2017. [Citado el: 10 de 11 de 2017.] [https://www.processmaker.com/.](https://www.processmaker.com/)
- Unidad de Compatibilización, Integración y Desarrollo de Software para la Defensa. 2012. Prodesof. La Habana : s.n., 2012.